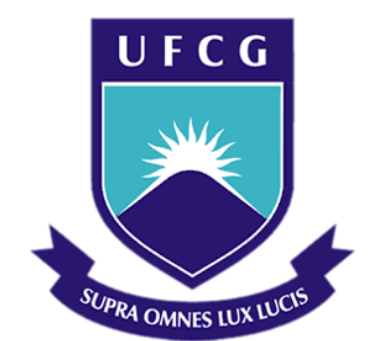

# **Universidade Federal de Campina Grande**

### **Centro de Engenharia Elétrica e Informática**

Curso de Graduação em Engenharia

ARTHUR CESAR CLAUDINO QUEIROGA DE ABRANTES FIGUEIREDO

# RELATÓRIO DE ESTÁGIO SUPERVISIONADO

Campina Grande, Paraíba Outubro de 2015

# RELATÓRIO DE ESTÁGIO SUPERVISIONADO

*Relatório de Estágio Supervisionado submetido à Unidade Acadêmica de Engenharia Elétrica da Universidade Federal de Campina Grande como parte dos requisitos necessários para a obtenção do grau de Bacharel em Ciências no domínio da Engenharia Elétrica.* 

Área de concentração: Sistemas Elétricos

Orientador: Professor Doutor George Rossany Soares de Lira

> Campina Grande, Paraíba Outubro de 2015

Arthur Cesar Claudino Queiroga de Abrantes Figueiredo

### Relatório de Estágio Supervisionado

*Relatório de Estágio Supervisionado submetido à Unidade Acadêmica de Engenharia Elétrica da Universidade Federal de Campina Grande como parte dos requisitos necessários para a obtenção do grau de Bacharel em Ciências no domínio da Engenharia Elétrica.* 

Área de concentração: Sistemas Elétricos.

Aprovado em  $\frac{1}{\sqrt{2\pi}}$ 

**Professor Avaliador**  Universidade Federal de Campina Grande Avaliador

**Professor Doutor George Rossany Soares de Lira**  Universidade Federal de Campina Grande Orientador, UFCG

### AGRADECIMENTOS

Agradeço a minha mãe Evânia Claudino Queiroga de Figueiredo, ao meu pai Giovannini Cesar Abrantes Lima de Figueiredo, a minha irmã Maria Clara Queiroga de Figueiredo, a minha irmã Letícia Queiroga de Figueiredo e ao meu irmão João Cesar Queiroga de Figueiredo por tudo de bom que a mim fizeram e pela confiança que tiveram em mim.

Agradeço a engenheira eletricista Camila Pires Gouveia Guedes, minha supervisora, e ao engenheiro eletricista Jonas Agápito Rodrigues de Medeiros e Oliveira pela atenção e pelo auxílio que a mim foram dados. Também agradeço ao engenheiro eletricista João Helder Gonzaga Muniz da Silva por também mostrar-se disponível a me ajudar.

### RESUMO

 O presente relatório refere-se a uma atividade de estágio na área de eletrotécnica realizado na Prefeitura Universitária (PU) da Universidade Federal de Campina Grande (UFCG). O estágio consistiu na realização de um projeto de uma instalação elétrica predial. O projeto realizado foi o da instalação elétrica de um novo prédio de aulas a ser construído no campus de Cuité. O projeto foi feito com base em normas técnicas brasileiras, dentre elas a ABNT NBR 5410/2004, ABNT NBR ISO/CIE 8995-1/2013 e a NDU 001 da Energisa. Para o desenvolvimento do trabalho foram utilizadas as ferramentas AutoCAD e DIALux.

**Palavras-chave:** Instalação elétrica predial, Normas técnicas brasileiras, AutoCAD, DIALux.

# SUMÁRIO

<span id="page-5-8"></span><span id="page-5-7"></span><span id="page-5-6"></span><span id="page-5-5"></span><span id="page-5-4"></span><span id="page-5-3"></span><span id="page-5-2"></span><span id="page-5-1"></span><span id="page-5-0"></span>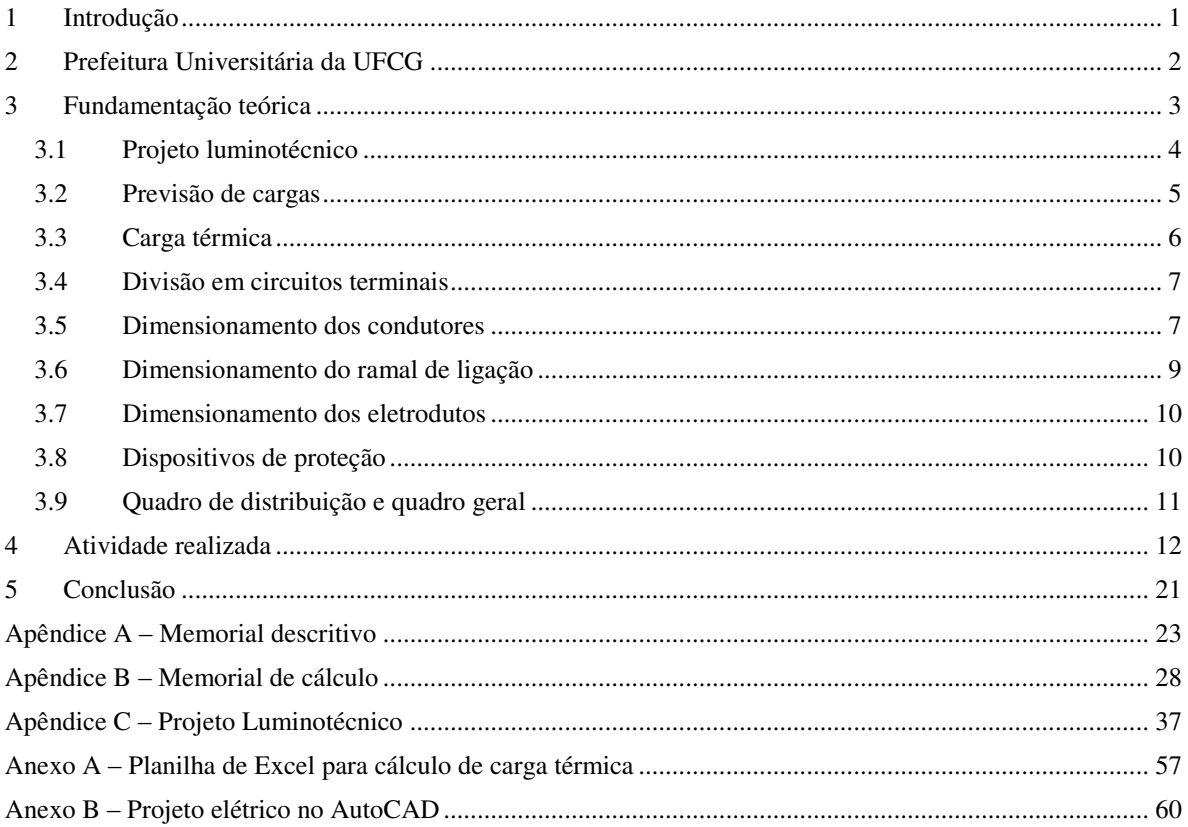

# 1 INTRODUÇÃO

O estágio é uma das atividades exigidas para alunos de graduação em Engenharia Elétrica, sendo um instrumento importante para aprimorar e por em prática os conhecimentos adquiridos ao longo da graduação. O estágio descrito neste relatório foi realizado na Prefeitura Universitária (PU) da Universidade Federal de Campina Grande (UFCG), especificamente no Setor de Estudos e Projetos, durante o período de 25 de maio de 2015 a 13 de julho de 2015 cumprindo um total de 210 horas. O estágio foi realizado para atender as exigências da disciplina Estágio Supervisionado correspondente a sete créditos.

 No estágio foram realizadas atividades associadas a instalações elétricas prediais. O projeto consistiu em previsões de carga, em realização de projeto luminotécnico utilizando o *software* DIALux, o projeto da carga térmica de cada ambiente, o dimensionamento dos condutores, eletrodutos e disjuntores. Foi utilizado o *software* AutoCAD para o desenho do projeto elétrico.

O projeto elétrico realizado corresponde a uma nova central de aulas a ser construída no campus de Cuité, com salas de aula para cinquenta alunos, banheiros, salas de apoio e ambientes de circulação.

### 2 PREFEITURA UNIVERSITÁRIA DA UFCG

A atual Prefeitura Universitária da UFCG era uma subprefeitura integrante da Prefeitura do Campus da Universidade Federal da Paraíba (UFPB), antes do desmembramento da UFPB, pela Lei 10419/2002 e do consequente surgimento da UFCG. Hoje a Prefeitura Universitária faz parte da estrutura da Reitoria da UFCG em conformidade com o regimento da instituição.

O artigo 26 da Resolução 06/2005 do Colegiado Pleno do Conselho Universitário da UFCG define as competências da PU. Ela deve colaborar com a Secretaria de Planejamento e Orçamento no planejamento e desenvolvimento físico da universidade, deve elaborar estudos e projetos de prédios e infraestrutura de interesse da universidade, deve solicitar a contratação, fiscalização, controle e execução de serviços de engenharia, deve manter e conservar bens da universidade, deve administrar o setor de transportes, deve planejar, fiscalizar, controlar e operar os serviços públicos de água, energia e comunicações. A PU deve, também, zelar pela segurança da comunidade acadêmica e do patrimônio da universidade e gerir os recursos a ela destinada. Ela deve atuar basicamente nas atividades relacionadas à infraestrutura da UFCG.

A missão da PU é promover ações de melhoria das condições ambientais de infraestrutura da universidade, realizando ações de planejamento, conservação, segurança, logística de transporte e telefonia.

As atividades de engenharia e arquitetura da PU organizam-se em três coordenações, uma referente a projetos, outra a fiscalização e outra a manutenção. Para a engenharia elétrica, a Prefeitura Universitária oferece vagas de estágio na área de projetos. Com a supervisão e a assistência dos engenheiros eletricistas da PU são desenvolvidos projetos de instalações elétricas ou outras atividades compatíveis definidas pela PU.

### 3 FUNDAMENTAÇÃO TEÓRICA

O projeto de uma instalação elétrica predial deve garantir que a energia de uma fonte, que comumente é a rede de distribuição da concessionária local, seja transferida aos pontos de utilização de forma segura. Para isso, o projeto da instalação elétrica deve estar em conformidade com as normas técnicas vigentes. Utiliza-se para instalações elétricas de baixa tensão a ABNT NBR 5410/2004 e no caso da Paraíba, utiliza-se de forma complementar a NDU 001 da Energisa. Utiliza-se para projetos luminotécnicos a norma ABNT NBR ISO/CIE 8995-1/2013.

O projeto de uma instalação elétrica apresenta um conjunto de cálculos e escolhas convenientemente relatadas em documentos. Tem-se como elementos principais de um projeto a Anotação de Responsabilidade Técnica (ART), o memorial descritivo, o memorial de cálculo e plantas. A ART é um documento que define legalmente o responsável técnico por uma obra ou serviço. O preenchimento é de responsabilidade do profissional devidamente habilitado com registro no Conselho Regional de Engenharia e Agronomia (CREA). O memorial descritivo tem como objetivo descrever de forma resumida o projeto. O memorial de cálculo deve conter o dimensionamento dos condutores, condutos, dispositivos de proteção e quadros elétricos.

Para a realização do projeto elétrico o projetista deve dispor do projeto arquitetônico com plantas, cortes, detalhes e fachadas. A partir disso, obtêm-se as dimensões dos ambientes bem como sua perspectiva de utilização. É importante ter também a planta de situação, da qual se pode obter a localização dos acessos do prédio. É desejável que se disponha, também, de informações a respeito de instalações sanitárias ou outras informações obtidas pelo usuário, arquiteto ou responsável pela obra para uma melhor conformidade da instalação elétrica.

O projetista deve realizar uma previsão dos pontos de tomadas, de iluminação e de cargas especiais, como motores e condicionadores de ar. A previsão de cargas deve ser feita com relação aos pontos de utilização e a potência nominal dos mesmos. O projeto elétrico a ser realizado deve especificar a localização dos pontos de utilização, a localização dos quadros de distribuição de luz e de força, a divisão em circuitos terminais, o encaminhamento das tubulações dos circuitos e a localização do quadro geral. É necessária também a elaboração de diagramas unifilares. O desenho das plantas é comumente feito utilizando o *software* AutoCAD.

Assim, realizar o projeto de uma instalação elétrica de um prédio consiste, basicamente, na quantificação e determinação dos tipos e da localização dos pontos em que se utiliza a energia elétrica, no dimensionamento e na definição dos tipos e da localização de condutores a serem empregados e no dimensionamento e na definição de tipo e localização de outros acessórios que sejam necessários.

#### 3.1 PROJETO LUMINOTÉCNICO

Luz é toda radiação eletromagnética a que o olho humano é sensível, ou seja, qualquer radiação eletromagnética cujo comprimento de onda está situado entre o comprimento de onda da radiação ultravioleta e da radiação infravermelha.

Quando se trata de fotometria deve-se saber o significado de algumas grandezas relacionadas. Algumas grandezas são definidas a seguir.

- Intensidade luminosa: medida da percepção da potência emitida por uma fonte luminosa em uma determinada direção, ou seja, é a intensidade com que a luz é radiada por segundo em uma dada direção. Sua unidade de medida é a candela (cd).
- Fluxo luminoso: quantidade total de luz emitida a cada segundo por uma fonte luminosa. Sua unidade de medida é o lúmen (lm).
- Iluminância: quantidade de luz que incide em um plano de trabalho. Sua unidade de medida é o lux (lx). O lux é entendido como a iluminância de 1 m<sup>2</sup> quando um fluxo luminoso de 1 lm incide perpendicular e uniformemente sobre a superfície.
- Luminância: medida de sensação de claridade de uma superfície iluminada. Sua unidade é a candela por metro quadrado. Diferentemente da iluminância, a luminância depende da capacidade de reflexão da superfície iluminada.
- Índice de reprodução de cor: indicador numérico que representa o quão fiel à cor é reproduzida sob uma determinada fonte de luz.
- Temperatura de cor: valor que representa a tonalidade da cor. Quanto mais alta é a temperatura da cor, mais clara é a tonalidade da luz.

O projeto luminotécnico consiste no processo de seleção de luminárias bem como na determinação de suas localizações e quantidades de modo que a iluminação do ambiente esteja em conformidade com a norma técnica vigente. A norma especifica a menor iluminância média de acordo com o tipo de ambiente. Existem alguns métodos manuais para a realização do projeto luminotécnico, no entanto, podem ser utilizados *softwares* que simulam a iluminação de ambientes de acordo com o arranjo de luminárias. Um programa que pode ser utilizado para tal fim é o DIALux.

O DIALux permite que o usuário importe arquivos do AutoCAD. Pode-se delimitar a área do ambiente, especificar o pé-direito do ambiente, escolher a cor de paredes, teto e piso e definir posições de portas e janelas. Se desejar, o usuário também pode inserir objetos no ambiente e especificar localizações. O usuário escolhe luminárias para inserir no ambiente e especifica quantidades e localizações. O DIALux dispõe de catálogos de luminárias reais com informações a respeito das mesmas, como características e curvas fotométricas. Essas luminárias dos catálogos são escolhidas para simulação. Após a criação do ambiente, o usuário pode permitir a simulação da iluminação do ambiente e pode visualizar os resultados luminotécnicos. Após o término do projeto luminotécnico, o DIALux permite exportação de arquivo para o AutoCAD. Assim, os pontos de iluminação podem ser mostrados na planta.

#### 3.2 PREVISÃO DE CARGAS

Uma das primeiras atividades a serem realizadas em um projeto de uma instalação elétrica predial é a da previsão de cargas. Para a previsão das cargas de iluminação considera-se o resultado do cálculo luminotécnico. Na ausência da realização de um cálculo luminotécnico, pode-se utilizar o critério da carga mínima especificado pela NBR 5410. A norma indica que para cada cômodo deve ser prevista pelo menos um ponto de iluminação acionado por interruptor. A norma também indica que em cômodos ou dependências com área igual ou inferior a  $6 \text{ m}^2$  deve ser prevista uma carga mínima de 100 VA, já em cômodos com área superior a 6 m<sup>2</sup> deve ser prevista uma carga mínima de 100 VA para os primeiros 6 m<sup>2</sup> e uma carga adicional de 60 VA para cada 4 m<sup>2</sup> inteiros adicionais.

Para tomadas de uso geral, a norma também traz recomendações. A norma indica que em banheiros deve ser previsto pelo menos um ponto de tomada próximo ao lavatório. Para cozinhas ou similares a norma indica que deve haver pelo menos uma tomada a cada 3,5 m ou fração de perímetro sendo dois deles acima da bancada. Nas varandas deve ser previsto pelo menos um ponto de tomada. Em quartos e similares deve ser previsto pelo menos um ponto de tomada a cada 5 m ou fração do perímetro, separados tão uniformemente quanto possível.

Em outros cômodos, deve ser previsto pelo menos um ponto de tomada se a área do recinto for inferior a 2,25 m<sup>2</sup>. Essa tomada pode ser posicionada fora do cômodo até uma distância máxima de 0,8 m da porta de acesso. Para ambientes que têm área entre 2,25 m<sup>2</sup> e 6 m<sup>2</sup> deve ser previsto pelo menos um ponto de tomada. Para ambientes com área superior a 6 m<sup>2</sup> deve ser previsto um ponto de tomada para cada 5 m ou fração do perímetro, separados tão uniformemente quanto possível.

Em banheiros, cozinhas e locais análogos consideram-se no mínimo 600 VA para cada uma das três primeiras tomadas e no mínimo 100 VA para as excedentes. Se a quantidade de tomadas for superior a seis, deve-se prever no mínimo 600 VA para os primeiros dois pontos e no mínimo 100 VA para os demais. Para outros ambientes considera-se no mínimo 100 VA por ponto de tomada.

Segundo a norma, para pontos de tomada de uso específico devem a eles ser atribuídas potências iguais às potências nominais dos equipamentos por eles alimentados ou a soma das potências nominais dos equipamentos por eles alimentados. Os pontos de tomada de uso específico devem ser localizados a uma distância de no máximo 1,5 m dos equipamentos por eles alimentados.

#### 3.3 CARGA TÉRMICA

A norma NBR 5858/1983 trata do cálculo da carga térmica de ambientes, que pode ser convenientemente utilizado para a previsão de carga de condicionadores de ar. Pelo fato de não haver nenhuma norma mais recente que aborde explicitamente uma metodologia para o cálculo de carga térmica considera-se essa norma para o devido fim. O cálculo recomendado pela norma leva em consideração a área de janelas, de paredes, do teto e do piso, a quantidade de pessoas que utilizam a sala, a potência total de aparelhos elétricos instalados, de motores e de iluminação.

#### 3.4 DIVISÃO EM CIRCUITOS TERMINAIS

A NBR 5410 traz algumas especificações quanto à divisão em circuitos terminais. Segundo a norma, a instalação deve ser dividida em tantos circuitos quanto necessários. A divisão da instalação em circuitos deve atender às exigências de segurança, de conservação de energia, funcionais, de produção e de manutenção. Como exigência de segurança, temse, por exemplo, evitar que a falha em um circuito prive de alimentação toda uma área. A possibilidade de que cargas de iluminação ou de climatização sejam adicionadas na justa medida da necessidade é um exemplo de exigência para a conservação de energia. Como exigência funcional, pode-se considerar como exemplo, o ato de viabilizar a criação de diferentes ambientes. Minimizar as paralisações resultantes de uma ocorrência de falha exemplifica a exigência de produção. Como exigência de manutenção, tem-se, por exemplo, facilitar ou possibilitar ações de manutenção ou reparo.

A norma também indica que devem ser previstos circuitos terminais distintos para pontos de iluminação e de tomada. As cargas devem ser distribuídas entre as fases de modo a se obter o maior equilíbrio possível entre as fases, reduzindo a circulação de corrente pelo condutor neutro.

#### 3.5 DIMENSIONAMENTO DOS CONDUTORES

O dimensionamento dos condutores deve ser feito tomando como base as recomendações da NBR 5410 referentes à escolha da seção dos condutores. Para a esta escolha podem ser utilizados alguns critérios. O critério da capacidade de condução de corrente, o critério da queda de tensão e o critério da queda de tensão são utilizados para realizar esta decisão.

Ao se dimensionar o condutor pelo critério da capacidade de condução deve-se primeiramente escolher o tipo do condutor, definindo o seu material condutor, que pode ser cobre ou alumínio, e a sua isolação, que pode ser de PVC, EPR ou XLPE. Em seguida, deve-se escolher o método de instalação a ser realizado. Para tanto, a norma possui uma tabela com descrições de métodos de instalações e classificações respectivas em métodos de referência. Após a escolha, deve-se determinar a corrente nominal do circuito, a chamada corrente de projeto, que pode ser calculada a partir dos valores de potência e tensão.

Verificada a quantidade de condutores e de circuitos carregados instalados conjuntamente, bem como a temperatura ambiente do local onde a instalação será realizada, obtêm-se os fatores de correção de temperatura e de agrupamento previstos em norma. Tais fatores são utilizados para a determinação do valor de corrente equivalente fictícia, obtida pela divisão da corrente de projeto por fatores de correção. Por fim, deve-se verificar qual a seção do condutor que apresenta capacidade de conduzir a corrente do circuito. A norma apresenta tabelas que mostram a capacidade de condução de corrente de condutores dependendo do método de referência e do tipo de condutor. As tabelas possuem colunas para circuitos com dois ou três condutores carregados. Para o caso de quatro condutores carregados, como o caso de um circuito trifásico com corrente de desequilíbrio no condutor neutro, considera-se um fator de 0,86 e consulta-se a tabela referente a três condutores carregados.

Para a escolha das seções dos condutores a norma afirma que os circuitos de iluminação, assim como os circuitos de força, não podem ter seção inferior a valores mínimos permissíveis. Essa restrição é o chamado critério da seção mínima. No caso de uma instalação geral com condutor de cobre isolado a seção não deve ser menor do que 1,5 mm<sup>2</sup> para circuitos de iluminação e não deve ser menor do que 2,5 mm<sup>2</sup> para circuitos de força.

O critério da queda de tensão é decorrente do fato de que os aparelhos elétricos são destinados a trabalharem em determinadas tensões e, ao longo do circuito, ocorre uma queda de tensão cujo valor depende do comprimento do circuito e da potência da carga. O valor de queda de tensão é comumente dado em porcentagem da tensão nominal. A corrente considerada para o cálculo da queda de tensão deve ser a de projeto. De acordo com o critério, a seção dos condutores devem ser tais que a queda de tensão não seja superior a valor especificado pela norma.

Para o dimensionamento do condutor de proteção, também chamado de condutor de aterramento, após a definição da seção do condutor de fase, pode-se utilizar a [Tabela 1,](#page-14-0) retirada da norma.

<span id="page-14-0"></span>

| Seção dos condutores de fase S (mm <sup>2</sup> ) | Seção mínima dos condutores de proteção<br>correspondente $\text{(mm}^2)$ |  |  |
|---------------------------------------------------|---------------------------------------------------------------------------|--|--|
| $S \leq 16$                                       |                                                                           |  |  |
| $16\overline{\leq}5\leq}35$                       | 16                                                                        |  |  |
| S > 35                                            | $\mathcal{C}$ / $\mathcal{C}$                                             |  |  |

Tabela 1. Seção mínima do condutor de proteção segundo a NBR 5410.

De acordo com a norma, os condutores elétricos devem ser identificados, de modo a facilitar a realização de verificações, reparos e modificações nas instalações. Para isso, ela indica que o neutro deve possuir isolação azul-clara, o condutor de proteção deve possuir isolação de cor verde ou verde e amarelo e a isolação do condutor de fase deve ser diferente das já mencionadas.

#### 3.6 DIMENSIONAMENTO DO RAMAL DE LIGAÇÃO

Para o dimensionamento do condutor do ramal de ligação é necessário ser realizado o cálculo de demanda provável de uma instalação. O cálculo de demanda considera o fato de que toda a carga do prédio não é utilizada ao mesmo tempo. No caso da Paraíba, o cálculo de demanda deve ser feito em conformidade com a NDU 001, da Energisa. Tal norma aplica-se ao fornecimento de energia elétrica em tensão secundária.

O fator de demanda, elemento importante quando se trata desse assunto, é definido teoricamente como sendo a razão entre a demanda máxima e a potência total instalada.

Para determinar a demanda provável de iluminação e tomadas de uso geral deve-se somar a potência total instalada dessas cargas. O fator de demanda a ser aplicado é obtido em conformidade com a Tabela 2 da NDU 001, em função da potência total instalada. Para a demanda provável de condicionadores de ar deve-se determinar a potência total instalada desse tipo de equipamento e consultar Tabela 8 da norma para obter o fator de demanda. Procedimento análogo deve ser feito para outras tomadas de uso específico.

Para o cálculo da corrente do ramal de entrada utiliza-se a demanda provável e o valor da tensão do sistema. A partir disso, o dimensionamento dos condutores é realizado como já descrito.

#### 3.7 DIMENSIONAMENTO DOS ELETRODUTOS

A respeito da escolha dos eletrodutos a serem empregados em uma instalação elétrica predial, a NBR 5410 indica que os eletrodutos utilizados devem ser expressamente comercializados como eletrodutos e só considera admissíveis aqueles que não são propagantes de chama. Os eletrodutos devem suportar as solicitações mecânicas, químicas, elétricas e térmicas a que forem submetidos.

Para dimensionamento dos eletrodutos deve ser considerada a área externa dos condutores. A taxa de ocupação, entendida como sendo a razão entre essa área e a área útil da seção transversal do eletroduto não deve ser superior a 53 %, no caso de um condutor, 31 % no caso de dois condutores e 40 % no caso de três condutores ou mais.

#### 3.8 DISPOSITIVOS DE PROTEÇÃO

Existem alguns dispositivos de proteção empregados em instalações elétricas, sendo o disjuntor e o dispositivo de proteção a corrente diferencial-residual (DR) alguns importantes.

O disjuntor é um dispositivo que funciona como um interruptor automático destinado a proteger uma determinada instalação elétrica contra curtos-circuitos e sobrecargas, podendo ser também acionado de forma manual.

Um dos tipos mais comuns de disjuntor para instalações elétricas de baixa tensão é o termomagnético. O seu princípio de funcionamento é baseado num disparador térmico e num disparo magnético. O disparador térmico para proteção contra sobrecorrente consiste em uma lâmina bimetálica composta por dois materiais com diferentes coeficientes de dilatação térmica. Quando percorrida por uma corrente suficientemente alta aquece e sofre dilatação abrindo o contato e, consequentemente, interrompendo a corrente. O disparador magnético consiste em uma bobina que, ao ser percorrida por uma corrente suficientemente elevada, gera um campo magnético que faz com que o contato se abra, interrompendo a corrente.

O dimensionamento dos dispositivos de proteção deve satisfazer a seguinte condição: I<sub>B</sub>≤I<sub>N</sub>≤I<sub>Z</sub>, sendo I<sub>B</sub> a corrente de projeto, I<sub>N</sub> a corrente nominal do dispositivo de proteção e I<sub>z</sub> a máxima corrente suportada pelo condutor.

O dispositivo de proteção à corrente diferencial-residual é um dispositivo de seccionamento destinado a provocar a abertura de contatos quando a corrente diferencialresidual atinge um valor acima de um valor específico. A corrente diferencial-residual corresponde à soma fasorial das correntes dos condutores carregados de um circuito. Teoricamente, o seu valor deve ser nulo exceto quando houver uma corrente de fuga. A norma reconhece os dispositivos DR com sensibilidade igual ou inferior a 30 mA como dispositivos de proteção contra choques elétricos. No comércio existem dispositivos DR que protegem unicamente contra a corrente de fuga, tipo denominado de interruptor diferencial residual (IDR), e dispositivos em que os disjuntores termomagnéticos são acoplados aos DR, tipo denominado de disjuntor diferencial residual (DDR).

#### 3.9 QUADRO DE DISTRIBUIÇÃO E QUADRO GERAL

A NBR 5410 indica que os quadros elétricos devem estar localizados em locais de fácil acesso, preferencialmente próximo ao centro de carga, e possuírem identificação do lado externo, legível e não facilmente removível. Os quadros devem possuir espaço de reserva para futuras ampliações. A quantidade de espaços de reserva deve estar de acordo com a Tabela 2 extraída da norma.

| Quantidades de circuitos efetivamente disponíveis | Espaço mínimo destinado a reserva (em número de |  |  |  |
|---------------------------------------------------|-------------------------------------------------|--|--|--|
|                                                   | circuitos)                                      |  |  |  |
| Até 6                                             |                                                 |  |  |  |
| 7 a 12                                            |                                                 |  |  |  |
| 13 a 30                                           |                                                 |  |  |  |
| N > 30                                            | 0.15N                                           |  |  |  |

Tabela 2. Espaço de reserva de quadros elétricos.

### 4 ATIVIDADE REALIZADA

A atividade realizada durante o estágio consistiu na realização do projeto da instalação elétrica de uma central de aulas nova a ser construída no campus de Cuité. Tratase de um prédio com subsolo, térreo e primeiro pavimento a ser construído em terreno irregular. Utilizando o *software* DIALux, foi realizado o projeto luminotécnico dos ambientes em conformidade com a NBR ISO/CIE 8995-1/2013. Os ambientes consistem em salas de aula para cinquenta alunos, salas de apoio, corredores, banheiros e escadas. Foram definidos os pontos de tomada de uso geral e específico. A previsão de carga para circuitos condicionadores de ar foi feita utilizando uma planilha de Excel baseada na NBR 5858. Foram dimensionados os circuitos terminais, redes de alimentação, eletrodutos e também os dispositivos de proteção. O dimensionamento foi feito conforme a NBR 5410/2004 e a NDU 001 da Energisa.

O memorial descritivo elaborado encontra-se no Apêndice A e o memorial de cálculo no Apêndice B. Os resultados das simulações realizadas no DIALux para o projeto luminotécnico encontram-se mostradas no Apêndice C. A planilha previamente desenvolvida para o cálculo da carga térmica encontra-se presente no Anexo A e desenho do projeto elétrico encontra-se no Anexo B.

A planta de uma das salas de aula do prédio encontra-se mostrada na Figura 1. Na Figura 2 está representado o trecho do projeto da instalação elétrica para iluminação referente à sala de aula. Nota-se a presença de algumas caixas de passagem na parede. Tais caixas facilitam a instalação para que as luminárias próximas à janela sejam acionadas conjuntamente com interruptores e fotocélulas, fazendo assim com que elas não sejam acesas durante o dia e assegurando o aproveitamento da iluminação natural. Na Figura 3 está representado o trecho da instalação elétrica referente a tomadas de uso geral e na Figura 4 está representado o trecho da instalação referente aos condicionadores de ar. As tomadas baixas de uso geral foram distribuídas esparsamente ao longo do perímetro da sala, no meio da parede, no caso de uma tomada na parede, ou no meio de cada uma das metades da parede. Os pontos de tomadas para condicionadores de ar foram considerados na parte de trás da sala, pois em algumas delas a parte de trás é adjacente ao exterior do prédio. É inconveniente o posicionamento dos aparelhos nas paredes laterais, pois possuem grandes janelas que se estendem até o teto.

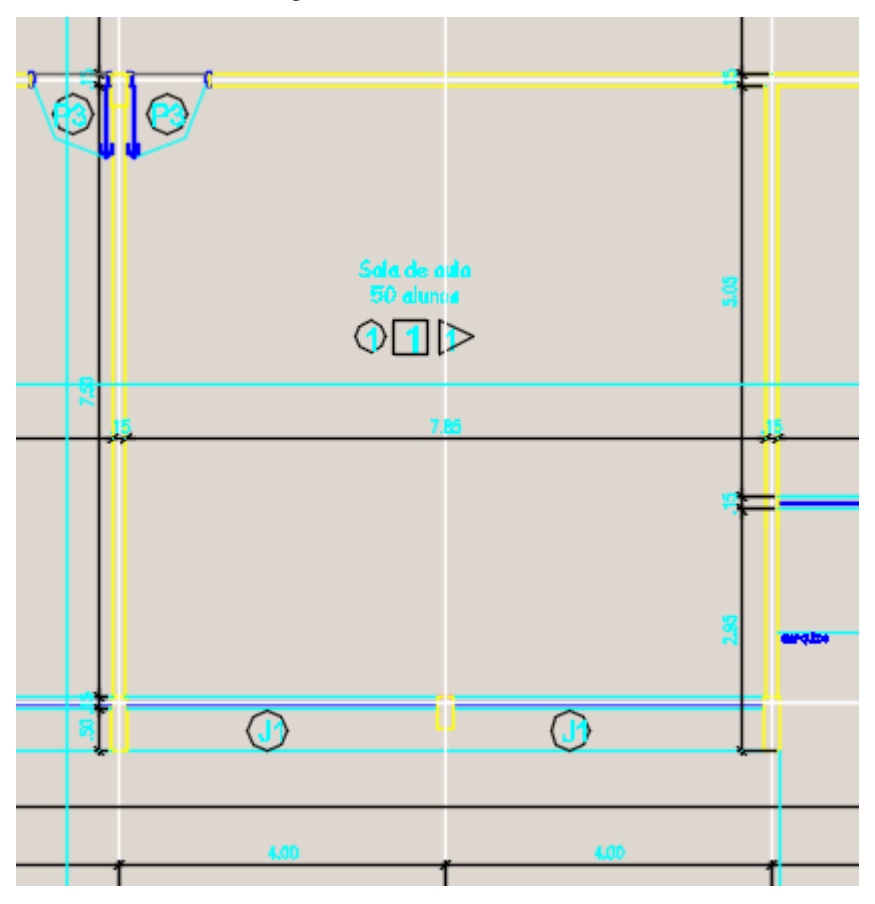

Figura 1. Planta de sala de aula.

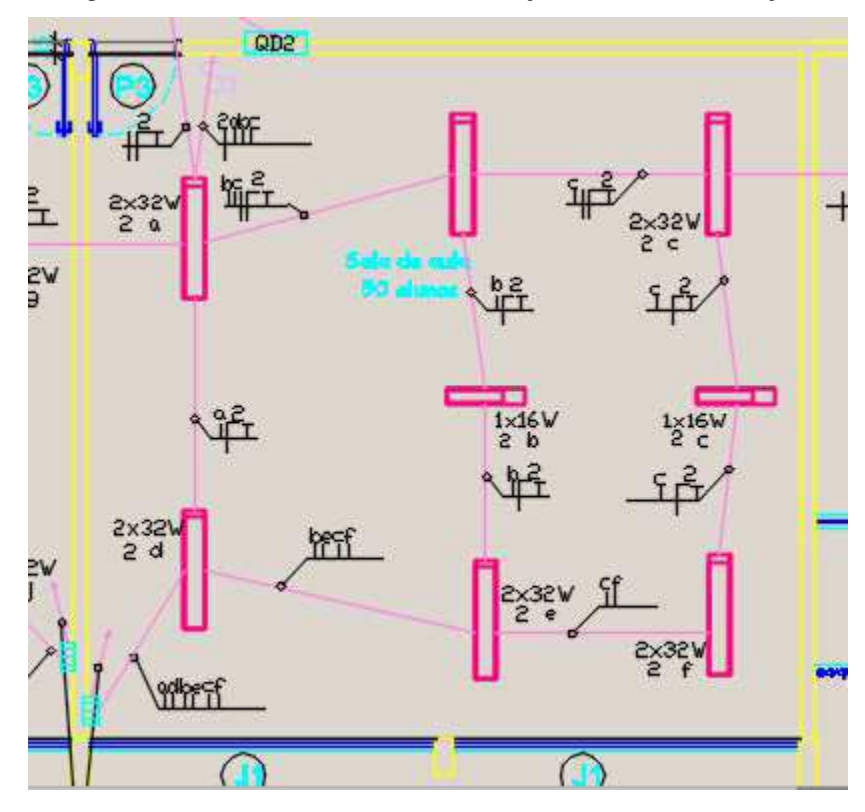

Figura 2. Planta de sala de aula com instalação elétrica de iluminação.

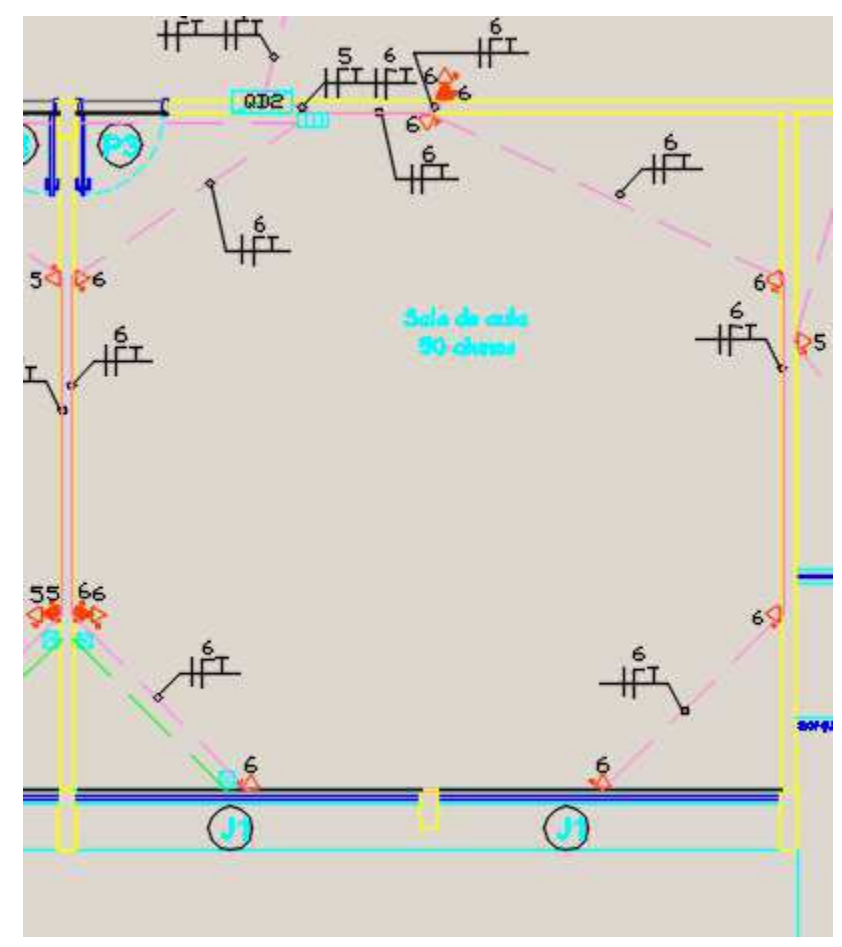

Figura 3. Planta de sala de aula com instalação elétrica de tomadas.

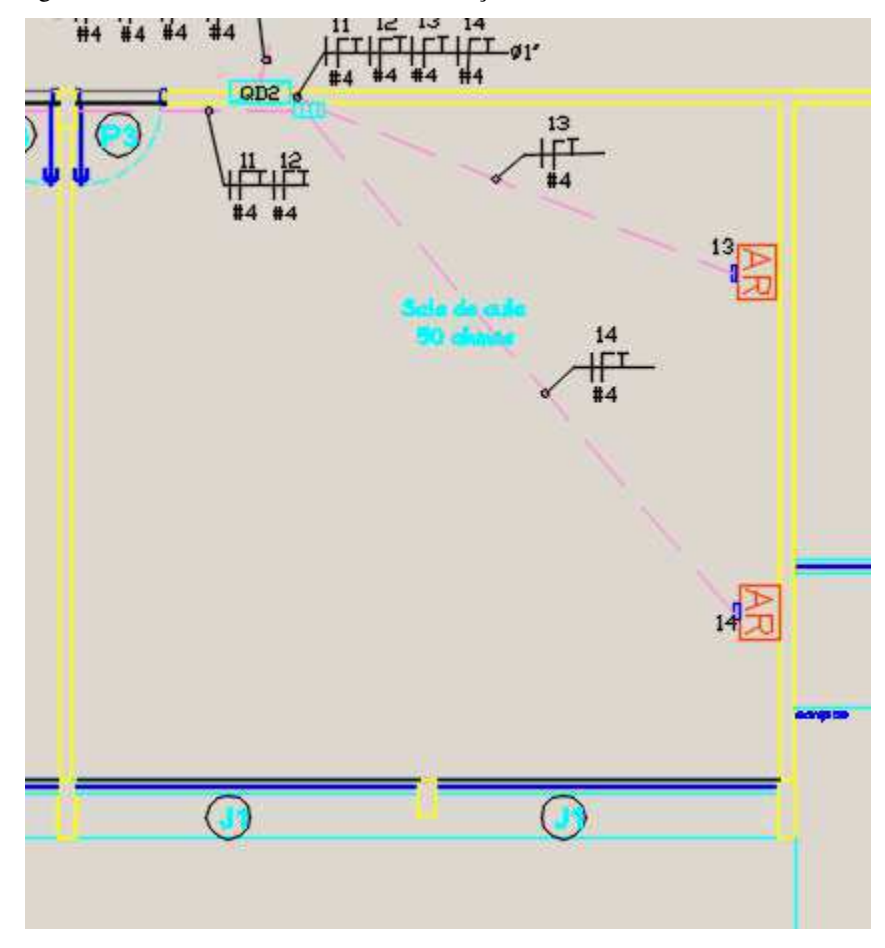

Figura 4. Planta de sala de aula com instalação elétrica de condicionadores de ar.

Uma das salas de apoio do prédio encontra-se mostrada na Figura 5. Na Figura 6 está representado o trecho do projeto da instalação elétrica para iluminação referente à sala de apoio. Na Figura 7 está representado o trecho da instalação elétrica referente a tomadas de uso geral. As tomadas de uso geral foram distribuídas esparsamente ao longo do perímetro da sala nos meios das paredes.

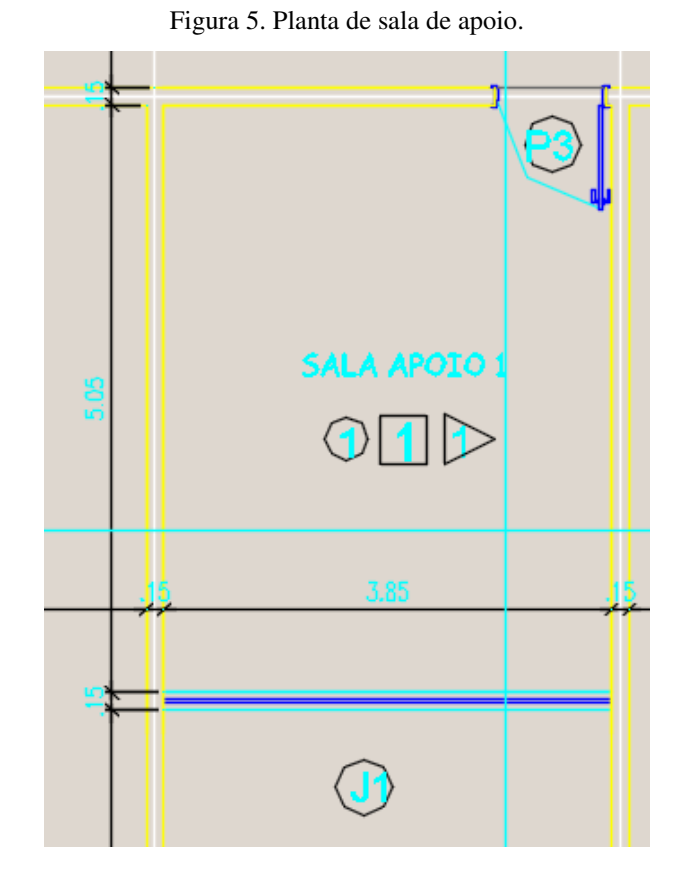

Figura 6. Planta de sala de apoio com instalação elétrica de iluminação.

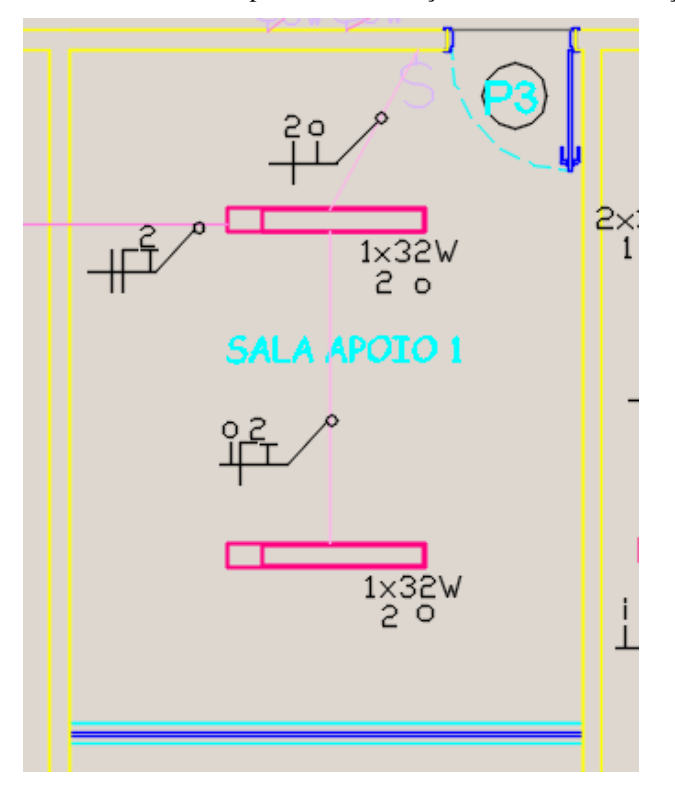

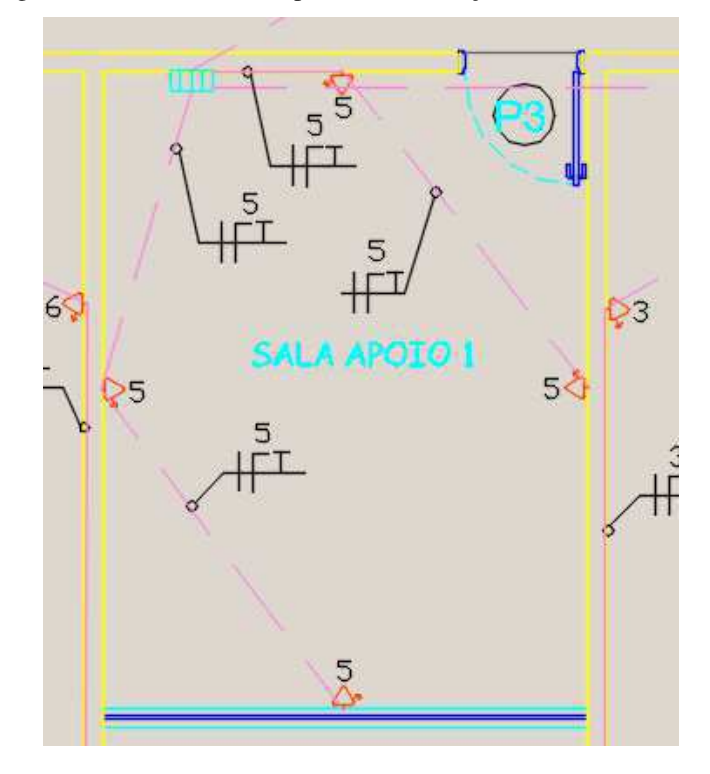

Figura 7. Planta de sala de apoio com instalação elétrica de tomadas.

Um par de banheiros do prédio encontra-se mostrada na Figura 8. Na Figura 9 está representado o trecho do projeto da instalação elétrica para iluminação referente ao conjunto de dois banheiros. Na Figura 10 está representado o trecho da instalação elétrica referente a tomadas de uso geral. Foi considerada uma tomada próxima a pia.

Figura 8. Planta de banheiros.

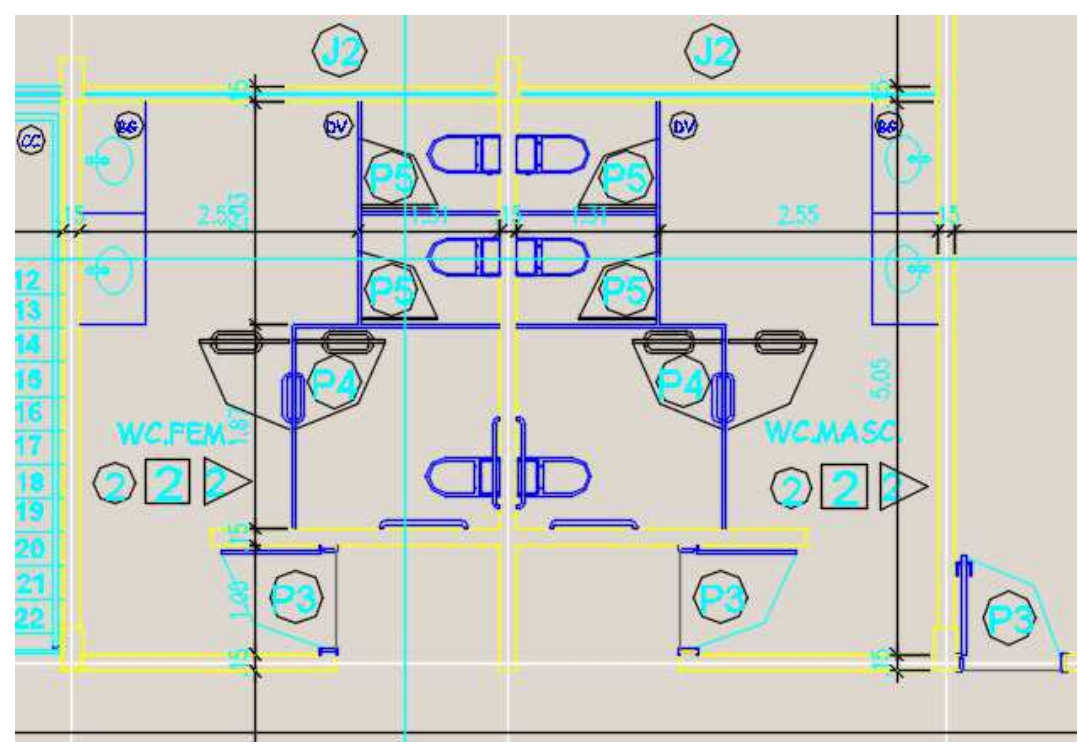

Figura 9. Planta de banheiros com instalação elétrica de iluminação.

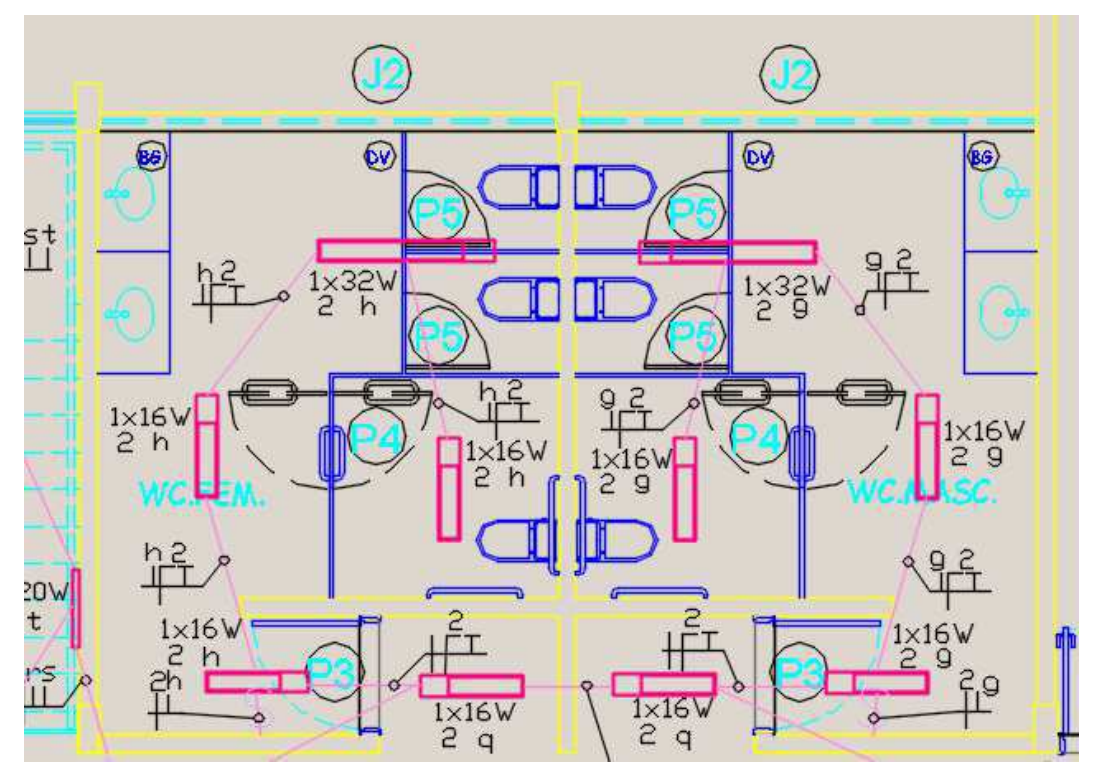

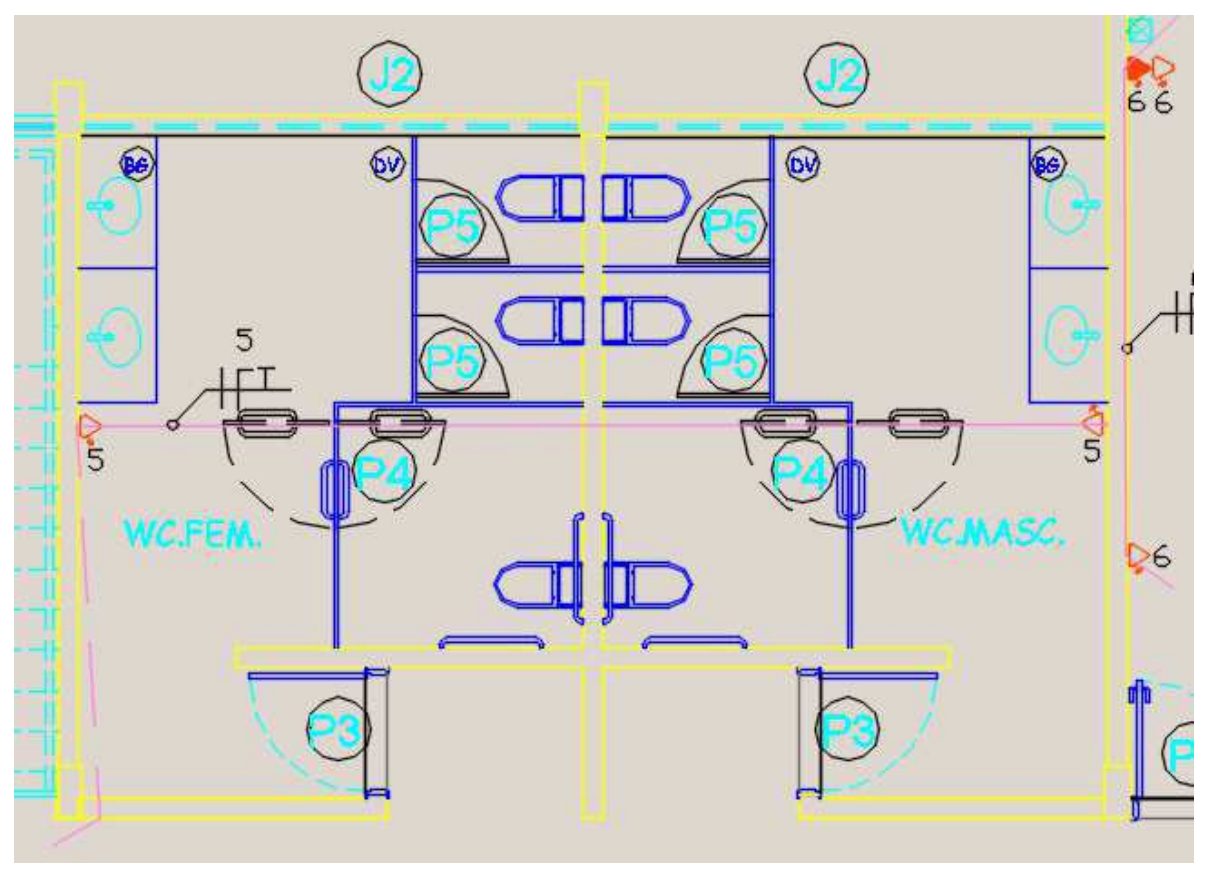

Figura 10. Planta de banheiros com instalação elétrica de tomadas.

# 5 CONCLUSÃO

O estágio proporcionou colocar em prática os conhecimentos adquiridos ao longo do curso de Engenharia Elétrica da UFCG, principalmente com a disciplina Instalações Elétricas, que é um componente curricular obrigatório do curso. Alguns conteúdos vistos que facilitaram o desenvolvimento das atividades do referido estágio foram introdução às instalações e normas técnicas, luminotécnica e projeto de instalações elétricas prediais. Se sentiu falta de um conhecimento prévio sobre dimensionamento de carga térmica, o que se acredita não ser um problema já que isso não é incumbência própria de engenheiro eletricista.

Foi possível ao estagiário um contato e familiarização com alguns programas que auxiliam no exercício da engenharia, tais como, o AutoCAD e o DIALux. Além disso, a possibilidade de lidar com engenheiros eletricistas em trabalho foi importante para o contato com a rotina profissional de um engenheiro. Percebeu-se que o estágio cumpriu o seu papel de proporcionar atividades de aprendizagem profissional e vivência no ambiente de trabalho compatíveis com a formação acadêmica.

#### REFERÊNCIAS

ABNT. (2004) NBR 5410 – Instalações elétricas de baixa tensão. Associação Brasileira de Normas Técnicas (p. 209).

ABNT. (1983) NBR 5858 – Condicionador de ar doméstico. Associação Brasileira de Normas Técnicas (p. 15).

ABNT. (2013) NBR ISO/CIE 8995-1 – Iluminação de ambientes de trabalho. Parte 1: Interior. Associação Brasileira de Normas Técnicas (p. 46).

ABNT. (2004) NBR IEC 60669-2 – Interruptores para instalações elétricas fixas domésticas e análogas Parte 2-1: Requisitos particulares – Interruptores eletrônicos. Associação Brasileira de Normas Técnicas (p. 47).

ABNT. (2002) NBR 14136 – Plugues e tomadas para uso doméstico e análogo até 20 A/ 250 V em corrente alternada – Padronização. Associação Brasileira de Normas Técnicas (p. 20).

ALMEIDA, G. J. C. Cap. 2 - Luminotécnica. 52 slides.

ALMEIDA, G. J. C. Cap. 3 - Dimensionamento de condutores BT. 80 slides.

ALMEIDA, G. J. C. Cap. 5 - Comandos e Proteções das Instalações de BT. 61 slides.

ALMEIDA, G. J. C. Cap. 7 - Demanda de Energia de uma Instalação Elétrica. 46 slides.

ALMEIDA, G. J. C. Cap. 8 - Projeto de Instalações Elétricas Prediais. 124 slides.

A Prefeitura Universitária. Disponível em [http://www.prefeitura.ufcg.edu.br/.](http://www.prefeitura.ufcg.edu.br/) Acesso em: 30 de julho de 2015.

Auto Elevação, Ltda. Disponível e[m http://www.autoelevacao.pt.](http://www.autoelevacao.pt/) Acesso em: 19 de outubro de 2015.

CREDER, H. Instalações Elétricas. 14<sup>ª</sup> edição. Rio de Janeiro: LTC, 2014. (p. 427).

ENERGISA. Norma de Distribuição Unificada. NDU 001: Fornecimento de Energia em Tensão Secundária – Edificações individuais e agrupadas em até 3 unidades. 2010. (p. 100).

LIMA FILHO, D. L. Projetos de Instalações Elétricas Prediais. 6ª edição. São Paulo: Editora Érica Ltda., 2001. (p. 254).

# APÊNDICE A – MEMORIAL DESCRITIVO

O presente memorial descritivo visa descrever o projeto de instalação elétrica da Central de Aulas III do campus de Cuité. O projeto é de interesse da Universidade Federal de Campina Grande. Trata-se de uma edificação com três pavimentos: subsolo, térreo e primeiro andar. As especificações deste memorial descritivo foram realizadas em conformidade com memorial de cálculo.

## 1 NORMAS TÉCNICAS DE REFERÊNCIA

As normas técnicas de referência para o projeto são a ABNT NBR 5410/2004 – Instalações Elétricas de Baixa Tensão; ABNT NBR ISSO/CIE 895-1/2013 – Iluminação de Ambientes de Trabalho, Parte 1: Interior; Norma de Distribuição Unificada NDU 001 – Fornecimento de Energia Elétrica em Tensão Secundária.

# 2 DESCRIÇÃO DO PROJETO ELÉTRICO

#### 2.1 NÍVEIS DE TENSÃO

Tensão nos terminais secundários do transformador: 380 V/220 V. Tensão para luminárias: 220 V (monofásico). Tensão para tomadas de uso geral: 220 V (monofásico). Tensão para condicionadores de ar: 220 V (monofásico). Tensão para motor da plataforma elevatória: 380 V (trifásico).

#### 2.2 DISPOSITIVOS DE PROTEÇÃO

Devem ser utilizados disjuntores termomagnéticos de padrão europeu com curva característica do tipo C. São utilizados no projeto disjuntores termomagnéticos monofásicos de 25 A e 15 A, disjuntores termomagnéticos trifásicos de 70 A e disjuntores termomagnéticos trifásicos de 225 A.

Além dos disjuntores termomagnéticos também são utilizados para proteção dispositivos DR tetrapolar com corrente diferencial residual de 30 mA e corrente nominal de 80 A.

#### 2.3 QUADROS DE DISTRIBUIÇÃO E QUADRO GERAL

Serão utilizados cinco quadros de distribuição, um deles com espaço para dezenove circuitos ou mais, dois com espaço para dezoito circuitos ou mais e dois com espaço para dezessete circuitos ou mais. Os quadros devem possuir barramentos de cobre para as três fases, o neutro e o terra. Os barramentos devem ser do tipo espinha de peixe. Os quadros podem ser metálicos ou de PVC. Os circuitos devem ser devidamente identificados na parte interna da tampa de fechamento do quadro.

O quadro geral deve possuir barramentos de cobre para as três fases, neutro e proteção. Os barramentos devem ser do tipo espinha de peixe.

#### 2.4 TOMADAS

As tomadas de uso geral e de condicionador de ar utilizadas devem ser do tipo universal 2P+T de 10 A/250 V. Todas as tomadas devem estar em conformidade com a NBR 14136.

#### 2.5 INTERRUPTORES

Devem ser utilizados interruptores de 10 A/250 V em conformidade com as normas brasileiras. São empregados interruptores de uma seção, de três seções, paralelo (*three-way*) e intermediário (*four-way*). Todos os interruptores devem estar em conformidade com a NBR 60669-2.

#### 2.6 ELETRODUTOS

Devem ser utilizados eletrodutos de PVC rígido antichamas e com seções de 3/4", 1", 1 1/4" e 3", conforme indicado no desenho do projeto.

#### 2.7 CABOS

Para a interligação entre o transformador e o quadro geral devem ser utilizados condutores de cobre com isolação de EPR/XLPE, 90°C, com isolação não propagante de chama e com seção igual a 120 mm<sup>2</sup> para os três condutores de fase e o neutro e 70 mm<sup>2</sup> para o condutor de proteção. Para a interligação entre o quadro geral e os quadros de distribuição devem ser utilizados condutores de cobre com isolação de EPR/XLPE,  $90^{\circ}$ C, com isolação não propagante de chama e com seção igual a 16 mm<sup>2</sup> para os condutores de fase, neutro e proteção. Para os circuitos terminais deve-se utilizar condutores de cobre com isolação de PVC, 70°C, com isolação não propagante de chama e com seções de 2,5 mm<sup>2</sup> e  $4 \text{ mm}^2$ , conforme indicado no desenho do projeto.

Para facilitar a identificação, os condutores neutros devem possuir a cor azul-clara, os condutores de proteção devem possuir isolação verde ou verde e amarela, os condutores de fase devem possuir isolação com cor diferentes dessas.

#### 2.8 ILUMINAÇÃO

Para a iluminação devem ser utilizadas lâmpadas fluorescentes tubulares T8 de 16 W e de 32 W, lâmpadas fluorescentes compactas de 20 W, lâmpada de vapor de sódio de alta pressão de 150 W, luminária de sobrepor na parede para lâmpada compacta de 20 W, luminária para fluorescente tubular de 1x16 W de sobrepor no teto, luminária para fluorescente tubular de 2x16 W de sobrepor no teto (preferencialmente uma que direcione o fluxo luminoso mais para frente para ser colocada no teto da escada), luminária para fluorescente tubular de 1x32 W de sobrepor no teto, luminária para fluorescente tubular de 2x32 W de sobrepor no teto, refletor para iluminação externa, fotocélula e reator com alto fator de potência, superior a 0,92, e baixa taxa de distorção harmônica, inferior a 10 %.

No geral, as luminárias de sobrepor no teto devem possuir corpo em chapa de aço fosfatizada e pintada eletrostaticamente, refletor e aletas parabólicas em alumínio anodizado de alta pureza e refletância. Para a luminária mais alta da escada deve-se escolher uma luminária que direcione o fluxo luminoso para frente.

#### 2.9 ILUMINAÇÃO DE EMERGÊNCIA

Para a iluminação de emergência devem ser utilizadas luminárias próprias para tal fim. As luminárias de emergência devem possuir bateria interna recarregável selada e devem acender automaticamente logo após a falta de energia elétrica e devem desligar quando a energia for restabelecida. As luminárias de emergência devem ser mantidas conectadas a tomadas para garantir o funcionamento em casos de falta de energia elétrica.

#### 2.10 CAIXAS

Devem ser utilizadas caixas de PVC antichamas embutidas. Serão utilizadas caixas com dimensões de 20x20x10 cm conforme desenho do projeto. Para o circuito que alimenta o quadro geral serão utilizadas caixas de passagem de alvenaria 60x60x70 cm.

### 2.11 OUTRAS INFORMAÇÕES

Devem ser utilizados contactores tripolares com corrente máxima suportável superior a 15 A para que a proteção seja assegurada pelos disjuntores, com uma tensão nominal de 220 V.

Só devem ser feitas as emendas que forem estritamente necessárias, realizadas necessariamente em caixas de passagem.

Os produtos utilizados na instalação elétrica devem possuir certificação do INMETRO.

# APÊNDICE B – MEMORIAL DE CÁLCULO

### 1 PREVISÃO DE CARGAS

Para as tomadas de uso geral, consideraram-se duas tomadas na escada para as luminárias de emergência. Consideraram-se também para cada corredor duas tomadas para luminárias de emergência e mais duas tomadas para usos eventuais. As salas de aula possuem uma área de 7,5x7,85 = 58,875 m<sup>2</sup>, sendo portanto superior a 6 m<sup>2</sup>. O perímetro da sala é 7,5x2 + 7,85x2 = 30,7 m. Como 30,7/5 = 6,14, deve-se ter pelo menos sete tomadas distribuídas pela sala se for seguido o critério da norma. Foram considerados sete pontos de tomada baixos esparsamente distribuídos mais um alto para o projetor. As salas de apoio possuem uma área de 3,85x5,05 = 19,4425 m<sup>2</sup>, sendo portanto superior a 6 m<sup>2</sup>. O perímetro da sala é  $3,85x^2 + 5,05x^2 = 17,8$  m. Como  $17,8/5 = 3,56$ , deve-se ter pelo menos quatro tomadas distribuídas pela sala se for seguido o critério da norma. Foram considerados quatro pontos de tomada esparsamente distribuídos. Para o banheiro considerou-se um ponto de tomada próximo a pia. Para o ponto de tomada do computador considerou-se uma potência de 300 VA, para o ponto de tomada do projetor considerou-se uma potência de 300 VA, para o ponto de tomada do banheiro considerou-se um ponto de tomada de 600 VA. Para os demais pontos de tomada foi considerada uma potência de 100 VA.

Para os aparelhos condicionadores de ar, a previsão de cargas foi feita utilizando uma planilha do Excel previamente desenvolvida para esse fim e baseada na norma NBR 5858. Verificou-se que para cada sala de aula era conveniente o uso de dois aparelhos de 18000 BTUs e para cada sala de apoio um aparelho de 7500 BTUs. Segundo a Norma de Distribuição Unificada NDU 001 da Energisa, um aparelho de 18000 BTUs corresponde a 2860 VA e um aparelho de 7500 BTUs corresponde a 1412 VA. Foram considerados os pontos de tomada na parte de trás das salas, em algumas delas a parte de trás é adjacente ao exterior do prédio. As paredes laterais são inconvenientes, pois possuem grandes janelas com as partes superiores muito próximas ao teto.

Para o motor da plataforma elevatória considerou-se uma potência de 5620 VA. Conforme dado disponível no catálogo da Auto Elevação, uma potência de 2250 W é suficiente para elevar uma carga de 300 kg. Para ter-se uma margem de segurança devido as incertezas da plataforma a ser realmente aplicada, considera-se um motor com uma potência de 4779 W, valor superior presente na NDU 001 e correspondente a 5620 VA.

As cargas do circuito de iluminação são determinadas pelo projeto luminotécnico.

# 2 CÁLCULO LUMINOTÉCNICO COM O DIALUX

Para o projeto luminotécnico foram considerados os valores de iluminância mantida conforme a Tabela 1. A norma faz distinção para salas de aula noturna e diurna, considerou-se para o projeto a possibilidade de ocorrência de aulas à noite.

| Ambiente      | Iluminância mantida (lx) |  |  |
|---------------|--------------------------|--|--|
| Banheiro      | 200                      |  |  |
| Corredor      | 100                      |  |  |
| Escada        | 150                      |  |  |
| Sala de apoio | 300                      |  |  |
| Sala de aula  | 500                      |  |  |
|               |                          |  |  |

Tabela B.1. Iluminância mantida por ambiente segundo a norma NBR ISSO/CIE 8995-1.

### 3 DIMENSIONAMENTO DOS CONDUTORES

Para a iluminação, foram considerados circuitos monofásicos a três condutores (fase, neutro e proteção) com dois condutores carregados por circuito. Considerou-se o método de referência B1. Foram considerados condutores de cobre com isolação de PVC, 70 $^{\circ}$ C. Considerou-se a temperatura ambiente de 30 $^{\circ}$ C, o que implica em fator de correção de temperatura unitário. Considerou-se a ocorrência de até dois circuitos por eletroduto. Foi considerando para todos os circuitos de iluminação um fator de potência de 0,92. O dimensionamento dos circuitos de iluminação e a divisão entre as três fases está mostrado na Tabela 2.

| Quadro | Circuito | Potência<br>(VA) | Corrente<br>de projeto<br>(A) | <b>FCA</b> | Corrente<br>corrigida<br>(A) | Seção<br>mínima<br>$\text{mm}^2$ ) | Seção<br>escolhida<br>$\text{(mm}^2)$ | Fase         |
|--------|----------|------------------|-------------------------------|------------|------------------------------|------------------------------------|---------------------------------------|--------------|
|        |          | 904,35           | 4,11                          | 0,8        | 5,14                         | 0,5                                | 2,5                                   | $\mathbf{T}$ |
|        |          | 1060,87          | 4,82                          | 0,8        | 6,03                         | 0,5                                | 2,5                                   |              |
|        |          | 1378,26          | 6,26                          | 0,8        | 7,83                         | 0,5                                | 2,5                                   | R            |
|        | 2        | 1136,96          | 5,17                          | 0,8        | 6,46                         | 0,5                                | 2,5                                   |              |
|        |          | 1230,43          | 5,59                          | 0,8        | 6,99                         | 0,5                                | 2,5                                   |              |
|        | 2        | 928,26           | 4,22                          | 0,8        | 5,28                         | 0,5                                | 2,5                                   | R            |
|        |          | 1052,17          | 4,78                          | 0,8        | 5,98                         | 0,5                                | 2,5                                   |              |
|        | 2        | 973,91           | 4,43                          | 0,8        | 5,54                         | 0,5                                | 2,5                                   |              |
|        |          | 904,35           | 4,11                          | 0,8        | 5,14                         | 0,5                                | 2,5                                   |              |
|        |          | 695,65           | 3,16                          | 0,8        | 3,95                         | 0,5                                | 2,5                                   |              |

Tabela B.2. Dimensionamento dos condutores dos circuitos de iluminação.

Para as tomadas de uso geral, foram considerados circuitos monofásicos a três condutores (fase, neutro e proteção) com dois condutores carregados por circuito. Considerou-se o método de referência B1. Foram considerados condutores de cobre com isolação de PVC,  $70^{\circ}$ C. Considerou-se a temperatura ambiente de  $30^{\circ}$ C, o que implica em fator de correção de temperatura unitário. Considerou-se a ocorrência de até dois circuitos por eletroduto, para alguns casos, para outros se consideraram um ou três. O dimensionamento dos circuitos de tomadas de uso geral e a divisão entre as três fases está mostrado na Tabela 3.

Quadro Circuito Potência (VA) Corrente  $(A)$  FCA Corrente corrigida (A) Seção mínima  $\text{(mm}^2)$ Seção escolhida  $\text{(mm}^2)$ Fase 1 3 1200 5,45 0,8 6,81 0,5 2,5 R 1 4 1200 5,45 0,8 6,81 0,5 2,5 S 1 5 1200 5,45 0,8 6,81 0,5 2,5 S 1 6 1600 7,27 0,8 9,09 0,75 2,5 R 2 3 1200 5,45 0,8 6,81 0,5 2,5 T 2 4 1300 5,91 0,8 7,39 0,5 2,5 S 2 5 1200 5,45 0,8 6,81 0,5 2,5 R 2 6 1400 6,36 0,8 7,95 0,5 2,5 T 3 3 1400 6,36 0,7 9,09 0,75 2,5 S 3 4 1200 5,45 0,7 7,79 0,5 2,5 R 3 5 1800 8,18 0,7 11,69 1 2,5 T 3 6 1200 5,45 1 5,45 0,5 2,5 S

Tabela B.3. Dimensionamento dos condutores dos circuitos de tomadas de uso geral.
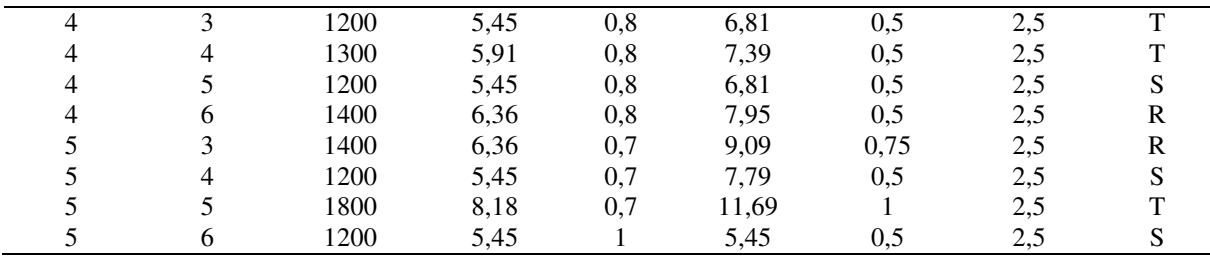

Para os circuitos destinados a alimentar condicionadores de ar, foram considerados circuitos monofásicos a três condutores (fase, neutro e proteção) com dois condutores carregados por circuito. Para o circuito destinado a alimentar a plataforma elevatória foi considerado um circuito trifásico a cinco condutores (fases, neutro e proteção) com três condutores carregados por circuito. Considerou-se o método de referência B1. Foram considerados condutores de cobre com isolação de PVC, 70°C. Considerou-se a temperatura ambiente de  $30^{\circ}$ C, o que implica em fator de correção de temperatura unitário. Considerou-se a ocorrência de até dois circuitos por eletroduto, para alguns casos, para outros se consideraram um ou três. Para o circuito da plataforma elevatória considerou-se um circuito por eletroduto. Para os circuitos de condicionadores de ar consideraram-se três ou quatro circuitos por eletroduto. O dimensionamento dos circuitos de tomadas de uso específico e a divisão entre as três fases está mostrado na Tabela 4.

| Quadro         | Circuito | Potência<br>(VA) | Corrente<br>(A) | <b>FCA</b> | Corrente<br>corrigida<br>(A) | Seção<br>mínima<br>$\text{(mm}^2)$ | Seção<br>escolhida<br>$\text{(mm}^2)$ | Fase        |
|----------------|----------|------------------|-----------------|------------|------------------------------|------------------------------------|---------------------------------------|-------------|
|                | 7        | 2860             | 13              | 0,65       | 20                           | 2,5                                | $\overline{4}$                        | $\mathbf R$ |
|                | 8        | 2860             | 13              | 0,65       | 20                           | 2,5                                | 4                                     | S           |
|                | 9        | 2860             | 13              | 0,65       | 20                           | 2,5                                | 4                                     | T           |
|                | 10       | 2860             | 13              | 0,65       | 20                           | 2,5                                | 4                                     | R           |
|                | 11       | 2860             | 13              | 0,65       | 20                           | 2,5                                | 4                                     | S           |
|                | 12       | 2860             | 13              | 0,65       | 20                           | 2,5                                | 4                                     | T           |
|                | 13       | 2860             | 13              | 0,65       | 20                           | 2,5                                | 4                                     | R           |
|                | 14       | 2860             | 13              | 0,65       | 20                           | 2,5                                | 4                                     | S           |
|                | 15       | 5620             | 8,54            |            | 8,54                         | 0,75                               | 4                                     | Trifásico   |
| 2              | 7        | 2860             | 13              | 0,65       | 20                           | 2,5                                | 4                                     | R           |
| $\overline{2}$ | 8        | 2860             | 13              | 0,65       | 20                           | 2,5                                | 4                                     | S           |
| 2              | 9        | 2860             | 13              | 0,65       | 20                           | 2,5                                | 4                                     | T           |
| $\overline{c}$ | 10       | 2860             | 13              | 0,65       | 20                           | 2,5                                | 4                                     | R           |
| $\overline{2}$ | 11       | 2860             | 13              | 0,65       | 20                           | 2,5                                | 4                                     | S           |
| 2              | 12       | 2860             | 13              | 0,65       | 20                           | 2,5                                | 4                                     | T           |
| 2              | 13       | 2860             | 13              | 0,65       | 20                           | 2,5                                | 4                                     | R           |
| $\overline{2}$ | 14       | 2860             | 13              | 0,65       | 20                           | 2,5                                |                                       | S           |
| 3              | 7        | 1412             | 6,42            | 0,7        | 9,21                         | 0,75                               | 4                                     | T           |

Tabela B.4. Dimensionamento dos condutores dos circuitos de tomadas de uso específico.

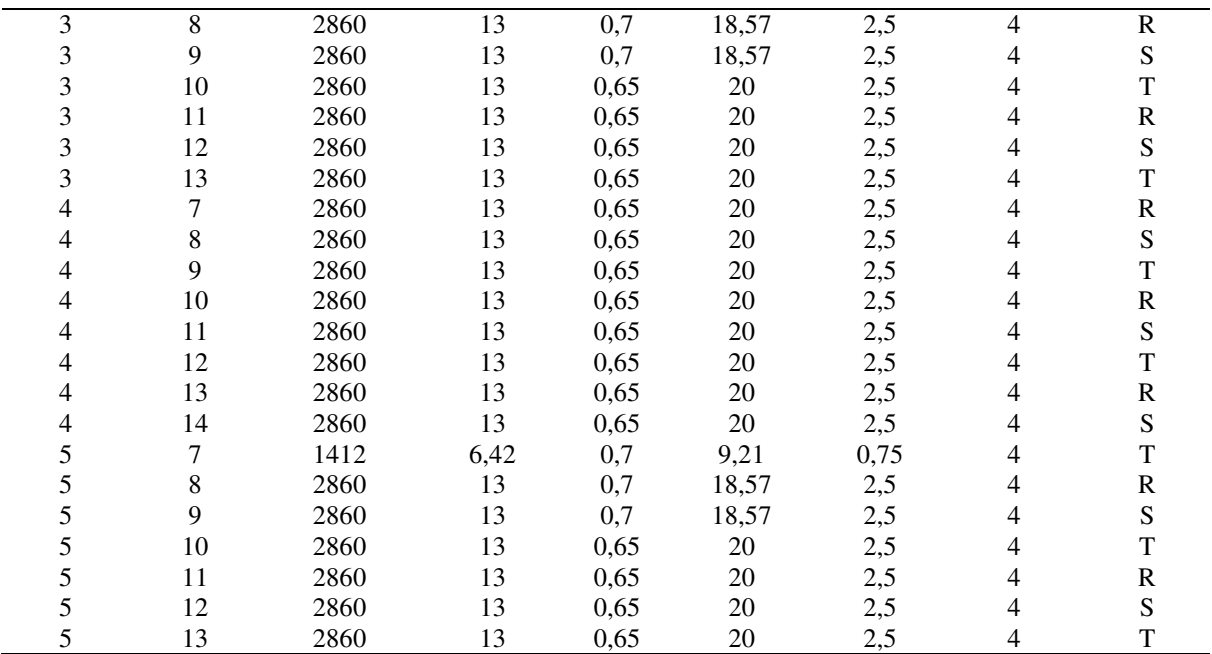

A divisão dos circuitos terminais entre as três fases foi feito por tentativa de modo que a potência total instalada em cada fase são muito próximas umas das outras. A potência total da fase R foi 49359,85 VA, a potência total da fase S foi de 49422,56 VA e a potência total da fase T foi de 49486,46 VA.

Para os circuitos que alimentam os quadros de distribuição a partir do quadro geral, foram considerados circuitos trifásicos a cinco condutores (fases, neutro e proteção) com quatro condutores carregados por circuito por considerá-los circuitos desequilibrados. Considerou-se o método de referência B1. Foram considerados condutores de cobre com isolação de EPR ou XLPE,  $90^{\circ}$ C. Considerou-se a temperatura ambiente de  $30^{\circ}$ C, o que implica em fator de correção de temperatura unitário. Considerou-se a ocorrência de até um circuito por eletroduto. O dimensionamento desses circuitos está mostrado na Tabela 5.

Tabela B.5. Dimensionamento dos condutores dos circuitos que alimentam os quadros de distribuição.

| Ouadro       | Potência total<br>instalada<br>(VA) | Corrente $(A)$ | Corrente<br>corrigida $(A)$ | Seção mínima<br>pela norma<br>$\text{m}^{\text{2}}$ | Seção escolhida<br>$\left(\text{mm}^2\right)$ |
|--------------|-------------------------------------|----------------|-----------------------------|-----------------------------------------------------|-----------------------------------------------|
|              | 35665,22                            | 54,19          | 63,01                       | 10                                                  | 16                                            |
|              | 30495,22                            | 46,33          | 53,88                       | 10                                                  | 16                                            |
| $\mathbf{R}$ | 26330,69                            | 40,01          | 46,59                       | h                                                   | 16                                            |
|              | 30006,08                            | 45,49          | 52,9                        | 10                                                  | 16                                            |
|              | 25772                               | 39,16          | 45,53                       |                                                     | 16                                            |

A potência total instalada de tomadas de uso geral e de iluminação é de 36865,21 VA. De acordo com a Norma de Distribuição Unificada NDU 001, da Energisa, deve-se aplicar um fator de demanda de 0,85 para os primeiros 12000 VA e 0,5 para os demais. A potência total instalada de condicionadores de condicionadores de ar é de 105784 VA. De acordo com a norma, deve-se aplicar um fator de potência de 0,8, pois existe um total de 36 aparelhos desse tipo. A potência total de motores é de 5620 VA, correspondente a um único motor. Assim a demanda total é de 12000x0,86 + 24864,21x0,5  $+105784x0,8 + 5620 = 112999,2 \text{ VA}.$ 

O dimensionamento do circuito que alimenta o quadro geral a partir do transformador encontra-se representado na Tabela 6.

Para o circuito que alimenta o quadro geral a partir do transformador, foram considerados circuitos trifásicos a cinco condutores (fases, neutro e proteção) com quatro condutores carregados por circuito por considerá-los circuitos desequilibrados. Considerouse o método de referência D. Foram considerados condutores de cobre com isolação de EPR ou XLPE,  $90^{\circ}$ C. Considerou-se a ocorrência de até um circuito por eletroduto. O dimensionamento desse circuito está mostrado na Tabela 6.

Tabela B.6. Dimensionamento dos condutores que alimentam o quadro geral.

| Demanda (VA) | Corrente $(A)$ | Corrente corrigida<br>A | Seção mínima<br>(mm <sup>2</sup> ) | Seção escolhida<br>$(mm^2)$ |
|--------------|----------------|-------------------------|------------------------------------|-----------------------------|
| 112999.2     | 171.68         | 199.64                  | 95                                 | 120                         |

De acordo com tabela da NBR 5410, a seção do condutor pode ser de metade da seção de fase para esse caso. Escolhe-se, portanto para ele uma seção de 70 mm<sup>2</sup>.

### 4 DIMENSIONAMENTO DOS ELETRODUTOS

Para o dimensionamento dos eletrodutos foram consideradas as áreas externas dos condutores mostrados na Tabela 7 e as áreas internas dos eletrodutos mostrados na Tabela 8.

| Seção $\text{mm}^2$ | Isolação   | Area externa $\text{(mm}^2)$ |
|---------------------|------------|------------------------------|
| 2,5                 | <b>PVC</b> | 10,18                        |
| 4                   | <b>PVC</b> | 13,85                        |
| 16                  | EPR        | 67,93                        |
| 70                  | EPR        | 221,67                       |
| 120                 | <b>EPR</b> | 356,33                       |

Tabela B.7. Áreas externas dos condutores.

Tabela B.8. Áreas internas dos condutores.

| Eletroduto | Diâmetro interno (mm) | Area interna (mm <sup>-1</sup> |  |
|------------|-----------------------|--------------------------------|--|
| 3/4"       | 20                    | 314,16                         |  |
| 1"         | 26                    | 530,93                         |  |
| 1 1/4"     | 34                    | 907,92                         |  |
| 11/2"      | 40                    | 1256,64                        |  |
| 2"         | 51                    | 2042,82                        |  |
| 21/2"      | 66                    | 3421,19                        |  |
| 2"         | 78                    | 4778,36                        |  |

Foi verificado qual o menor tipo de eletroduto que comporta os condutores com a taxa de ocupação em conformidade com a norma para vários casos. Tal verificação encontra-se presente na Tabela 9.

Tabela B.9. Dimensionamento dos eletrodutos (a marcação em asterisco indica as configurações que, além dos condutores indicados existe também um cabo de seção 70 mm<sup>2</sup>).

| Seção $(mm^2)$ | Isolação   | Quantidade de<br>cabos | Eletroduto | Ocupação $(\%)$ | Adequação |
|----------------|------------|------------------------|------------|-----------------|-----------|
| 2,5            | <b>PVC</b> | $\overline{2}$         | 3/4"       | 6,48            | Sim       |
| 2,5            | <b>PVC</b> | 3                      | 3/4"       | 9,72            | Sim       |
| 2,5            | <b>PVC</b> | 4                      | 3/4"       | 12,96           | Sim       |
| 2,5            | <b>PVC</b> | 5                      | 3/4"       | 16,2            | Sim       |
| 2,5            | <b>PVC</b> | 6                      | 3/4"       | 19,44           | Sim       |
| 2,5            | <b>PVC</b> |                        | 3/4"       | 22,68           | Sim       |
| 2,5            | <b>PVC</b> | 8                      | 3/4"       | 25,92           | Sim       |
| 2,5            | <b>PVC</b> | 9                      | 3/4"       | 29,16           | Sim       |
| $\overline{4}$ | <b>PVC</b> | 3                      | 3/4"       | 13,23           | Sim       |
| $\overline{4}$ | <b>PVC</b> | 5                      | 3/4"       | 22,04           | Sim       |
| $\overline{4}$ | <b>PVC</b> | 6                      | 3/4"       | 26,45           | Sim       |
| 4              | <b>PVC</b> | 9                      | 3/4"       | 39,68           | Sim       |
| 4              | <b>PVC</b> | 12                     | 3/4"       | 52,9            | Não       |
| $\overline{4}$ | <b>PVC</b> | 12                     | 1"         | 31,3            | Sim       |
| 16             | <b>EPR</b> | 5                      | 3/4"       | 108,11          | Não       |
| 16             | <b>EPR</b> | 5                      | 1"         | 63,97           | Não       |
| 16             | <b>EPR</b> | 5                      | 11/4"      | 37,91           | Sim       |
| 120            | <b>EPR</b> | $4*$                   | 3/4"       | 524,25          | Não       |

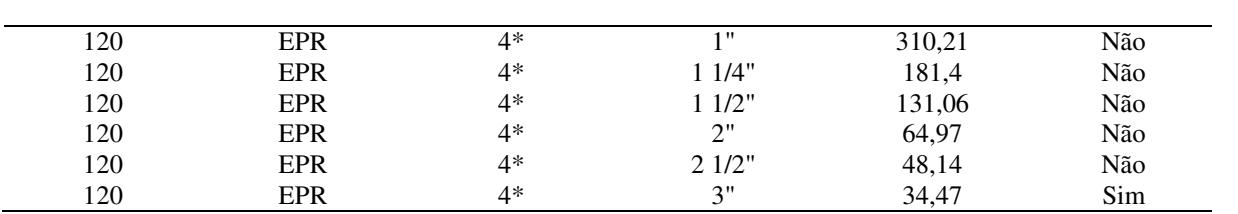

### 5 DIMENSIONAMENTO DOS DISJUNTORES

Para os circuitos de iluminação escolhem-se disjuntores monopolares de 15A tendo em vista que esse valor está situado entre as correntes dos circuitos e a máxima corrente suportável dos condutores. Para os circuitos de tomadas de uso geral escolhem-se disjuntores monopolares de 15 A tendo em vista que esse valor está situado entre as correntes dos circuitos e a máxima corrente suportável dos condutores. Para os circuitos de tomadas de uso específico escolhem-se disjuntores monopolares de 25 A tendo em vista que esse valor está situado entre as correntes dos circuitos e a máxima corrente suportável dos condutores. Para os quadros de distribuição escolhem-se disjuntores trifásicos de 70 A por esse valor estar situado entre a corrente dos quadros e a máxima corrente suportável dos condutores. Considera-se também um dispositivo interruptor DR de 80 A e corrente diferencial residual de 30 mA. Para o quadro geral considera-se um disjuntor tripolar de 225 A por esse valor estar situado entre a corrente total e a máxima corrente suportável dos condutores.

## APÊNDICE C – PROJETO LUMINOTÉCNICO

Para a sala de aula foram escolhidas luminárias LUMICENTER CAA02-S232. As luminárias dessa família são recomendadas pelo fabricante para utilização em construções educacionais. Percebe-se que essa luminária possui uma curva fotométrica suficientemente direcionada para baixo. Também foram escolhidas luminárias de menor potência LUMICENTER CAA01-S116 para ajudar a compor a iluminação e melhor manter a uniformidade da iluminância da sala no plano de trabalho. Tal luminária também possui uma curva fotométrica convenientemente direcionada para baixo. As luminárias apresentadas juntamente com suas curvas fotométricas, na respectiva ordem, encontram-se expressas na Figura C.1 e Figura C.2.

Figura C.1. Luminária LUMICENTER CAA02-S232 com a respectiva curva fotométrica.

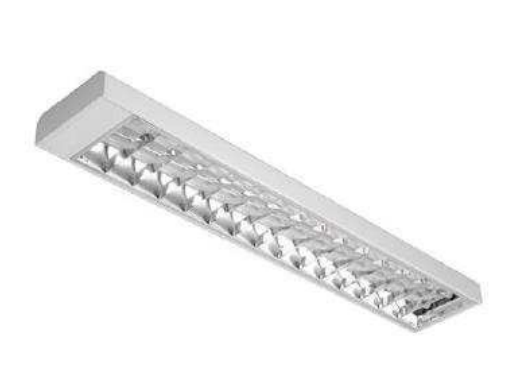

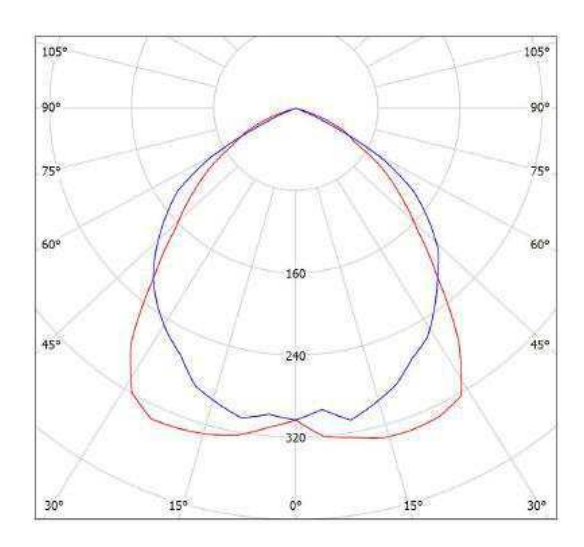

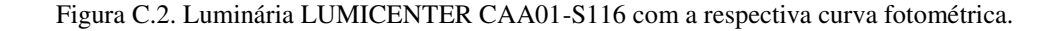

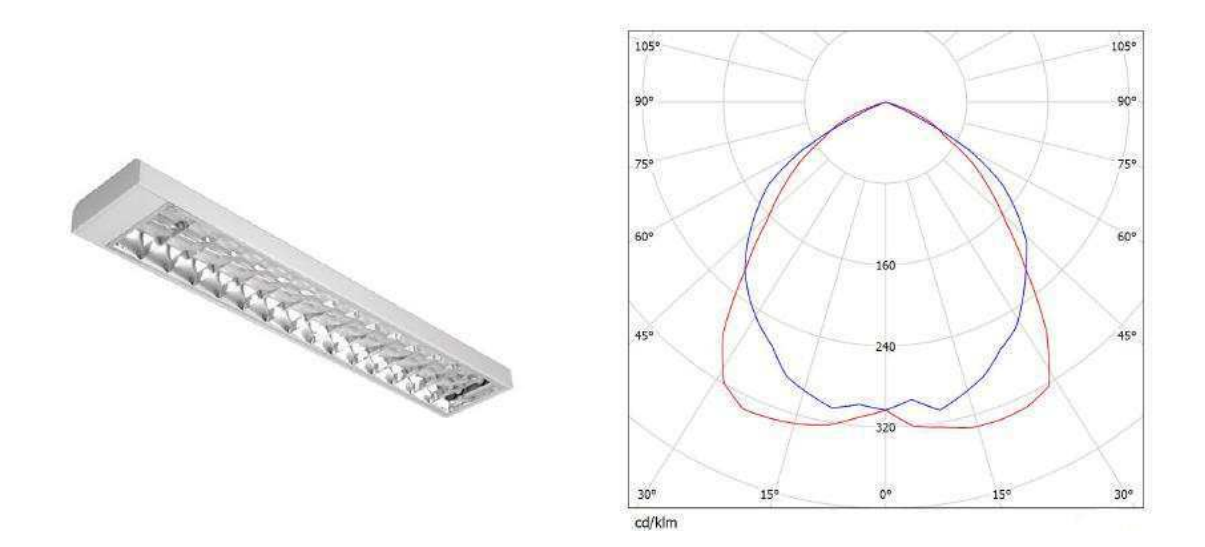

Após a realização de vários testes de posições de luminárias realizados no DIALux, chegou-se a uma configuração de luminárias considerada adequada. De acordo com a norma técnica vigente, a iluminância média da área de trabalho de uma sala de aula noturna não deve ser inferior a 500 lx. Considerou-se uma região na área das cadeiras dos alunos e uma região na área onde possivelmente será alocada a mesa do professor. A iluminância média nas regiões a uma altura de 0,75 m não foram inferiores a 500 lx. Houve a preocupação de que a uniformidade fosse suficientemente elevada nas regiões. Entende-se uniformidade como sendo a razão entre a iluminância mínima e a média, em conformidade com a definição da norma. Resumidamente, é indicado pela norma que a uniformidade não deve ser inferior a 0,7 para áreas de trabalho restritas e não deve ser inferior 0,6 para áreas compostas por um conjunto de áreas de trabalho aglomeradas ou áreas mais abrangentes. Para o presente caso observa-se que as uniformidades nas regiões delimitadas foram de 0,8 para a mesa do professor e de 0,739 para a área da cadeira dos alunos, portanto em conformidade com a norma. Uma representação das iluminâncias e os resultados obtidos com a simulação computacional pelo DIALux encontram-se expressos na Figura C.3, na Figura C.4 e na Figura C.5.

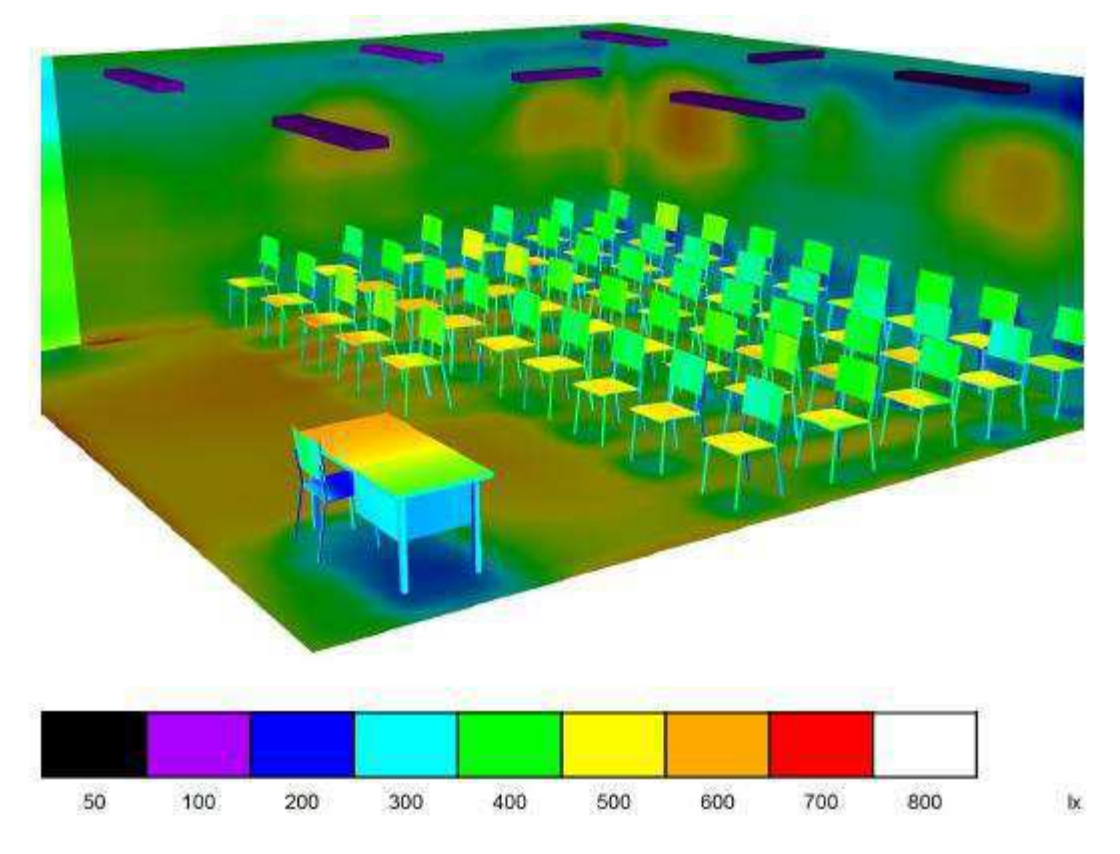

Figura C.3. Representação em cores falsas para a iluminação da sala de aula.

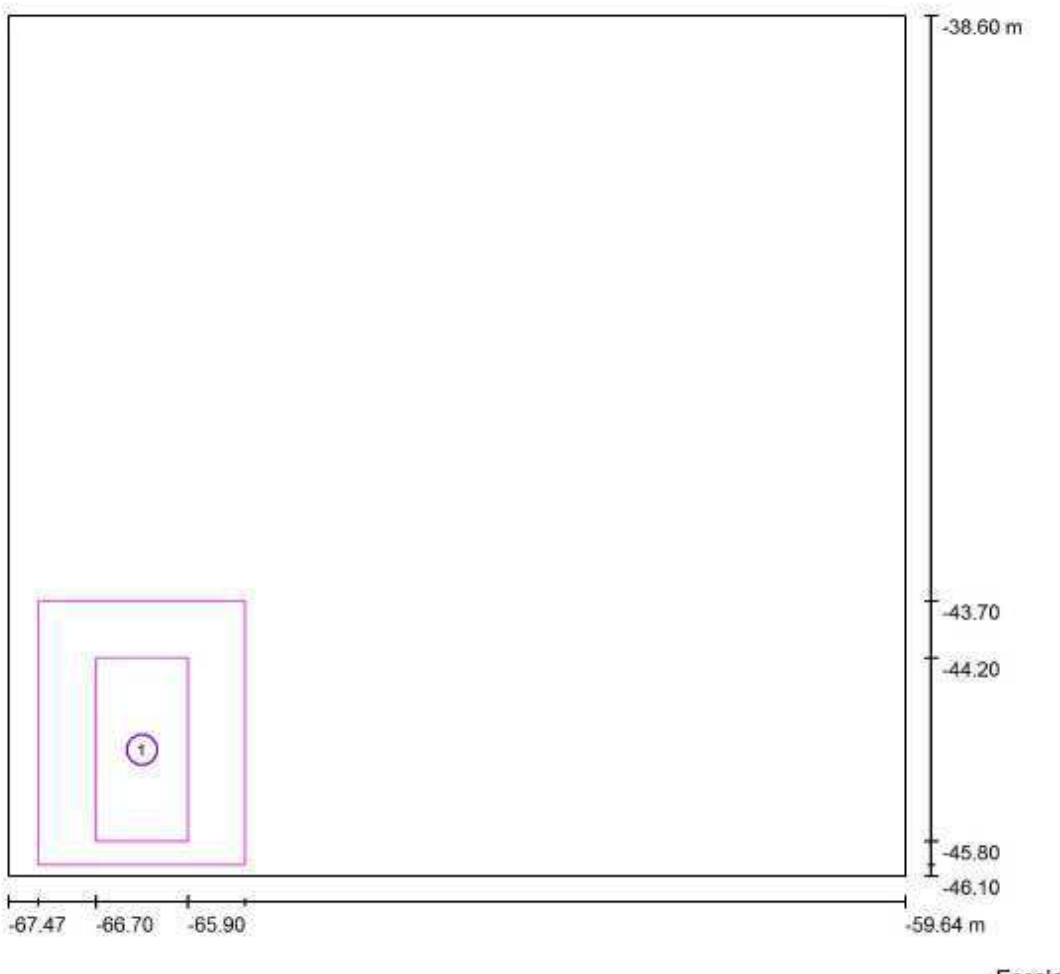

Figura C.4. Resultados luminotécnicos para uma área da sala de aula.

Escala 1:56

| $N^{\circ}$ | Denominação        | Greiha       | $E_m$ [IX] | $E_{min}$ [ $x$ ] | $E_{\text{max}}$ [ $X$ ] | $E_{min}$ | "max  |
|-------------|--------------------|--------------|------------|-------------------|--------------------------|-----------|-------|
|             | Area de trabalho 1 | $4 \times 8$ | 523        | 418               | 613                      | 0.800     | 0.682 |
|             | Arredores          | 128 x 128    | 533        | 405               | 645                      | 0.760     | 0.628 |

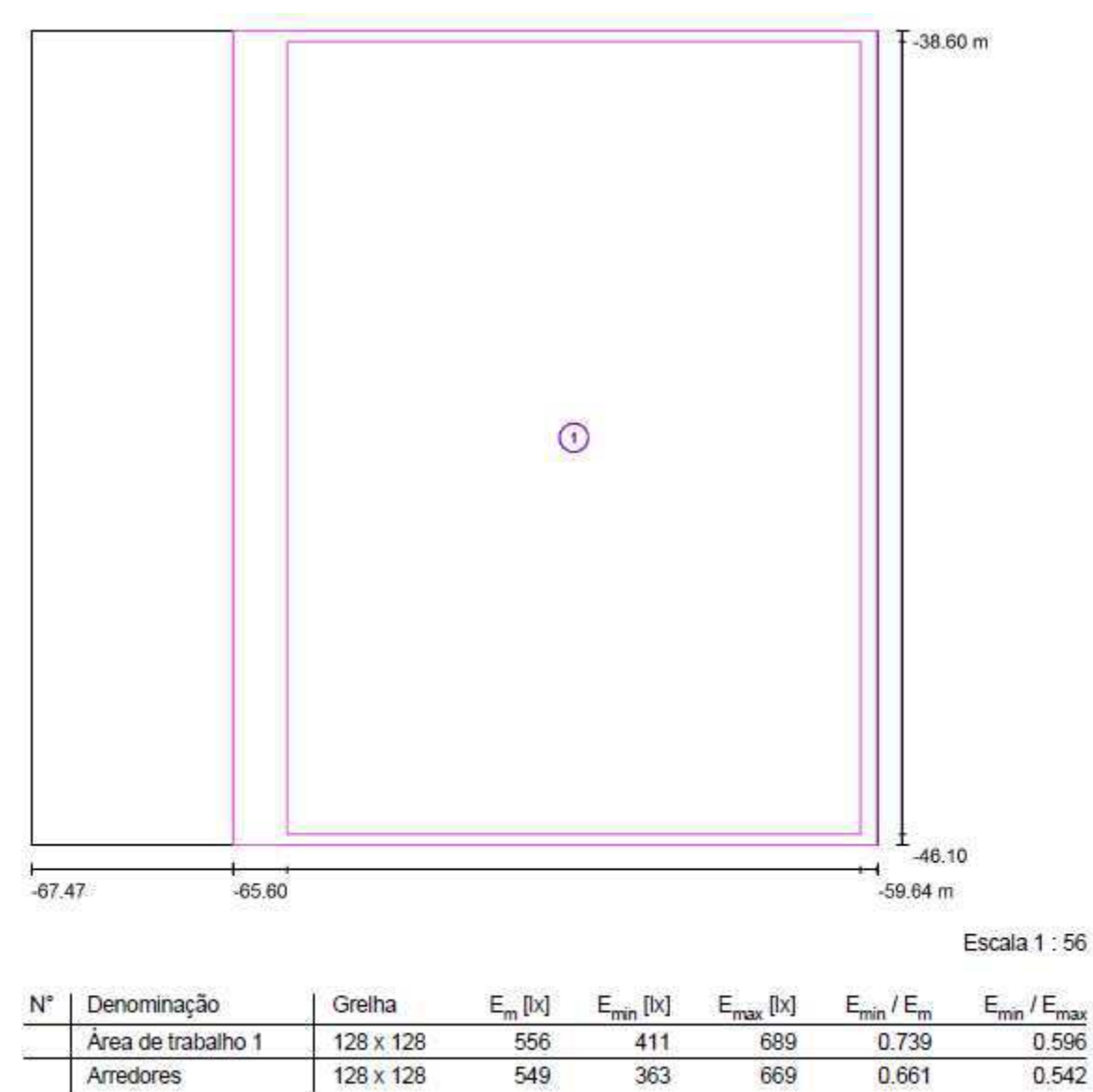

Arredores

Figura C.5. Resultados luminotécnicos para uma área da sala de aula.

Considerou-se a sala de apoio como um ambiente análogo a sala de professores. Portanto a iluminância média não deve ser inferior a 300 lx na altura do plano de trabalho, considerada como 0,75 m. Após a realização de algumas tentativas encontrou-se uma configuração que foi considerada satisfatória. Utilizou-se para a sala de apoio uma luminária LUMICENTER CAA01-S132, apresentada na Figura C.6 juntamente com sua curva fotométrica. A curva fotométrica da luminária é convenientemente direcionada para baixo. A representação das iluminâncias nas superfícies está representada na Figura C.7. A iluminância média foi de 303 lx, considerada satisfatória e a uniformidade, 0,706, também considerada satisfatória. Os resultados da simulação computacional do DIALux estão presentes na Figura C.8.

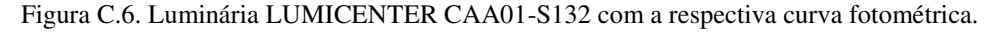

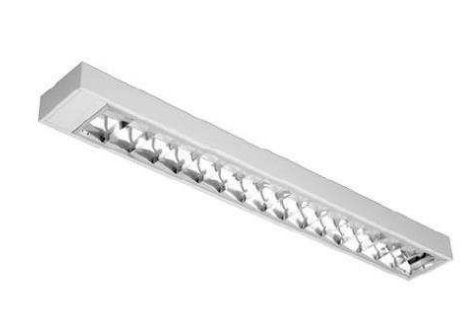

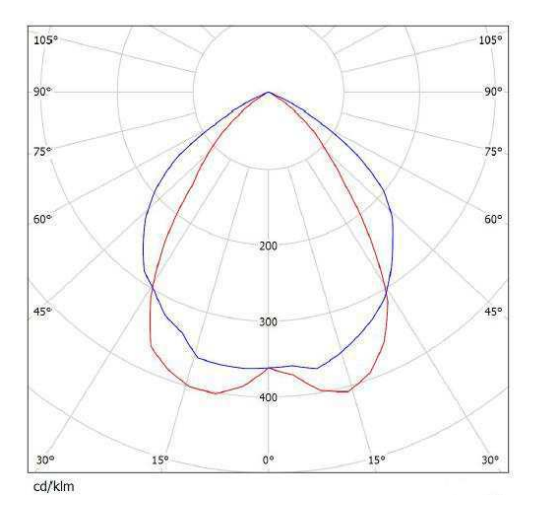

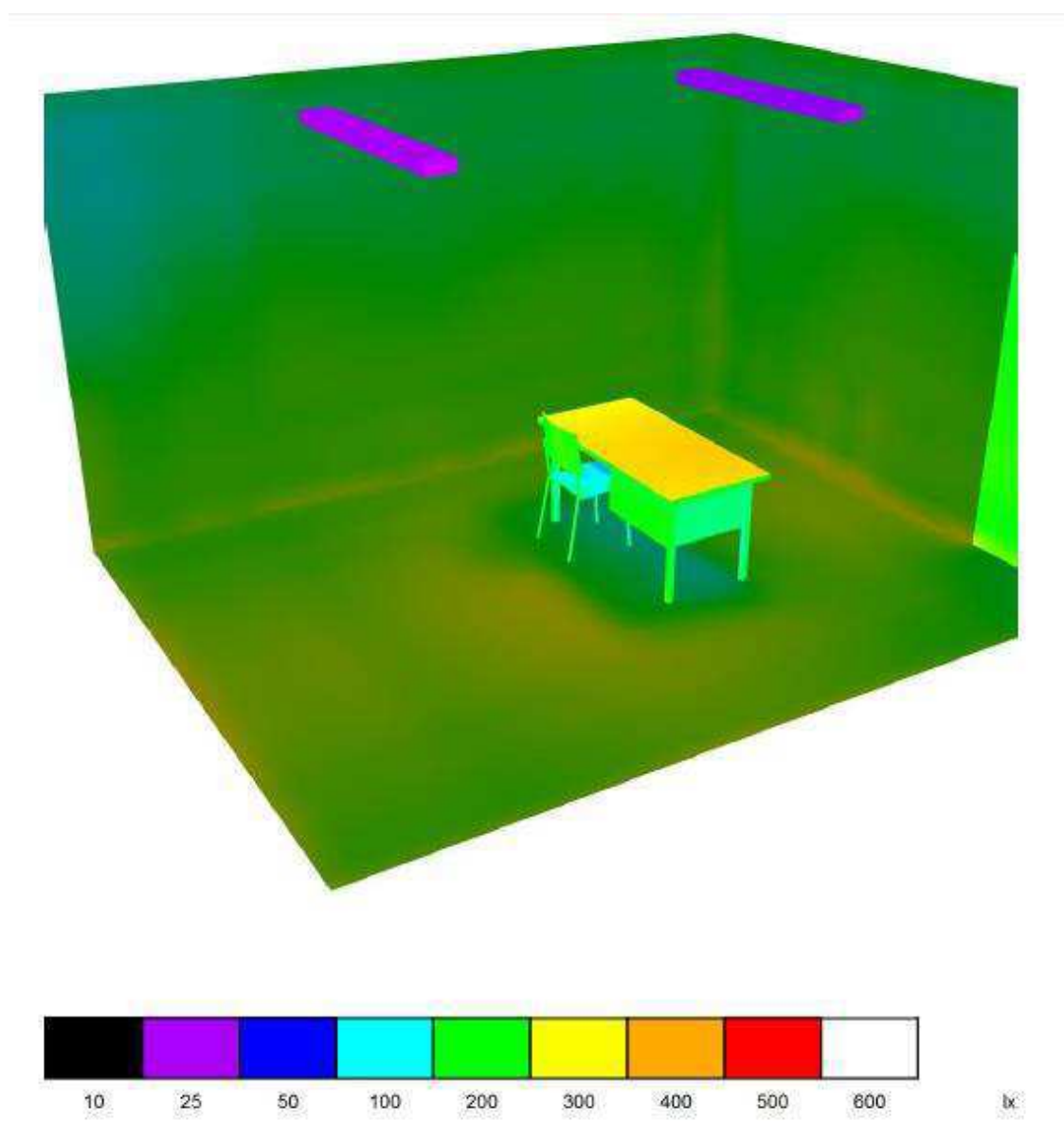

Figura C.7. Representação em cores falsas para iluminação da sala de apoio.

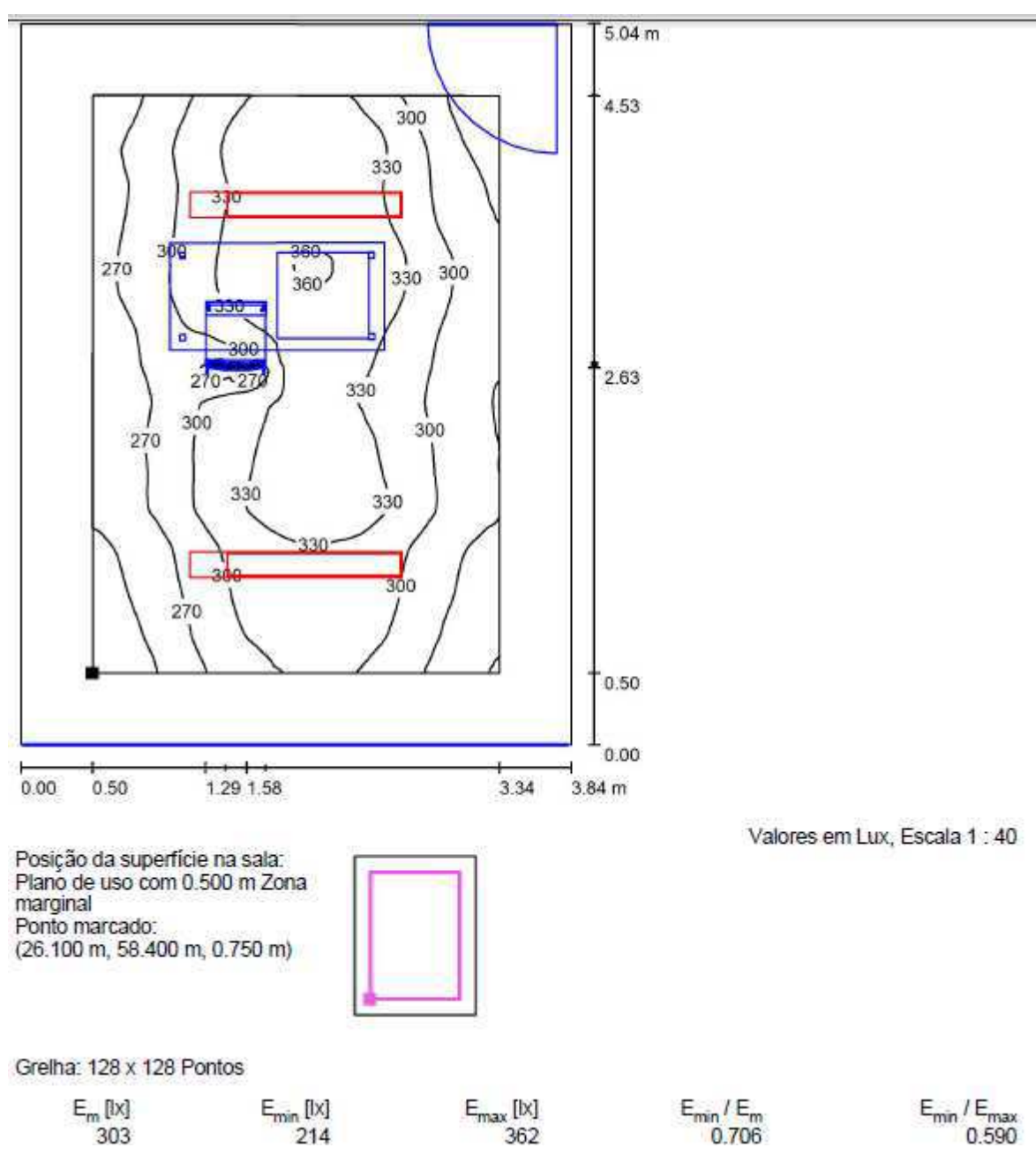

Figura C.8. Resultados luminotécnicos da sala de apoio.

Para a iluminação do corredor do subsolo foi considerada a luminária LUMICENTER CAA01-S116, cuja curva fotométrica já foi apresentada. Após algumas tentativas feitas no DIALux, obteve-se a configuração final considerada apropriada. Em conformidade com a norma, a iluminância média de um corredor não deve ser inferior a 100 lx no plano de trabalho considerado como sendo o chão. Pode-se ter uma noção da distribuição da iluminância ao longo da sala pelo resultado visto na Figura C.9. A iluminância média obtida foi de 104 lx. A uniformidade obtida foi de 0,66, considerada aceitável por se tratar de uma área abrangente. Os resultados podem ser observados na Figura C.10.

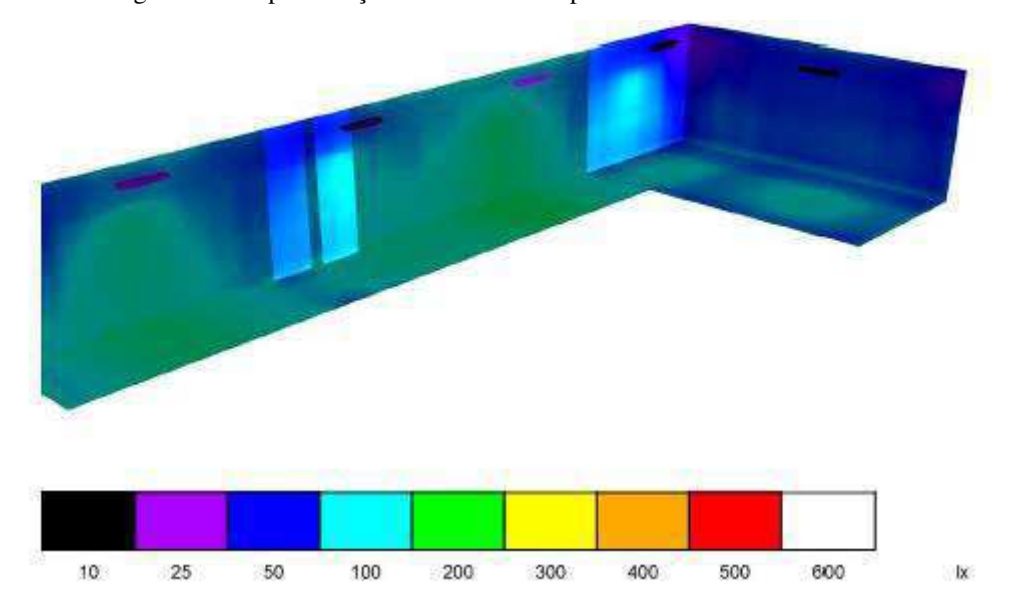

Figura C.9. Representação em cores falsas para o corredor do subsolo.

Figura C.10. Resultados luminotécnicos para o corredor do subsolo.

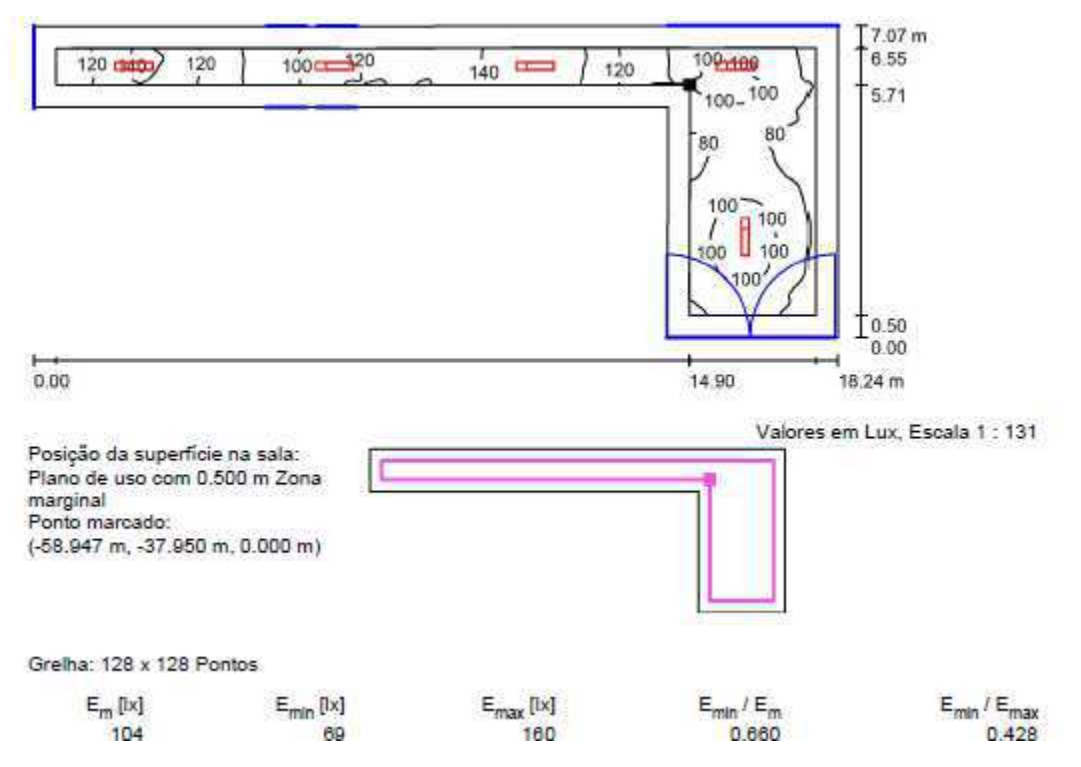

Para a iluminação do corredor do térreo, que é praticamente igual ao corredor do primeiro pavimento, foi considerada a luminária LUMICENTER CAA01-S116, de curva fotométrica já mostrada. Após algumas tentativas feitas no programa, obteve-se a configuração final de luminárias considerada aceitada. Também se deve verificar se a iluminância média não é inferior a 100 lx. Pode-se ter uma noção da distribuição da iluminância ao longo da sala pelo resultado visto na Figura C.11. A iluminância média obtida foi de 114 lx. A uniformidade obtida foi de 0,647, considerada aceitável por se tratar de uma área abrangente. Os resultados podem ser vistos na Figura C.12.

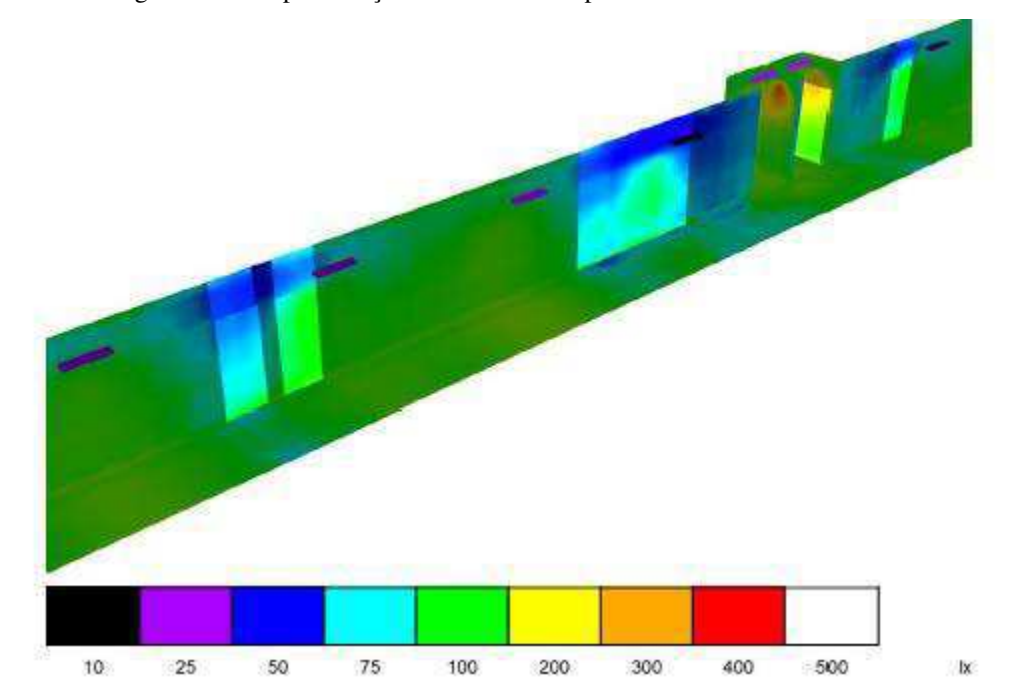

Figura C.11. Representação em cores falsas para o corredor do térreo.

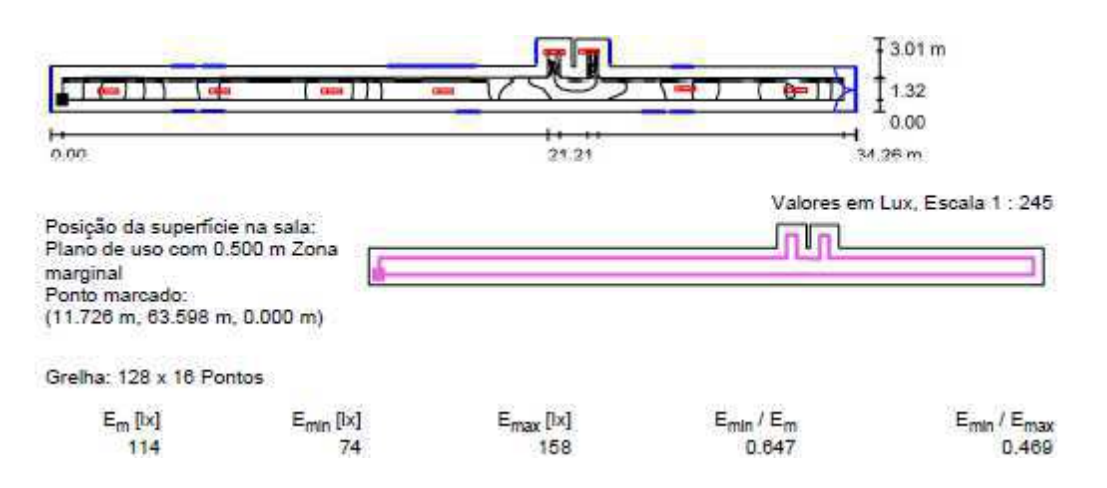

Figura C.12. Resultados luminotécnicos para corredor do térreo.

Para a iluminação da escada foram feitas várias tentativas com diferentes luminárias e diferentes posicionamentos das mesmas. Em conformidade com a norma a iluminância média para a iluminação de escadas não deve ser inferior a 150 lx no chão e nos degraus. Finalmente, foi possível chegar a uma configuração de luminária considerada apropriada. Foram consideradas na simulação luminária LUMICENTER CAA01-S132 para iluminar o primeiro patamar, luminária Philips TWS198 1xTL-D36W HFP A no teto superior e luminária Philips TWS462xTL5-20W HFP MLO-PC para colocar na parede iluminando os degraus. Também foram considerados trechos do corredor em frente à escada com suas já previamente escolhidas luminárias. A curva fotométrica da luminária posicionada na parte superior do teto deve ser convenientemente voltada para um dos lados, pois ela deve ser posicionada próxima à parede, não no centro do teto, para tornar viável a manutenção da luminária. Estando ela próxima à parede é possível alocar uma escada de apoio para o seu acesso. As curvas fotométricas das luminárias estão representadas na Figura C.13 e na Figura C.14. Com a Figura C.15 é possível ter uma ideia de como a iluminância se distribui ao longo das superfícies. Percebe-se o predomínio de azul e verde, o que, segundo a escala, indica uma conformidade com a norma. Na Figura C.16 e na Figura C.17 é possível ver os resultados luminotécnicos dos patamares da escada. A iluminância média do patamar de baixo é 177 lx e a uniformidade é 0,888, o que está em conformidade com a norma. A iluminância média do outro patamar é 177 lx e a uniformidade é 0,885, o que também está em conformidade com a norma.

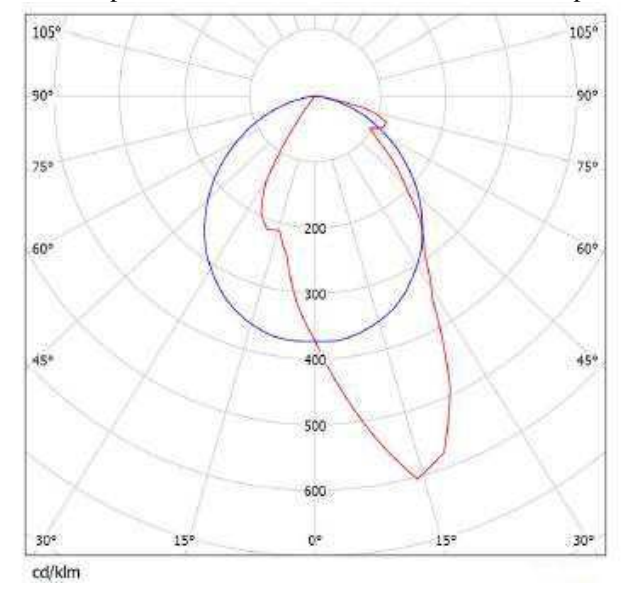

Figura C.13. Luminária Philips TWS198 1xTL-D36W HFP A com a respectiva curva fotométrica.

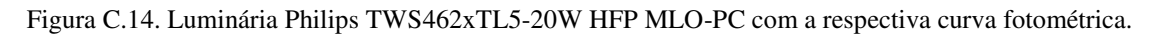

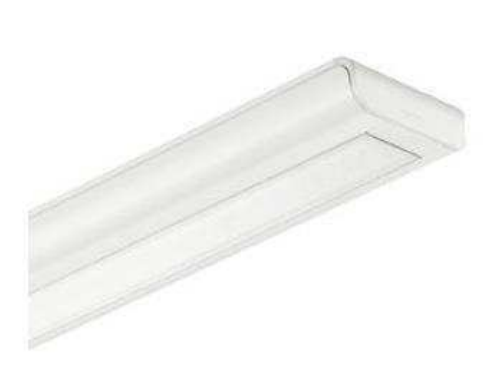

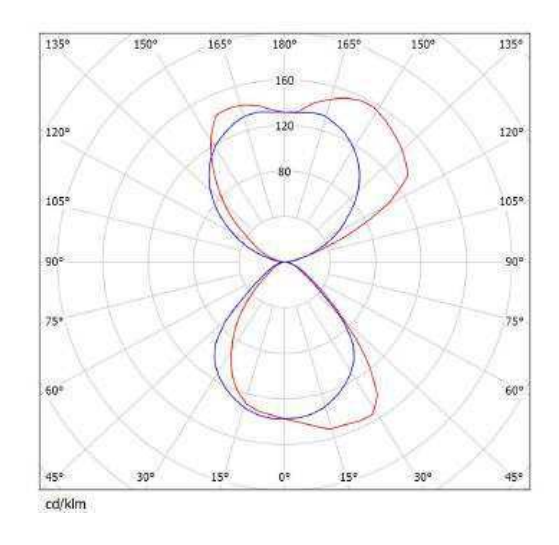

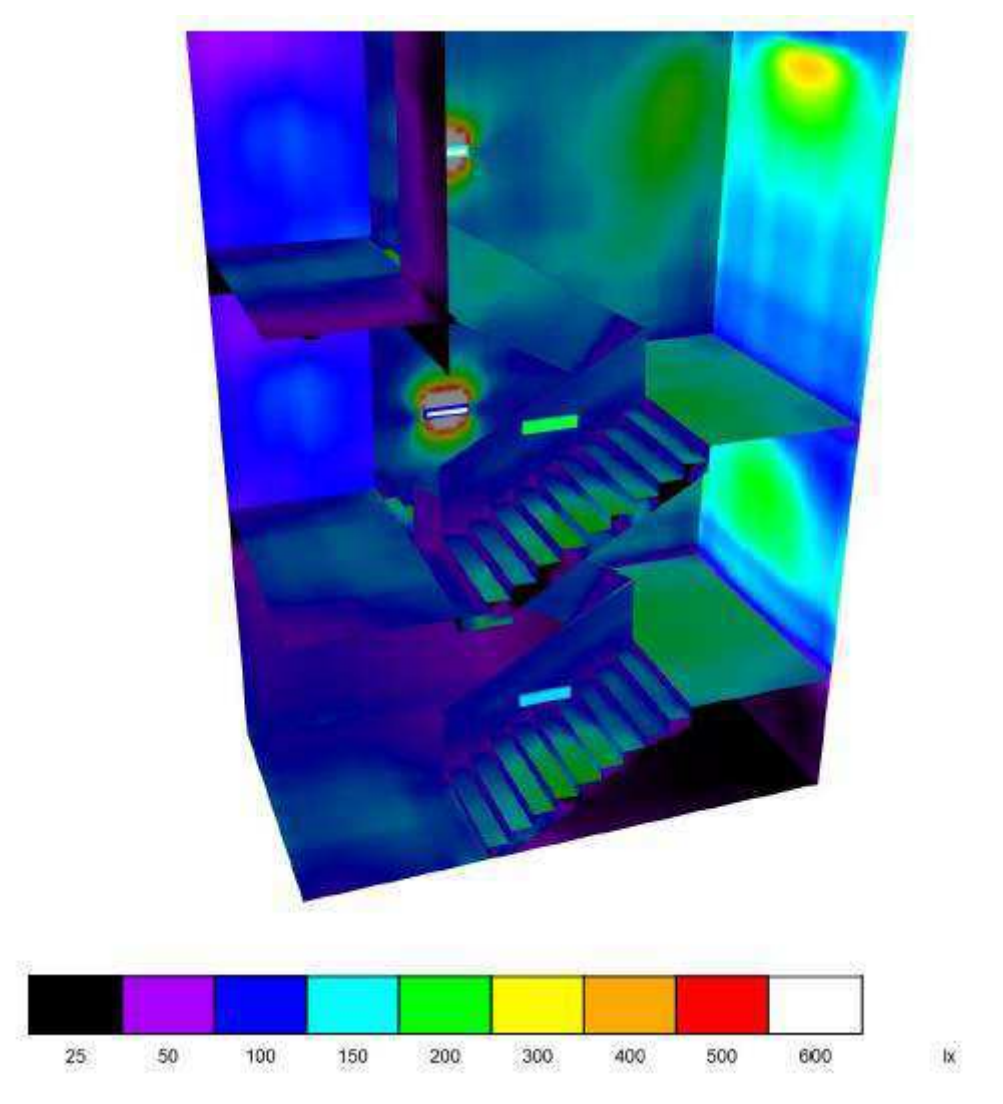

Figura C.15. Representação em cores falsas para iluminação da escada.

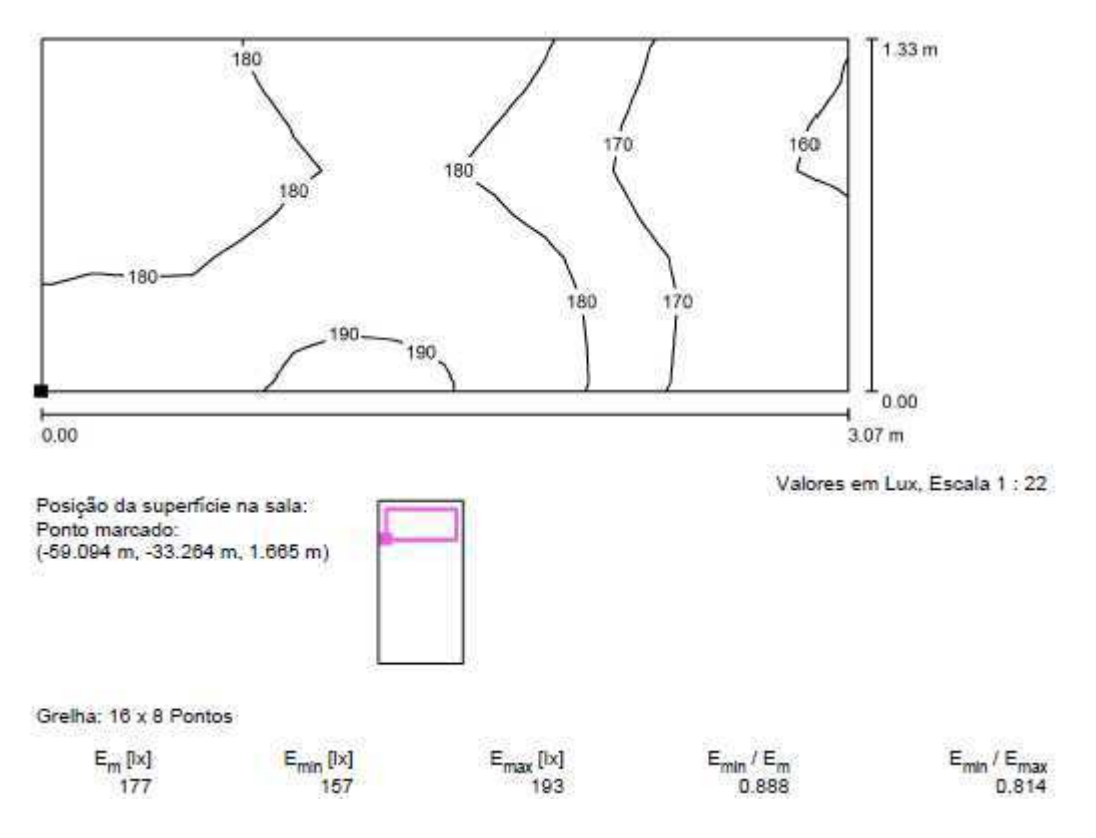

Figura C.16. Resultados luminotécnicos para uma área da escada.

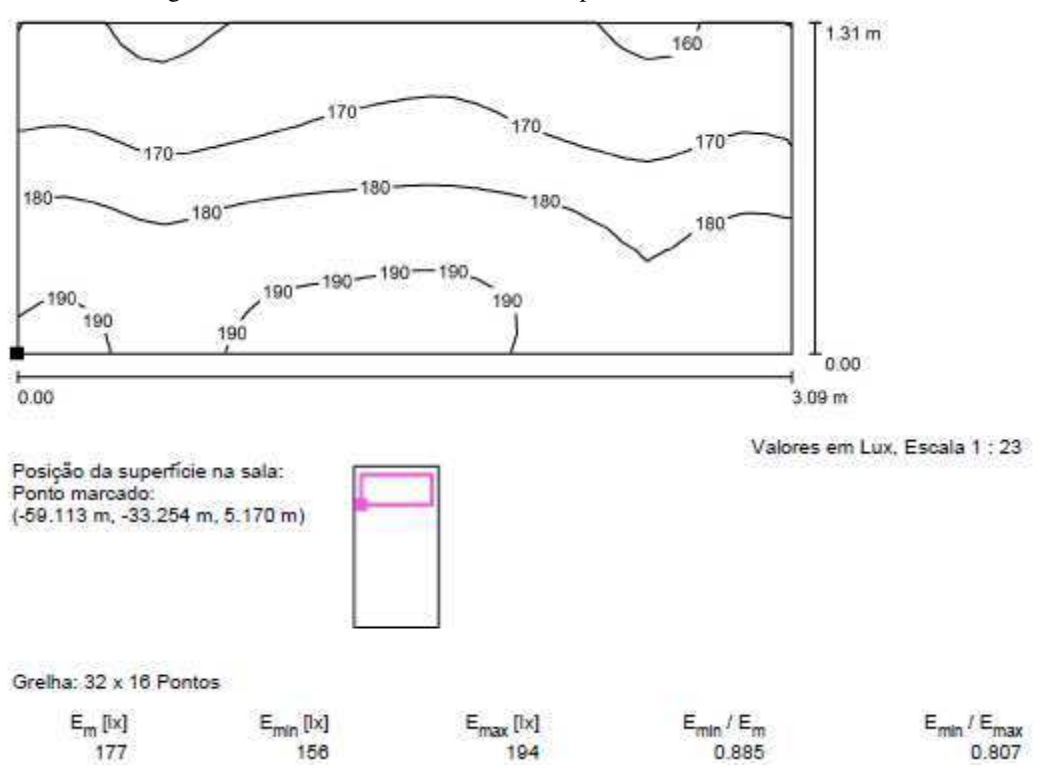

Figura C.17. Resultados luminotécnicos para uma área da escada.

Em conformidade coma norma técnica, a iluminância média do banheiro não deve ser inferior a 200 lx, com o plano de trabalho sendo considerado a uma altura de 0,75 m. Foram feitas várias tentativas no DIALux até encontrar um conjunto de luminárias e um posicionamento para elas que fosse considerado satisfatório com a menor quantidade de luminárias possível. Para o banheiro foram consideradas luminária LUMICENTER CAA01-S116 e luminária LUMICENTER CAA01-S132. Foram delimitadas algumas regiões para visualização de resultados, uma delas em um box comum, outra em outro box comum, uma no box para portadores de necessidades especiais, outra para uma região de circulação em frente aos boxes e uma na entrada do banheiro. As iluminâncias das superfícies do banheiro são mostradas na Figura C.18. Os resultados luminotécnicos podem ser vistos na Figura C.19, Figura C.20, Figura C.21 e Figura C.22. Nota-se que todas as luminâncias médias estão acima de 200 lx e todos os valores de uniformidade estão acima de 0,7.

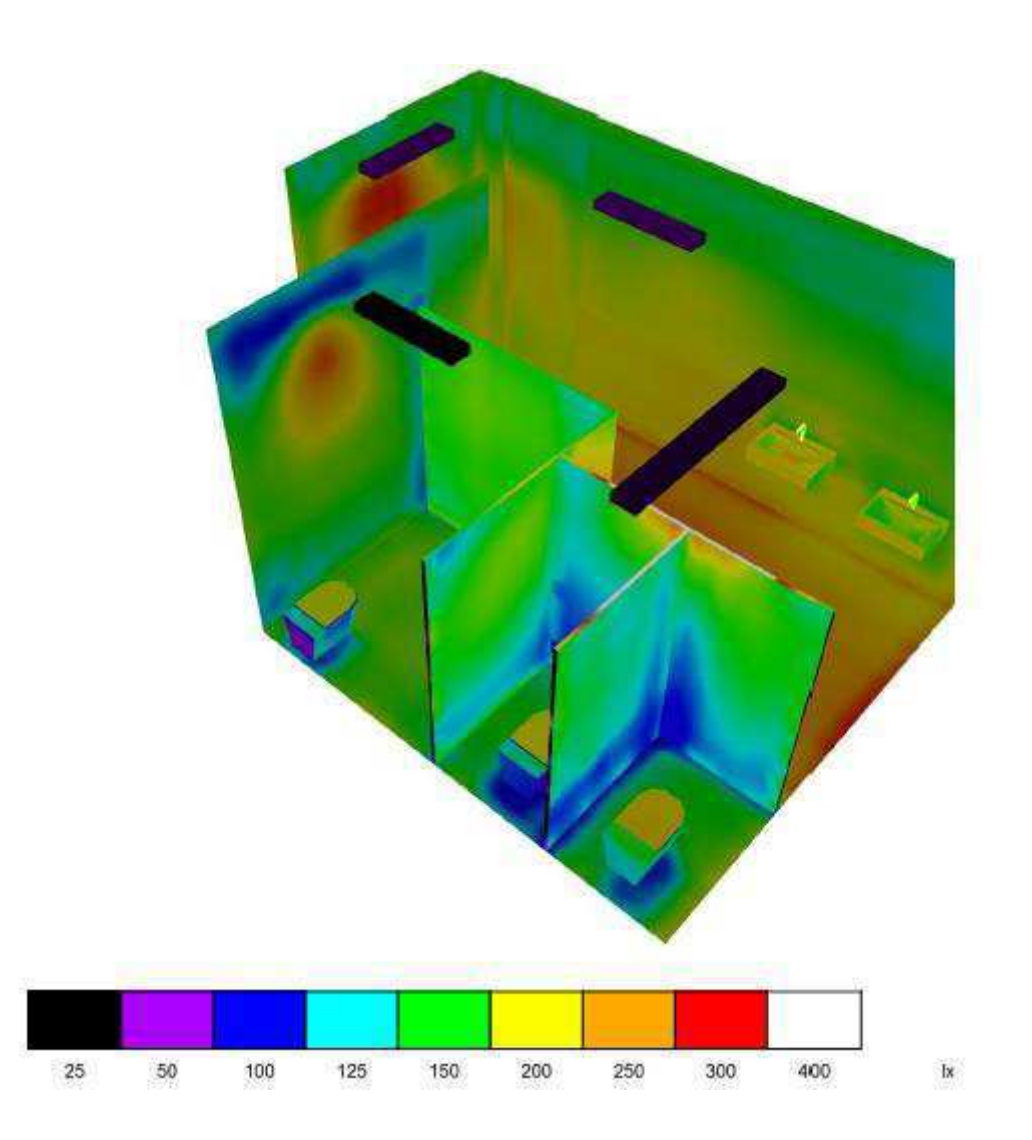

Figura C.18. Representação em cores falsas para iluminação do banheiro.

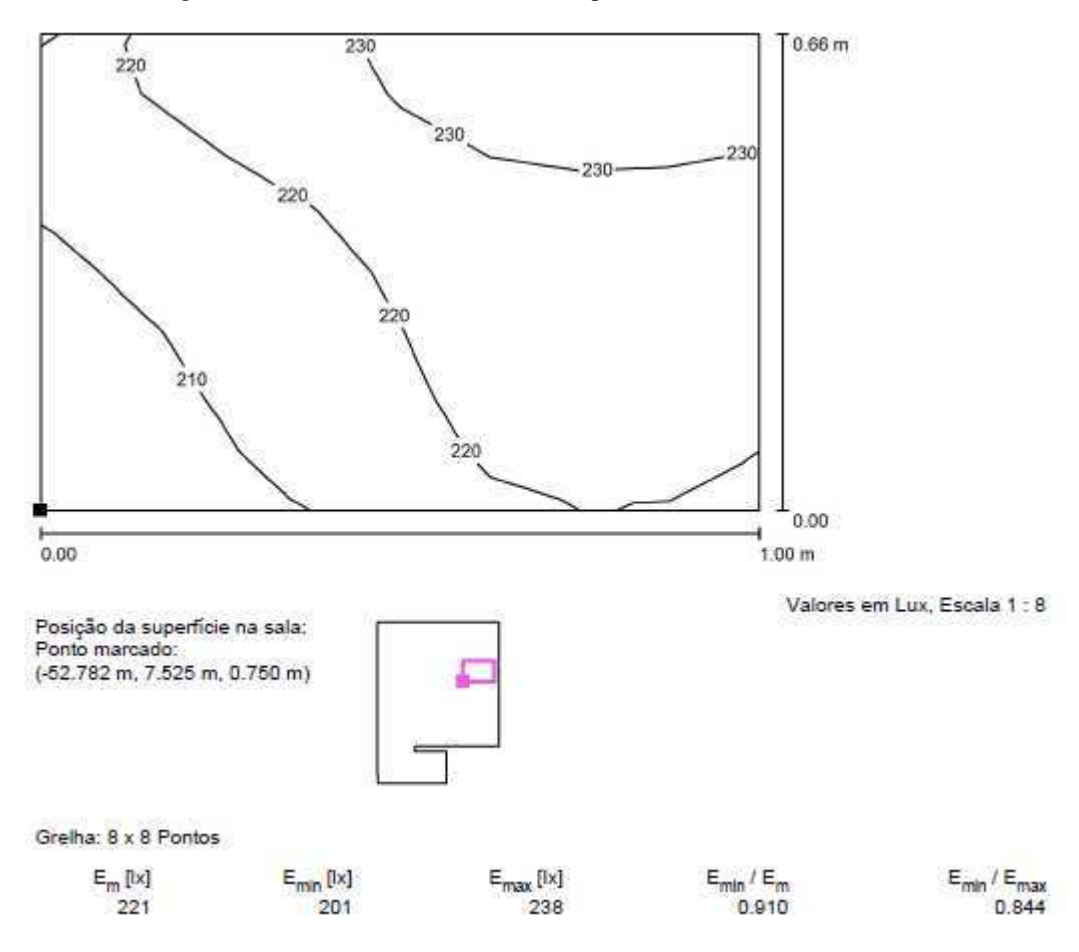

Figura C.19. Resultados luminotécnicos para uma área do banheiro.

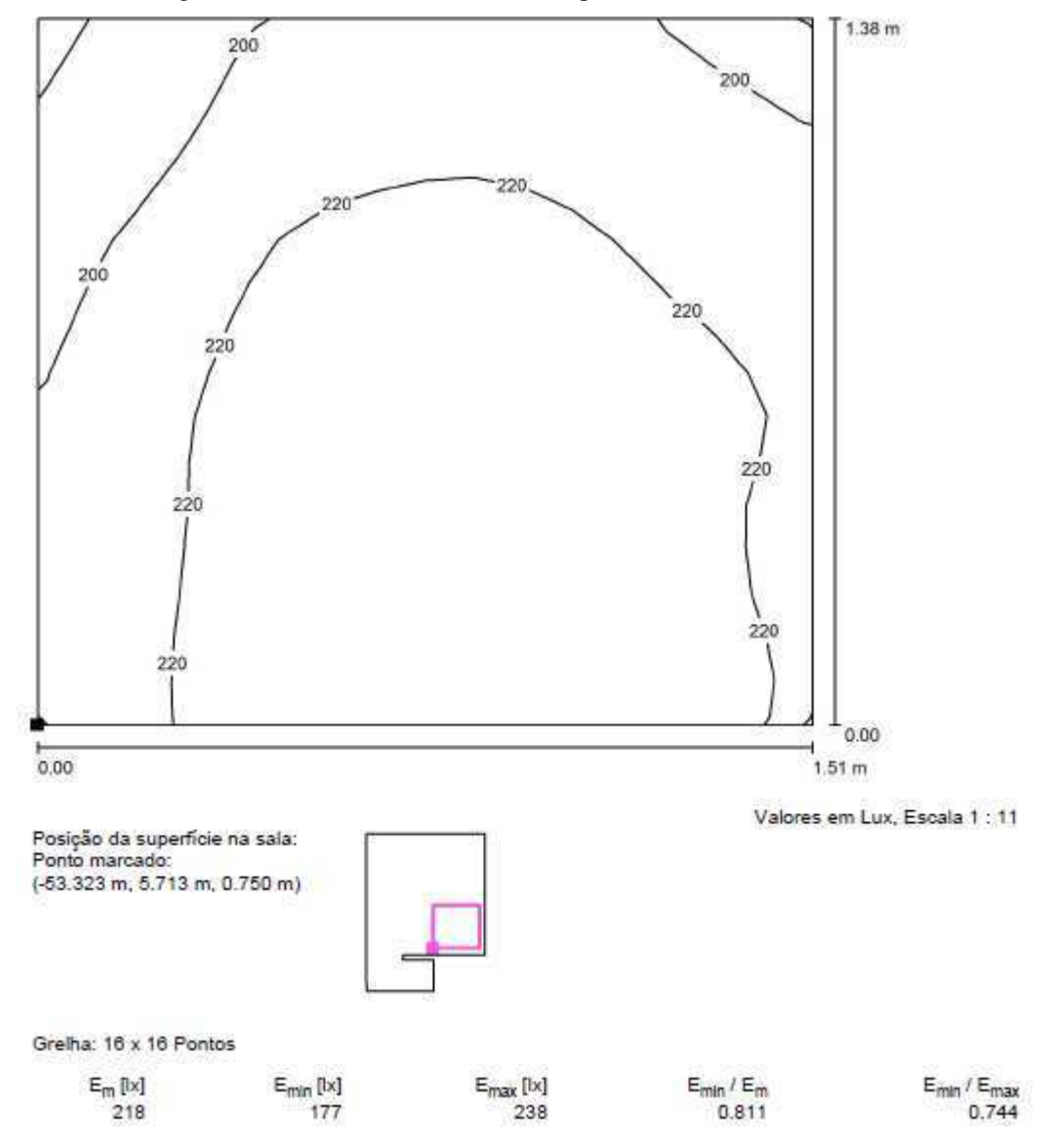

Figura C.20. Resultados luminotécnicos para uma área do banheiro.

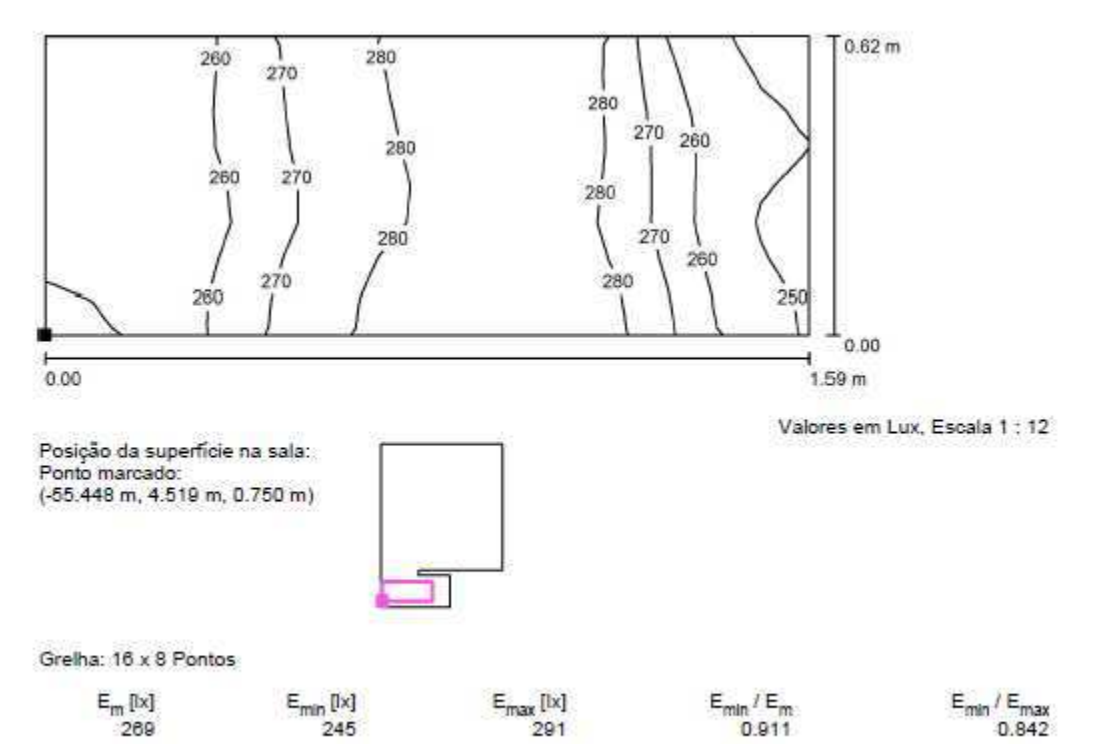

Figura C.21. Resultados luminotécnicos para uma área do banheiro.

Figura C.22. Resultados luminotécnicos para uma área do banheiro.

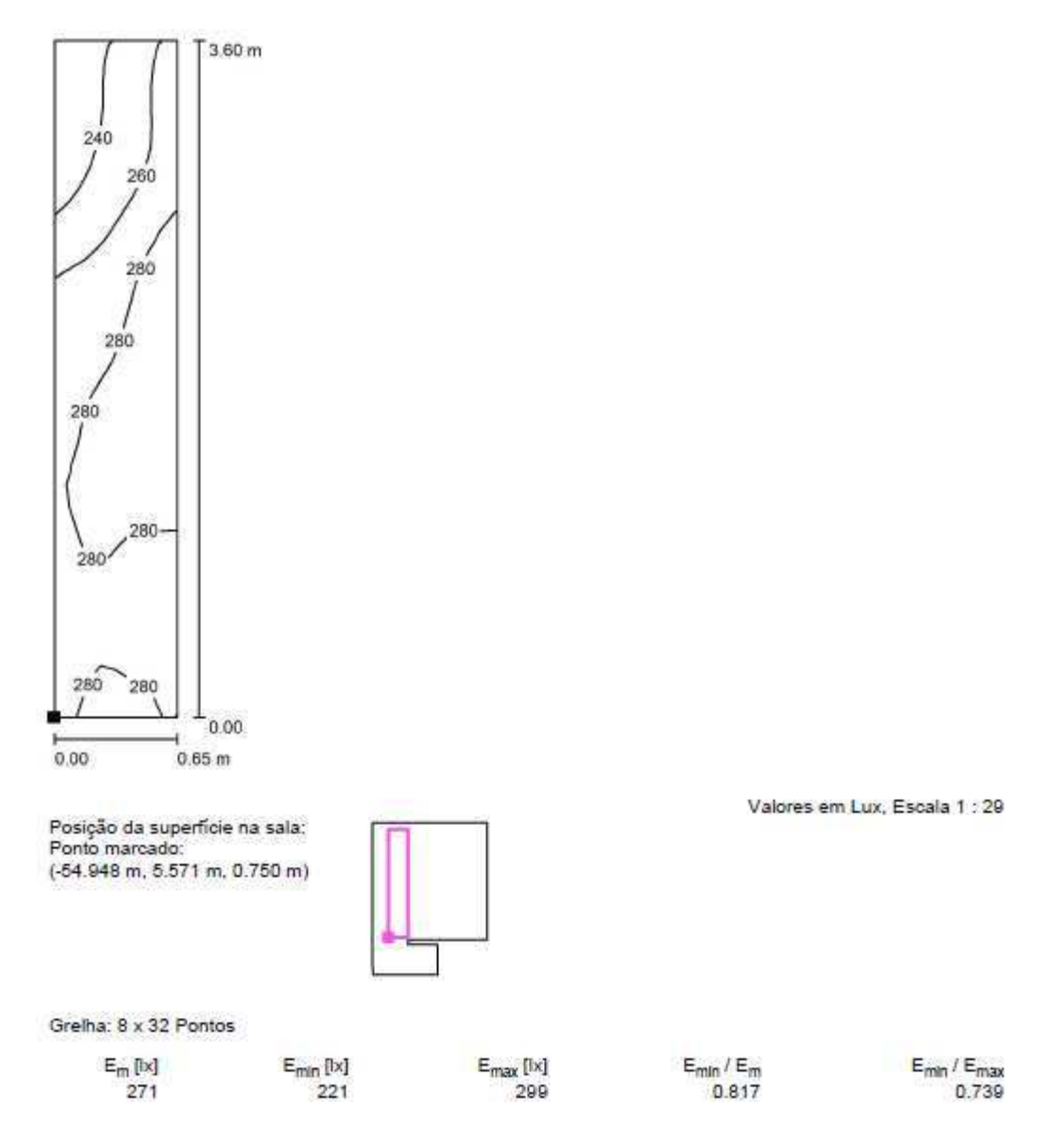

# ANEXO A – PLANILHA DE EXCEL PARA CÁLCULO DE CARGA TÉRMICA

A seguir encontra-se mostrada a planilha do Excel utilizada para a previsão de carga de condicionadores de ar.

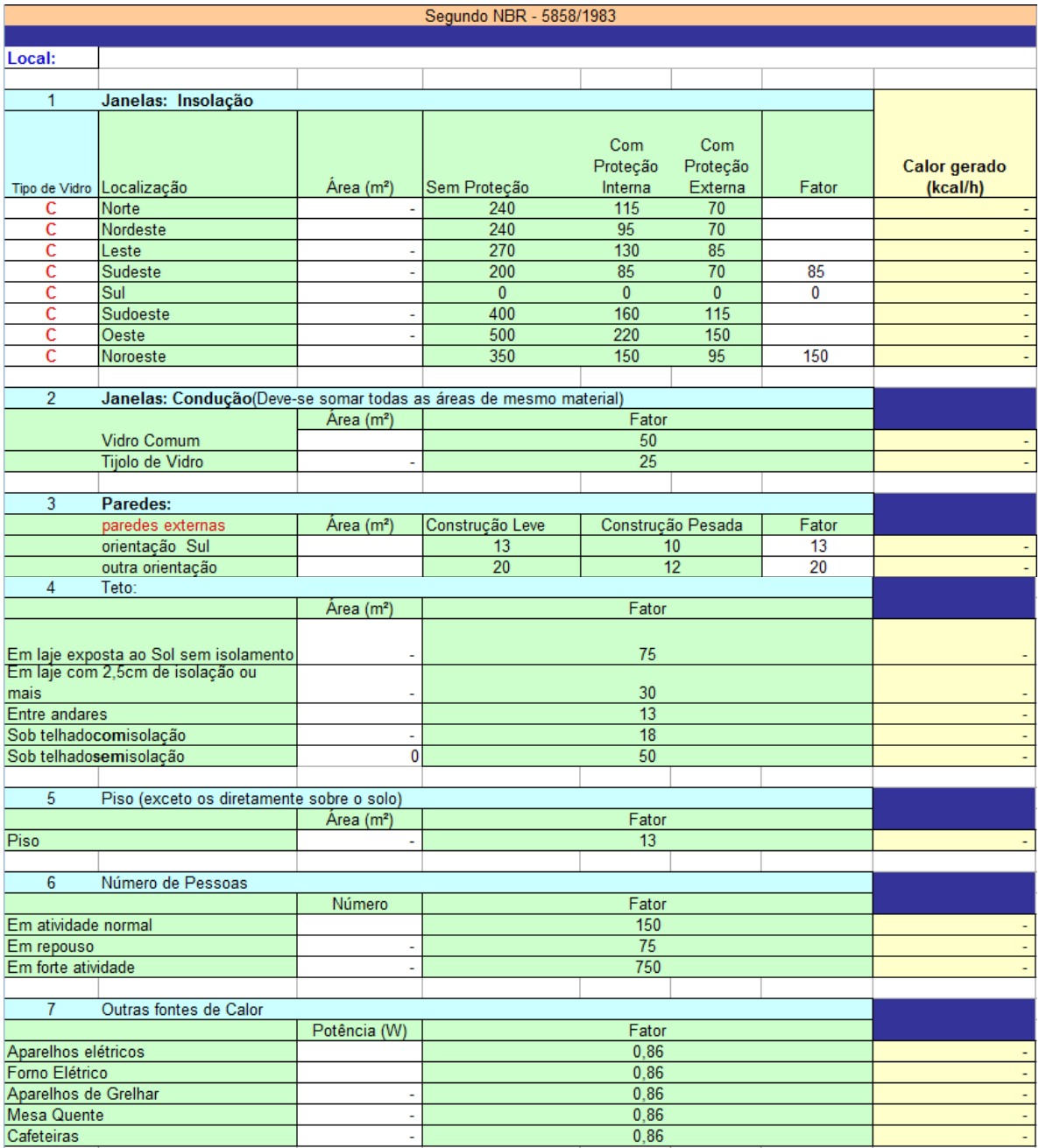

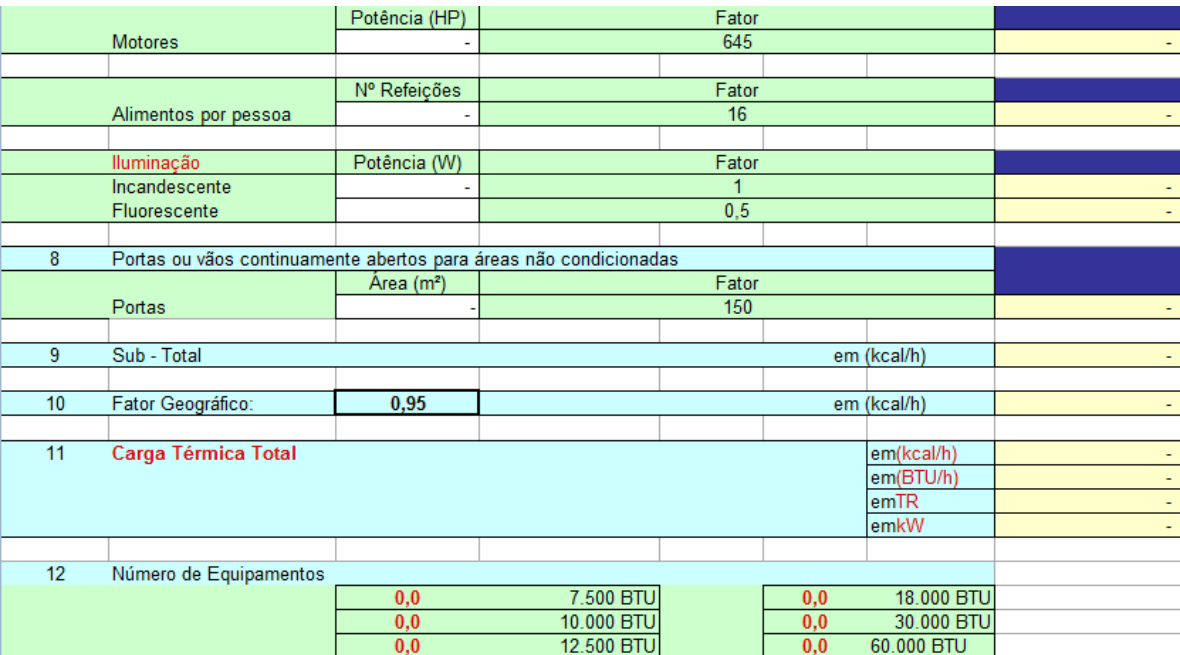

# ANEXO B – PROJETO ELÉTRICO NO AUTOCAD

A seguir encontram-se mostrado os desenhos do projeto elétrico no AutoCAD.

CENTRAL DE AULAS EXISTENTE CENT

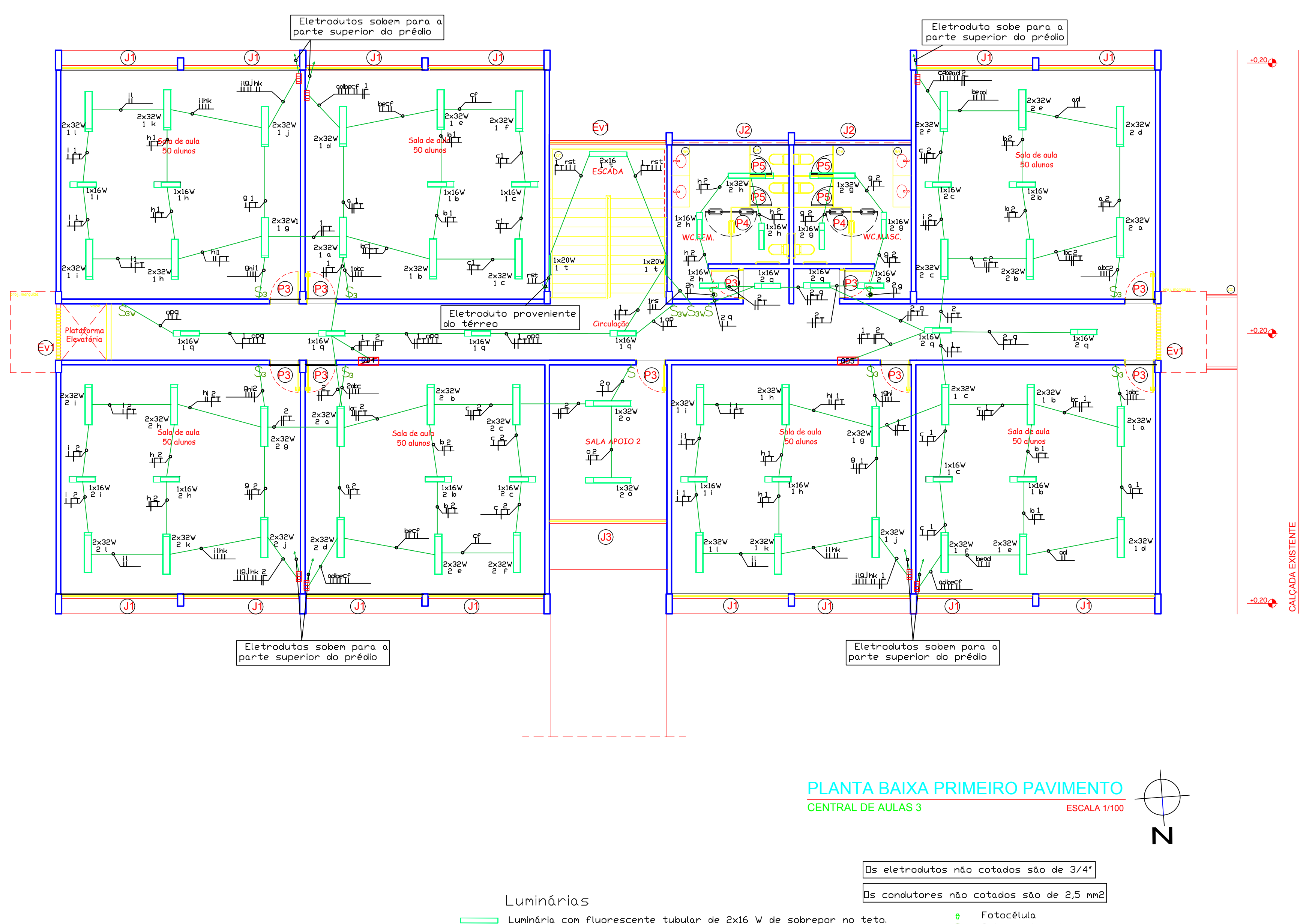

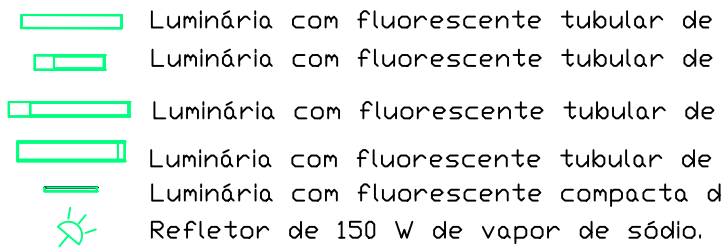

- 2x16 W de sobrepor no teto. 1x16 W de sobrepor no teto. 1x32 W de sobrepor no teto. 2x32 W de sobrepor no teto. de 20 W de sobrepor na parede.
- Fotocélula  $S$ Interruptor simples  $\mathcal{S}_{3}$ Interruptor de três seções  $S_{3w}$  Interruptor tree-way S4w Interruptor four-way Eletroduto PVC embutido em teto ou parede Quadro de distribuição de Luz e de Força m Caixa de passagem 20x20x10 cm

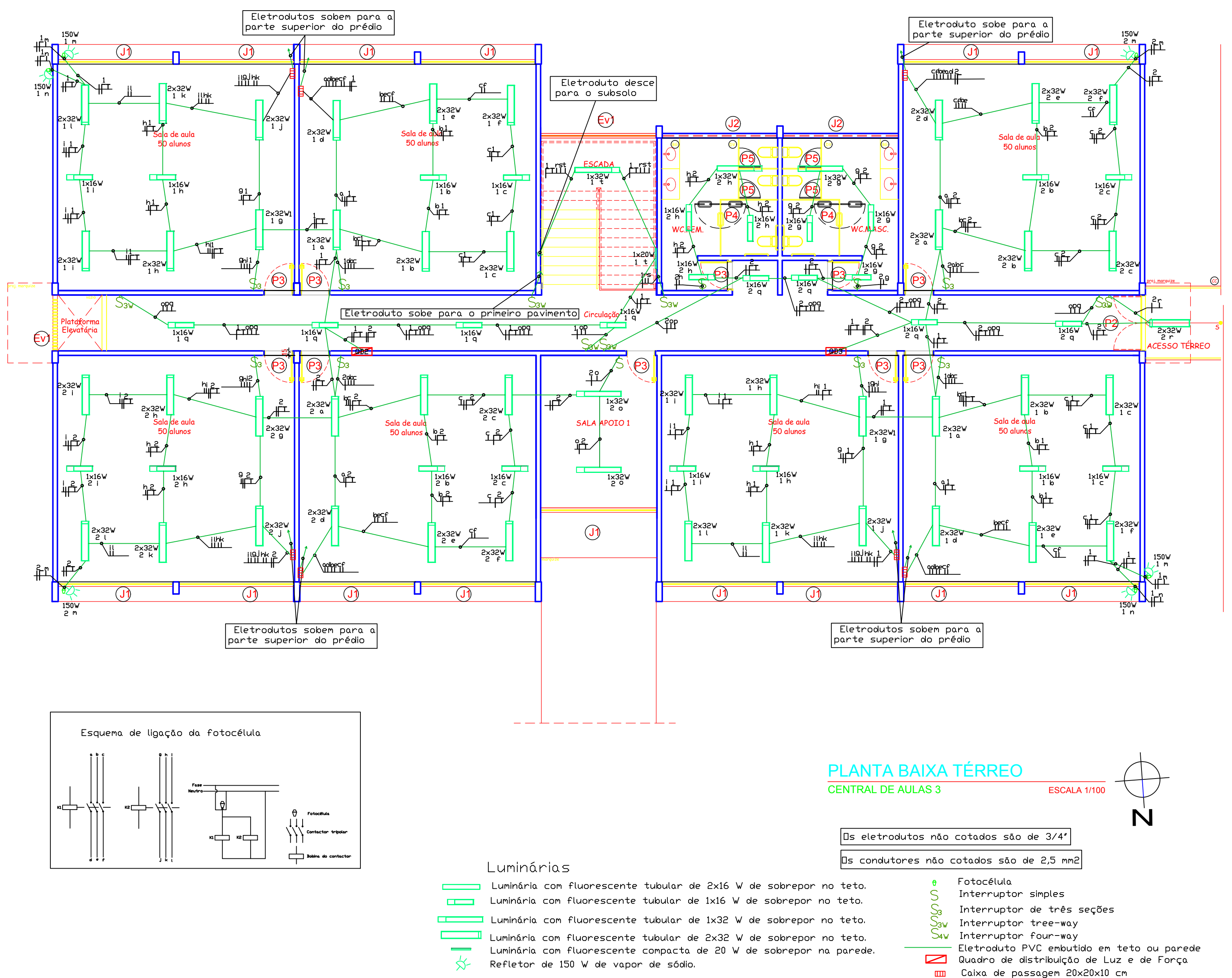

CENTRAL DE AULAS EXISTENTE

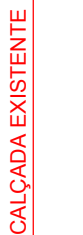

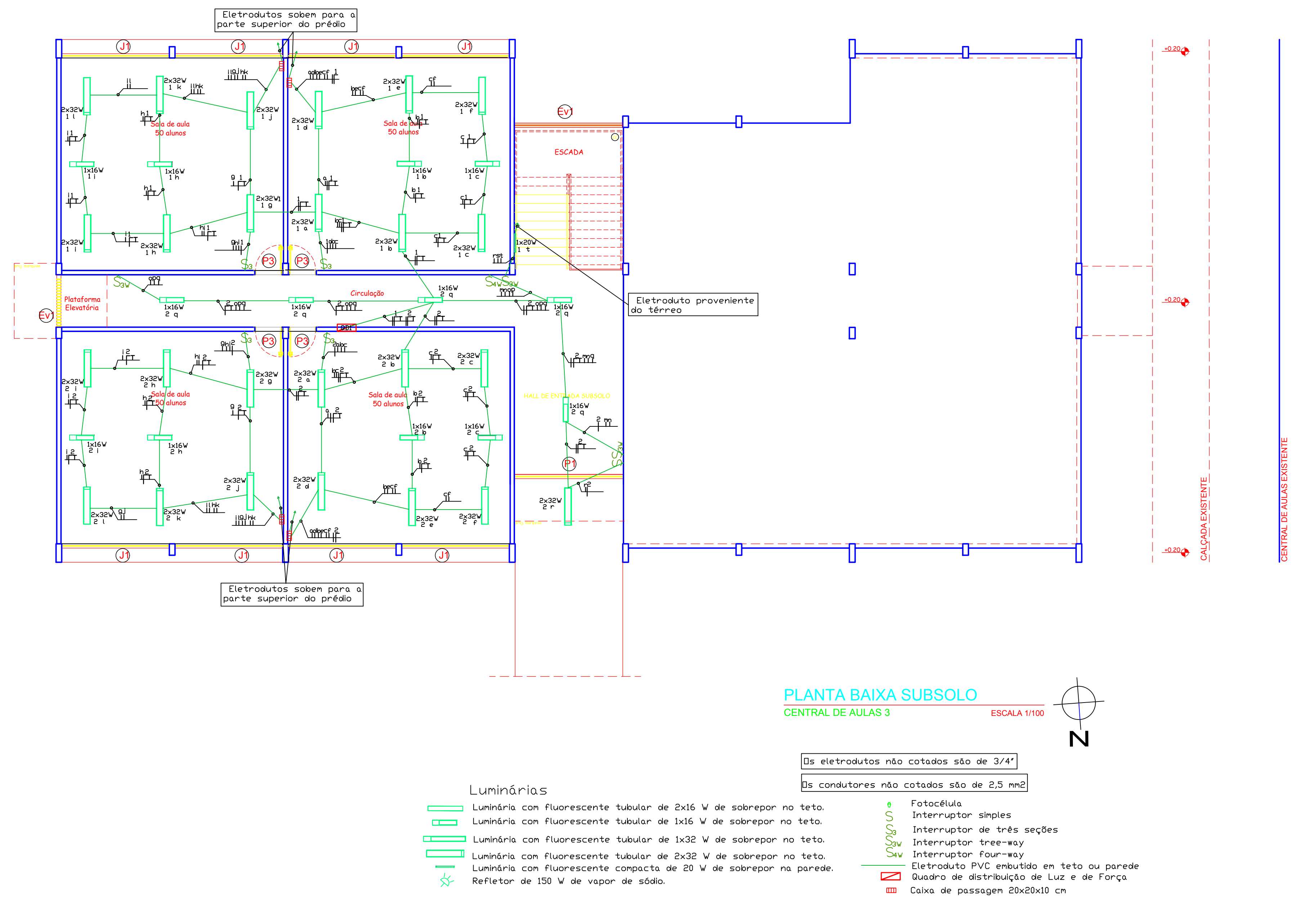

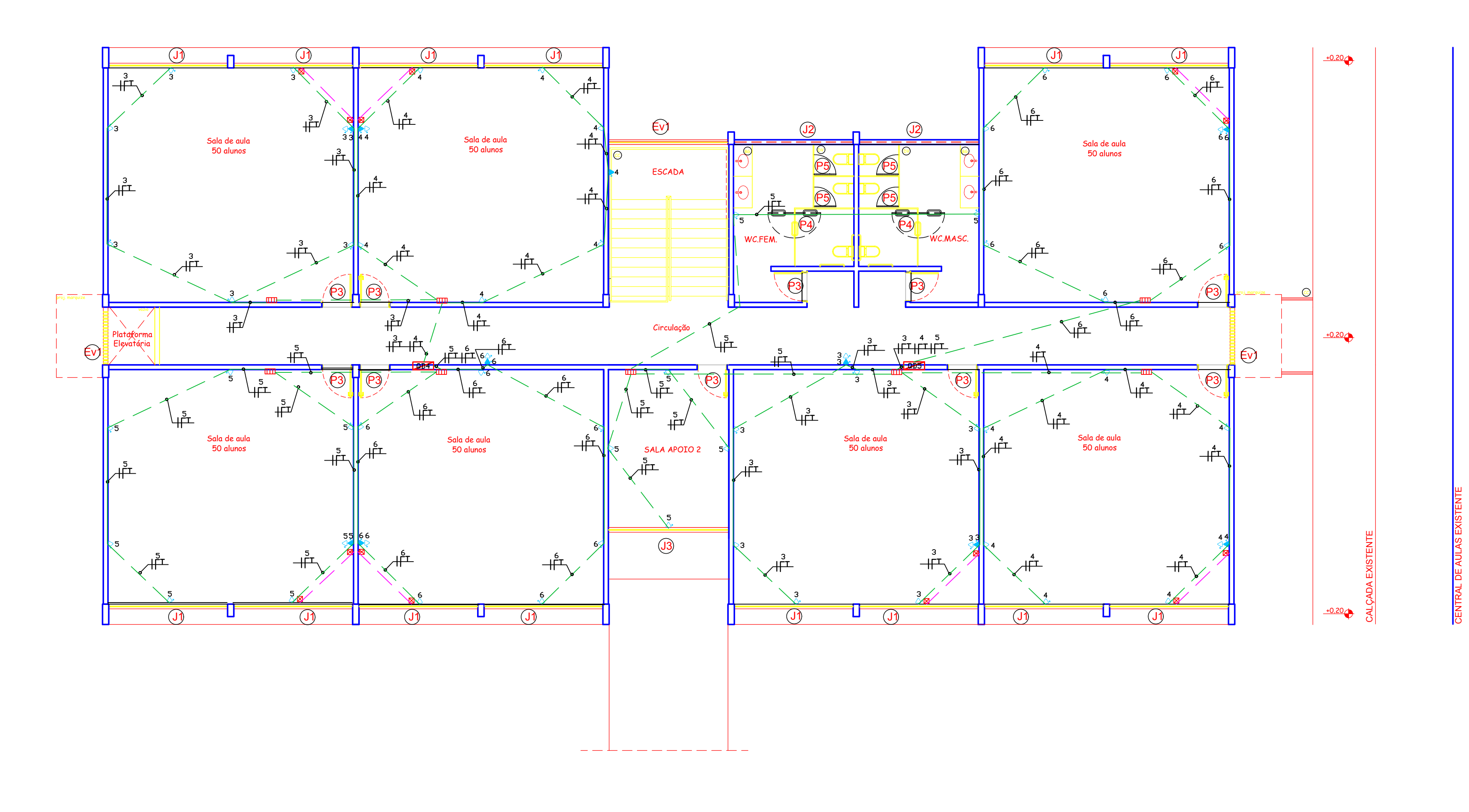

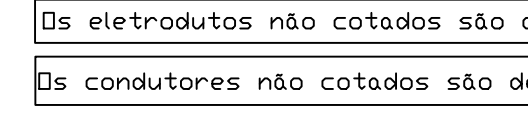

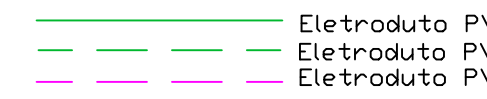

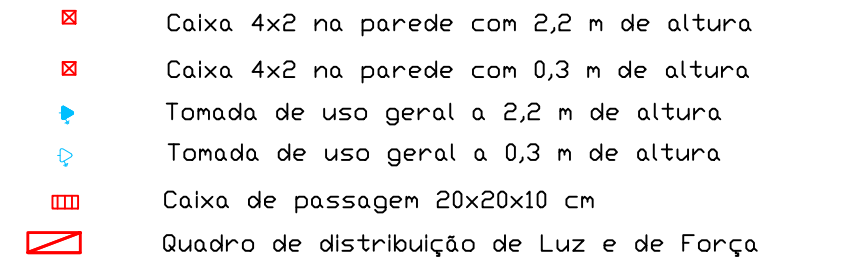

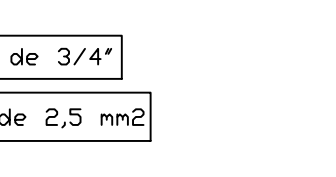

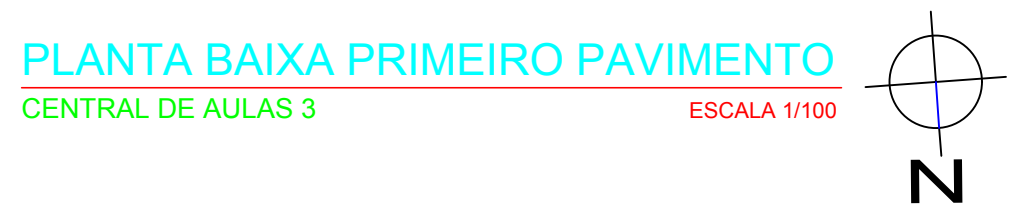

PVC embutido em teto ou parede<br>PVC embutido no piso<br>PVC 1 1/2″ com arame guia

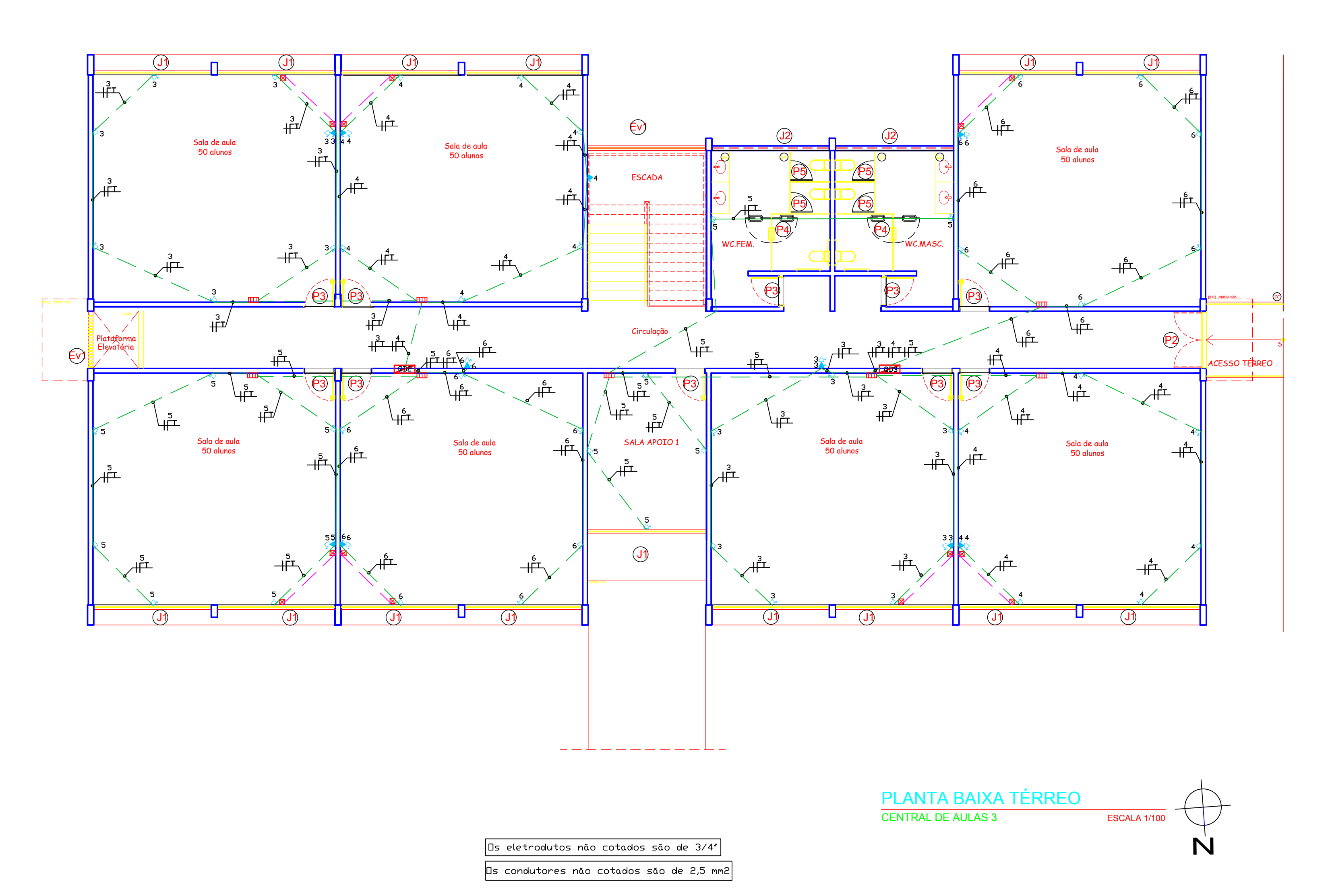

- $\boxtimes$ Caixa 4x2 na parede com 2,2 m de altura
- Caixa 4x2 na parede com 0,3 m de altura  $\boxtimes$ Tomada de uso geral a 2,2 m de altura  $\ddot{\mathbf{r}}$
- Tomada de uso geral a 0,3 m de altura  $\overline{Q}$
- Caixa de passagem 20x20x10 cm  $\overline{\mathbf{u}}$
- $\blacksquare$ Quadro de distribuição de Luz e de Força

Eletroduto PVC embutido em teto ou parede<br>
— — — — Eletroduto PVC embutido no piso<br>
— — — — Eletroduto PVC 1 1/2″ com arame guia

CENTRAL DE AULAS EXISTENTE

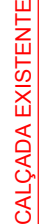

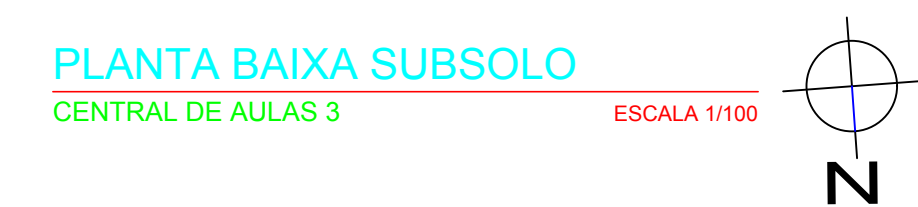

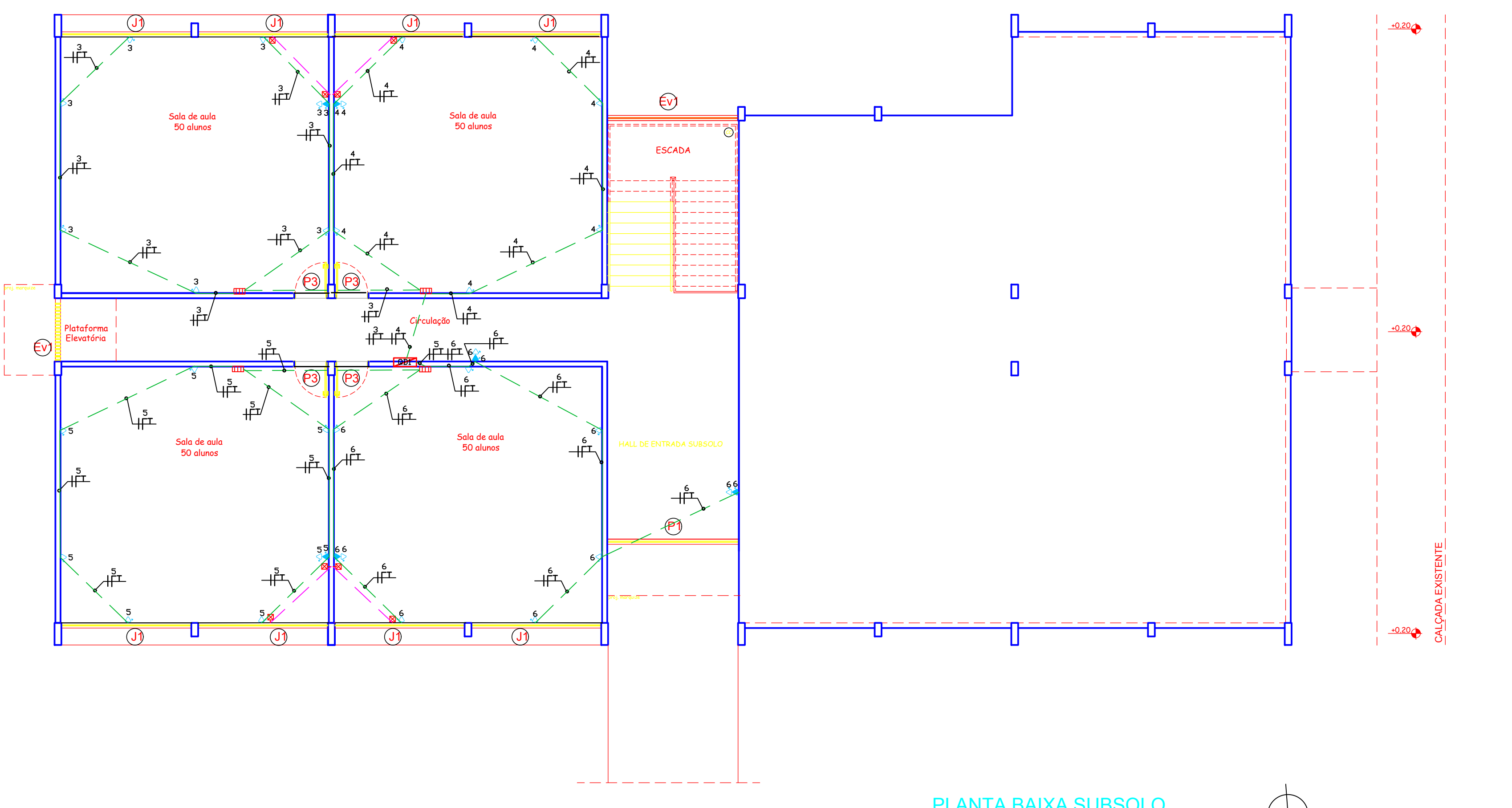

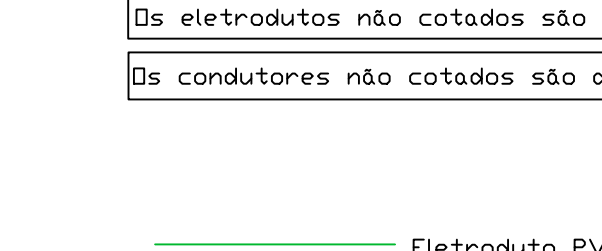

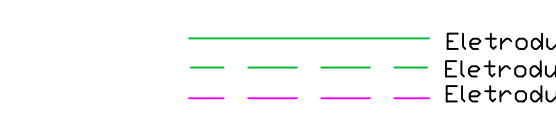

 $\boxtimes$ Caixa 4x2 na parede com 2,2 m de altura Caixa 4x2 na parede com 0,3 m de altura  $\boxtimes$ Tomada de uso geral a 2,2 m de altura  $\bullet$ Tomada de uso geral a 0,3 m de altura  $\mathbb{Q}$ Caixa de passagem 20x20x10 cm  $\mathbf{m}$ Quadro de distribuição de Luz e de Força  $\blacksquare$ 

CENTRAL DE AULAS EXISTENTE

de  $3/4"$ de 2,5 mm2

duto PVC embutido em teto ou parede<br>duto PVC embutido no piso<br>duto PVC 1 1/2″ com arame guia
CENTRAL DE AULAS EXISTENTE

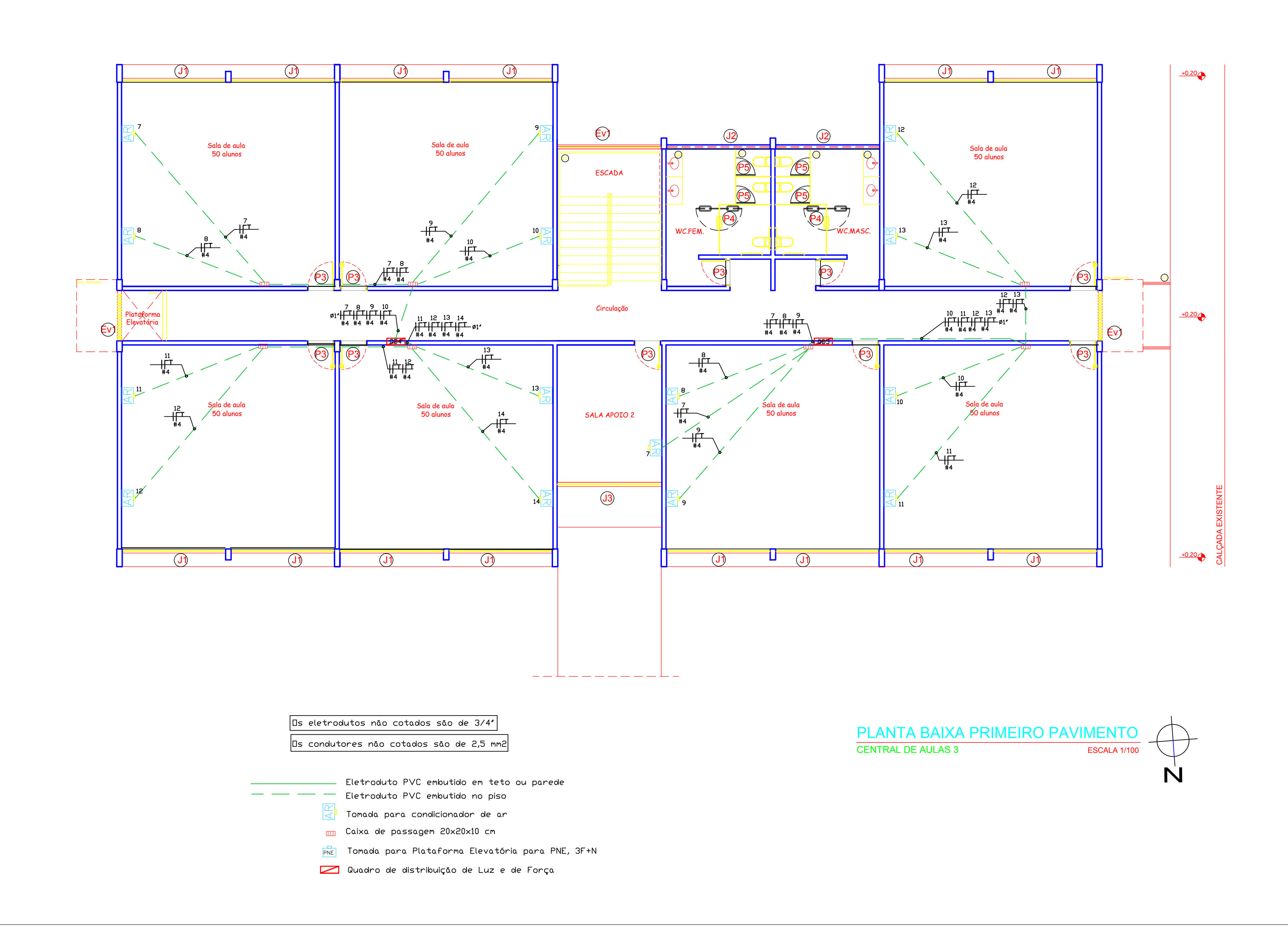

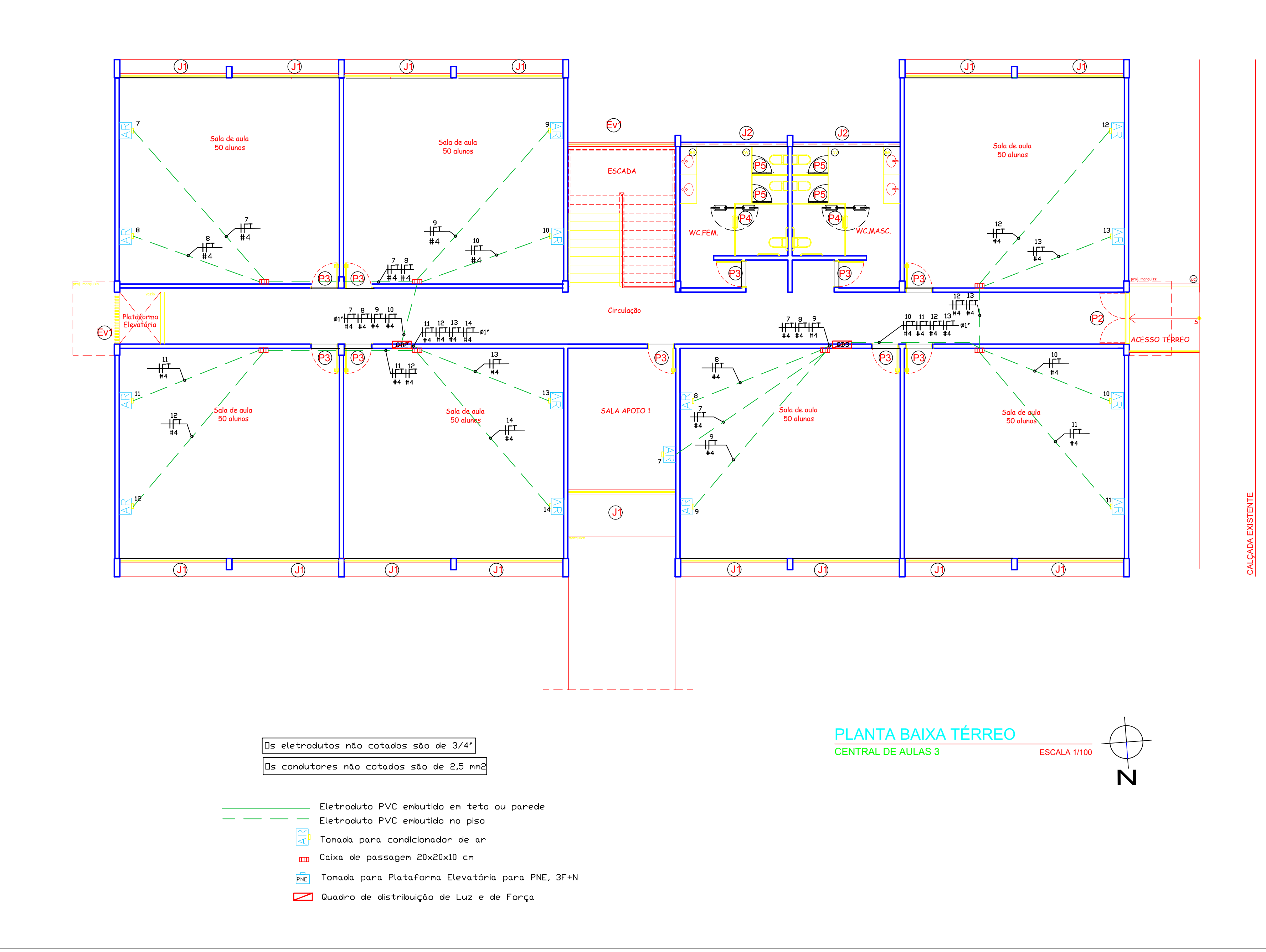

CENTRAL DE AULAS EXISTENTE

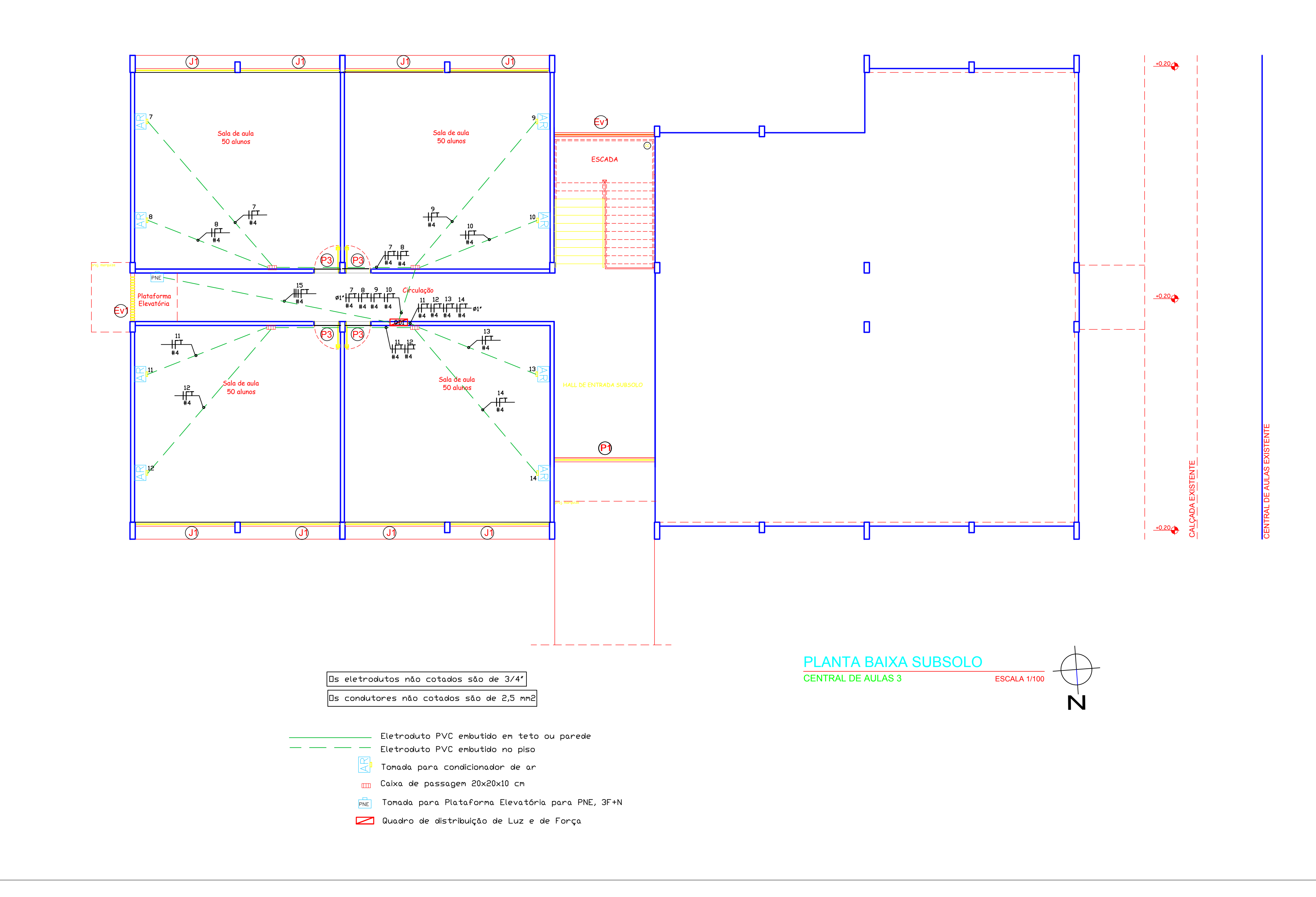

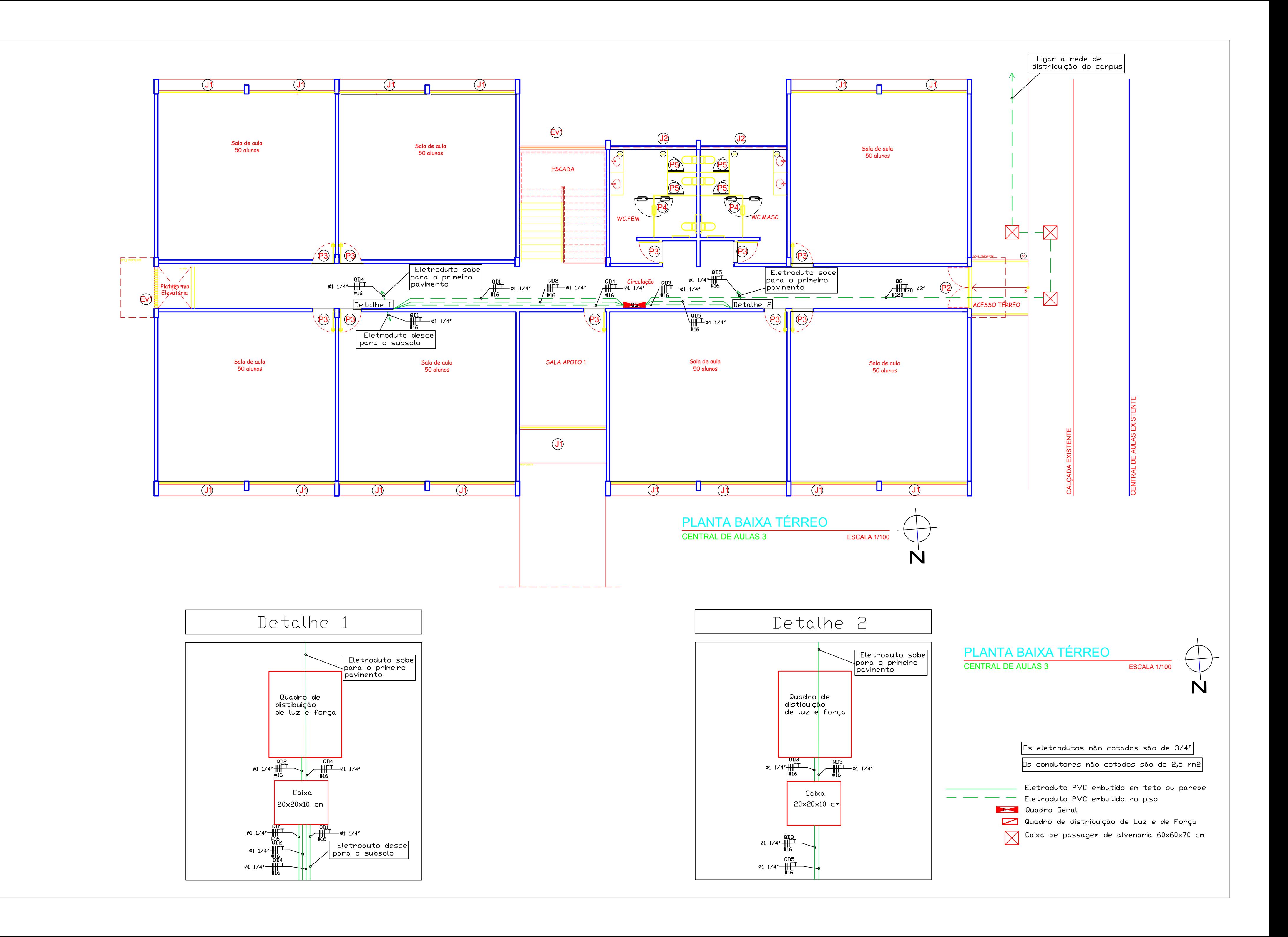

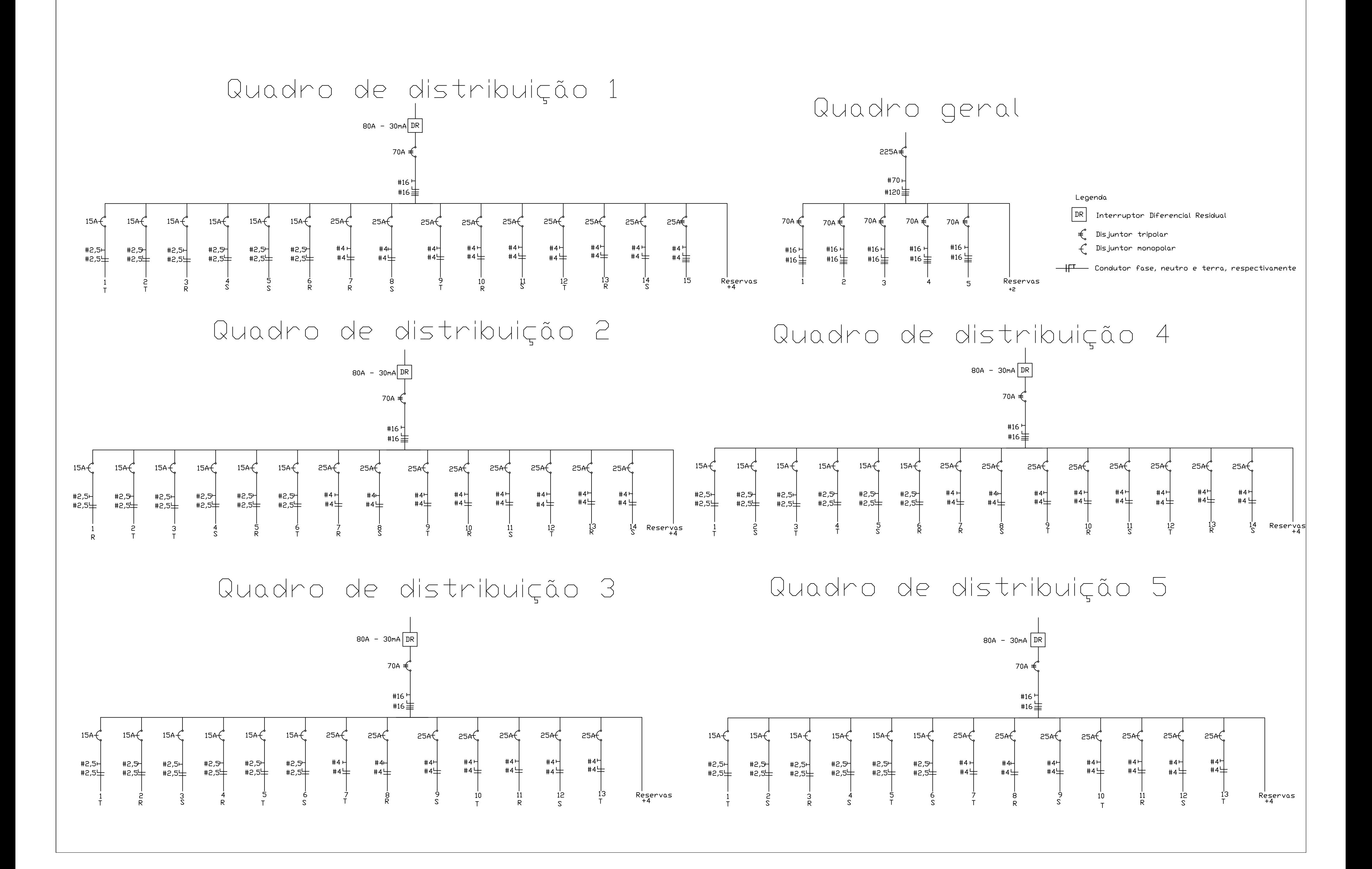

#### Quadro de distribuição 1

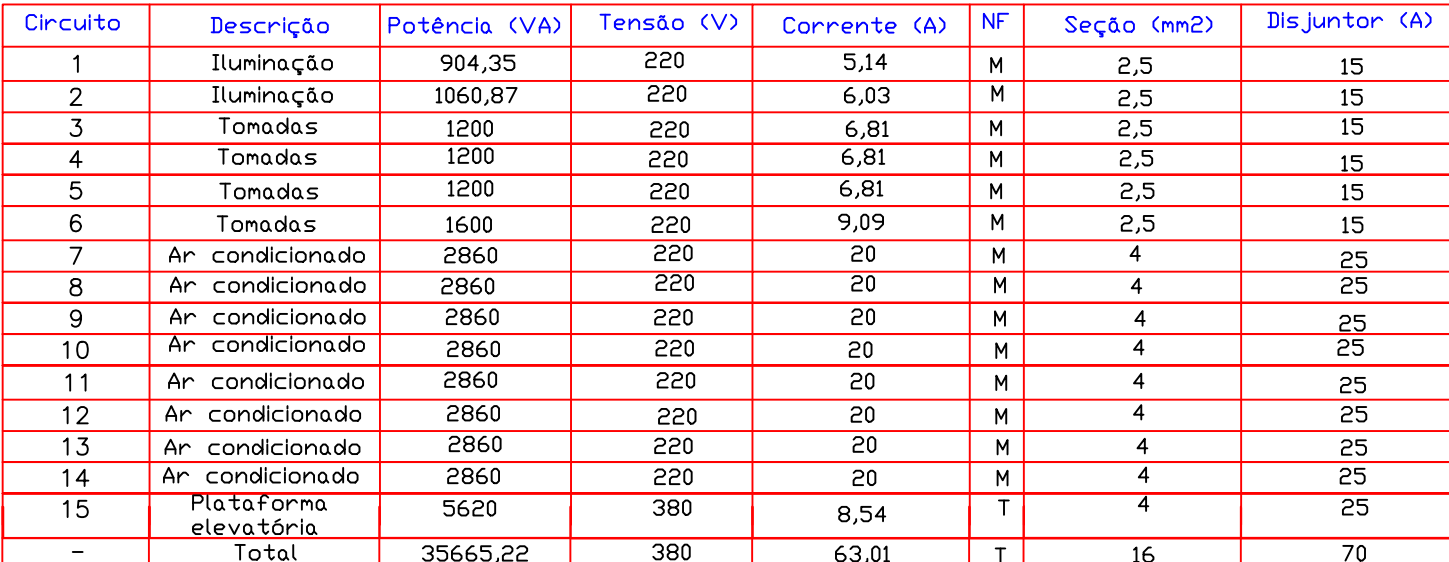

### Quadro de distribuição 2

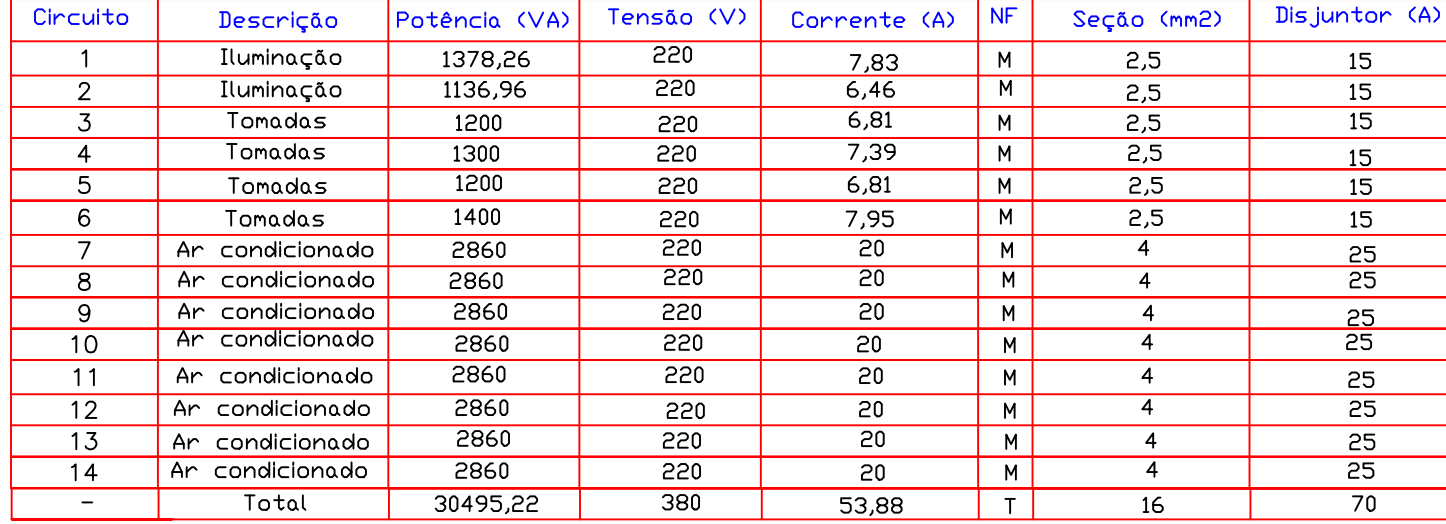

# Quadro de distribuição 3

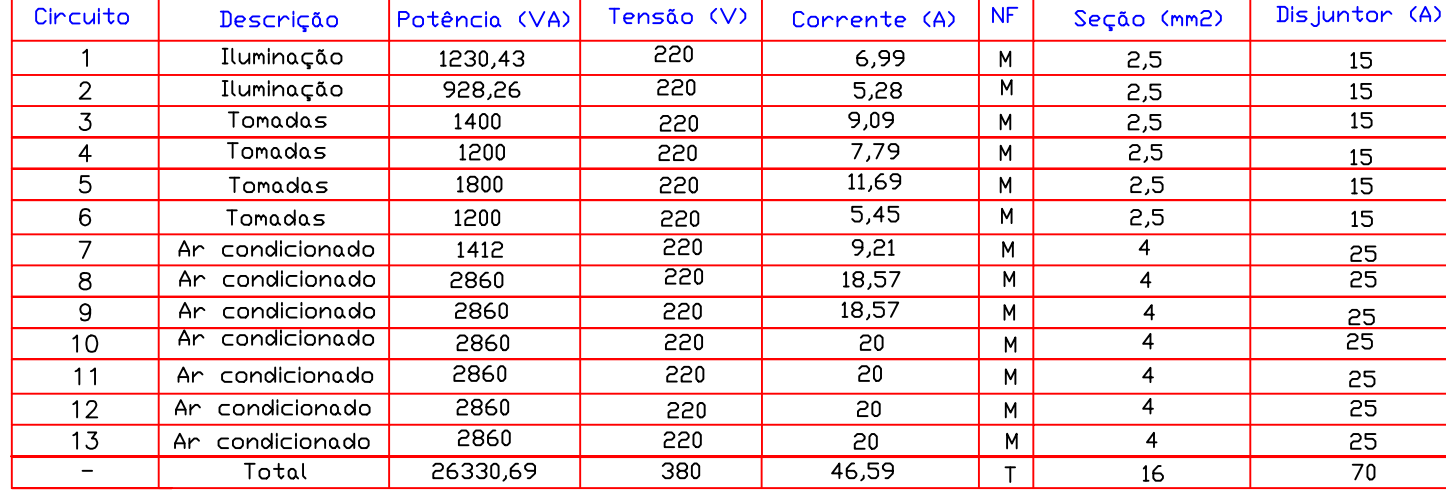

# Quadro de distribuição 4

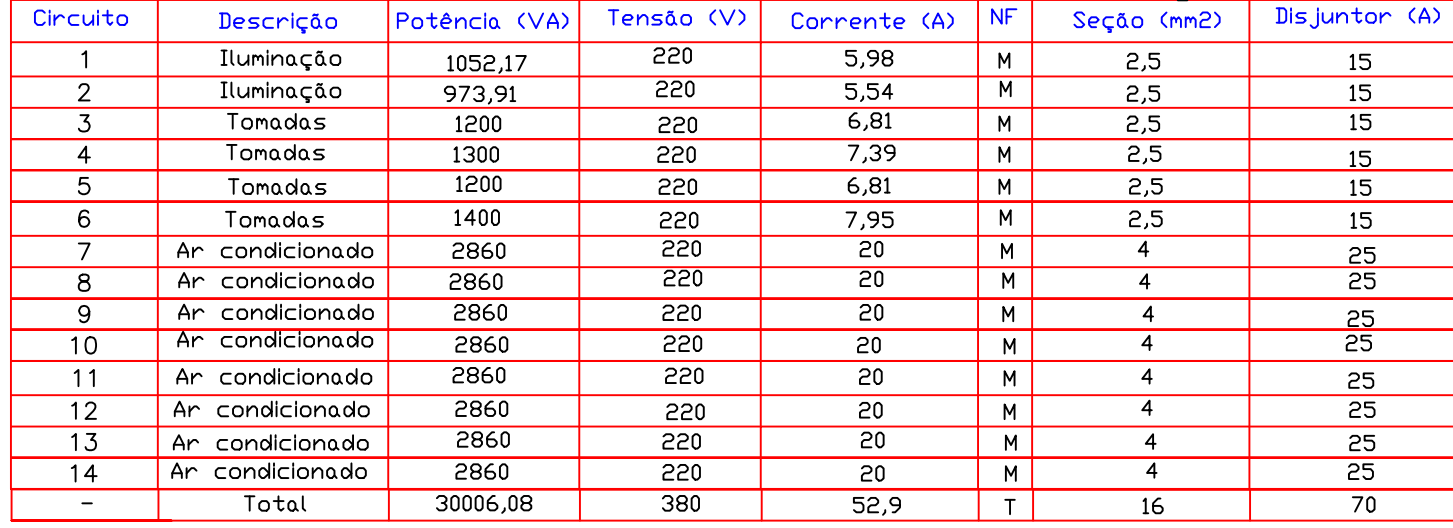

#### Quadro de distribuição 5

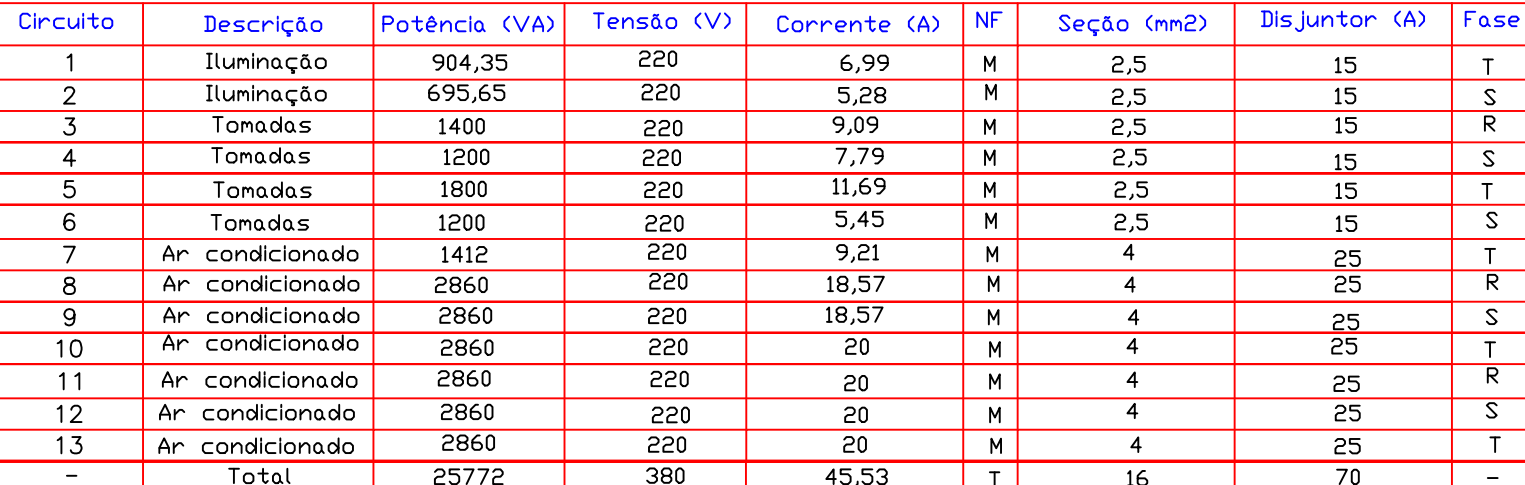

#### Quadro geral

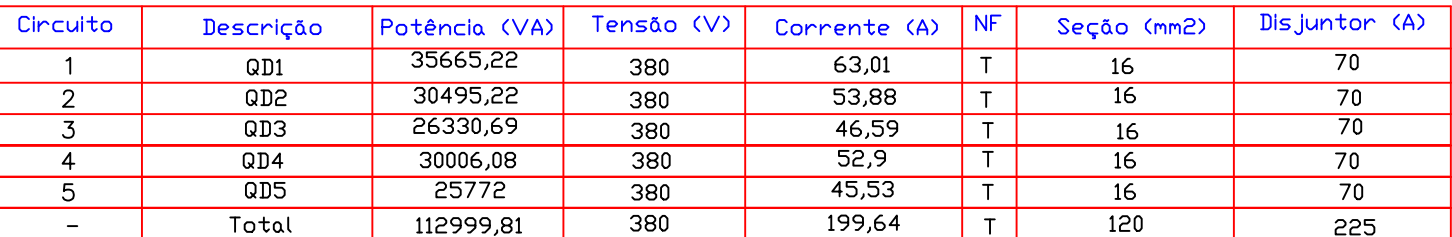

OBS: As correntes foram determinadas considerando fator de correção.<br>OBS: A potência total do quadro geral foi determinado considerando fator de demanda.

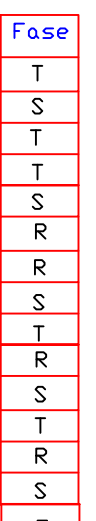